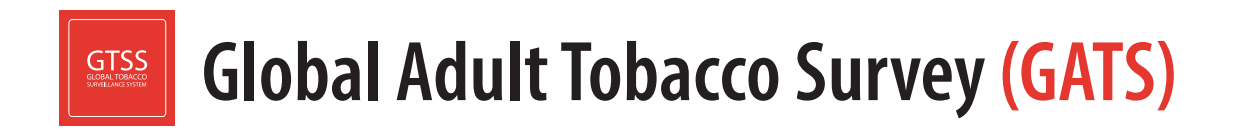

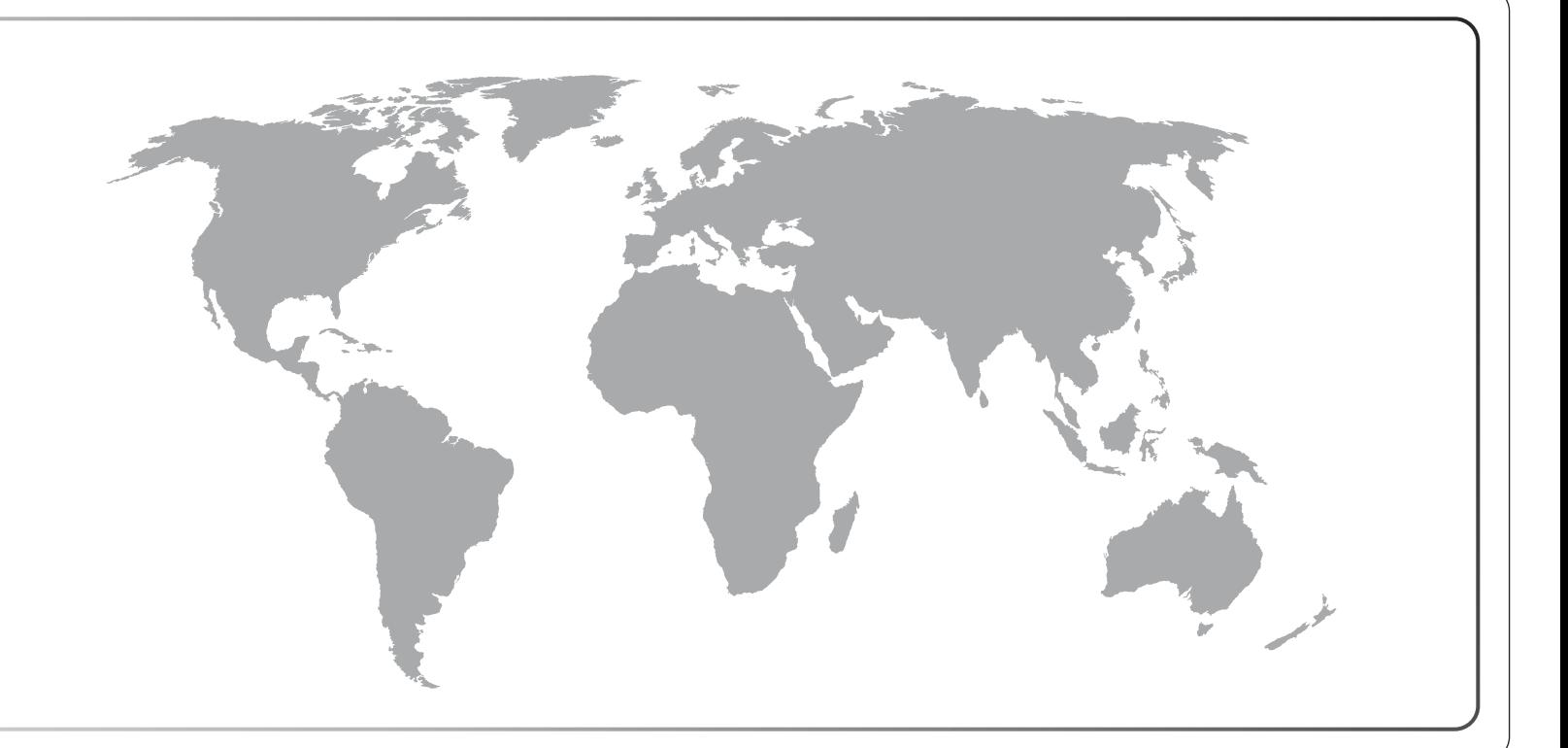

# **ضامن الجودة: املبادئ التوجيهية والتوثيق**

# **المسح العالمي ل ستهالك التبغ بين البالغين ضمان الجودة: المبادئ التوجيهية والتوثيق**

أيلول / سبتمبر 2020

#### **المسح العالمي لستهالك التبغ بين البالغين )المسح العالمي(**

البروتوكول المعياري الشامل

 ------------------------- **استبيان المسح العالمي** الاستبيان الأساسي ذوالأسئلة الاختيارية مواصفات السؤال تلو اآلخر

> **تصميم عينات المسح العالمي** دليل تصميم العينات دليل أوزان العينات

**تنفيذ العمل الميداني للمسح العالمي**  دليل المستطلع الميداني دليل المشرف الميداني دليل رسم الخرائط وإعداد القوائم

#### **إدارة بيانات المسح العالمي**

دليل المُبَرمِج لنظام المسح العام ١. ُ مواصفات برمجة االستبيان األساسي خطة تنفيذ إدارة البيانات دليل التدريب على إدارة البيانات

#### **ضمان جودة المسح العالمي: المبادئ التوجيهية والتوثيق**

**حزمة التحليل وإعداد تقارير المسح العالمي**  نماذج صحف الوقائع التقرير القطري: خطة التبويب والمبادئ التوجيهية

تعريفات المؤشرات

**إصدار ونشر بيانات المسح العالمي** سياسة إصدار البيانات نشر البيانات: إرشادات اإلصدار األولي للبيانات

**القتباس المقترح**  الفريق التعاوني للمسح العالمي لاستهلاك التبغ بين البالغين. *المسح العالمي لاستهلاك التبغ بين البالغين (المسح العالمي):* ضمان الجودة: المبادئ التوجيهية والتوثيق. أتلانتا، جورجيا: مراكز مكافحة الأمراض والوقاية منها، 2020.

#### **شكر وتقدير**

#### **المنظمات المتعاونة في المسح العالمي الستهالك التبغ بين البالغين**

- **مراكز مكافحة األمراض والوقاية منها**
- مؤسسة مراكز مكافحة األمراض والوقاية منها
	- كلية جونز هوبكنز بلومبرغ للصحة العامة
		- معهد آر تي آي إنترناشيونال
			- منظمة الصحة العالمية

#### **الدعم المالي**

ŕ قدَّم الدعمَ المالي مبادرةُ بلومبر غ للحد من تعاطي التبغ، من خلال مؤسسة مراكز مكافحة الأمراض والوقاية منها، بمنحة من مؤسسة بلومبرغ الخيرية

إخلاء المسؤولية: الآراء الواردة في هذا الدليل لا تعبر بالضرورة عن آراء المنظمات المتعاونة في المسح العالمي لاستهلاك التبغ بين البالغين (المسح العالمي).

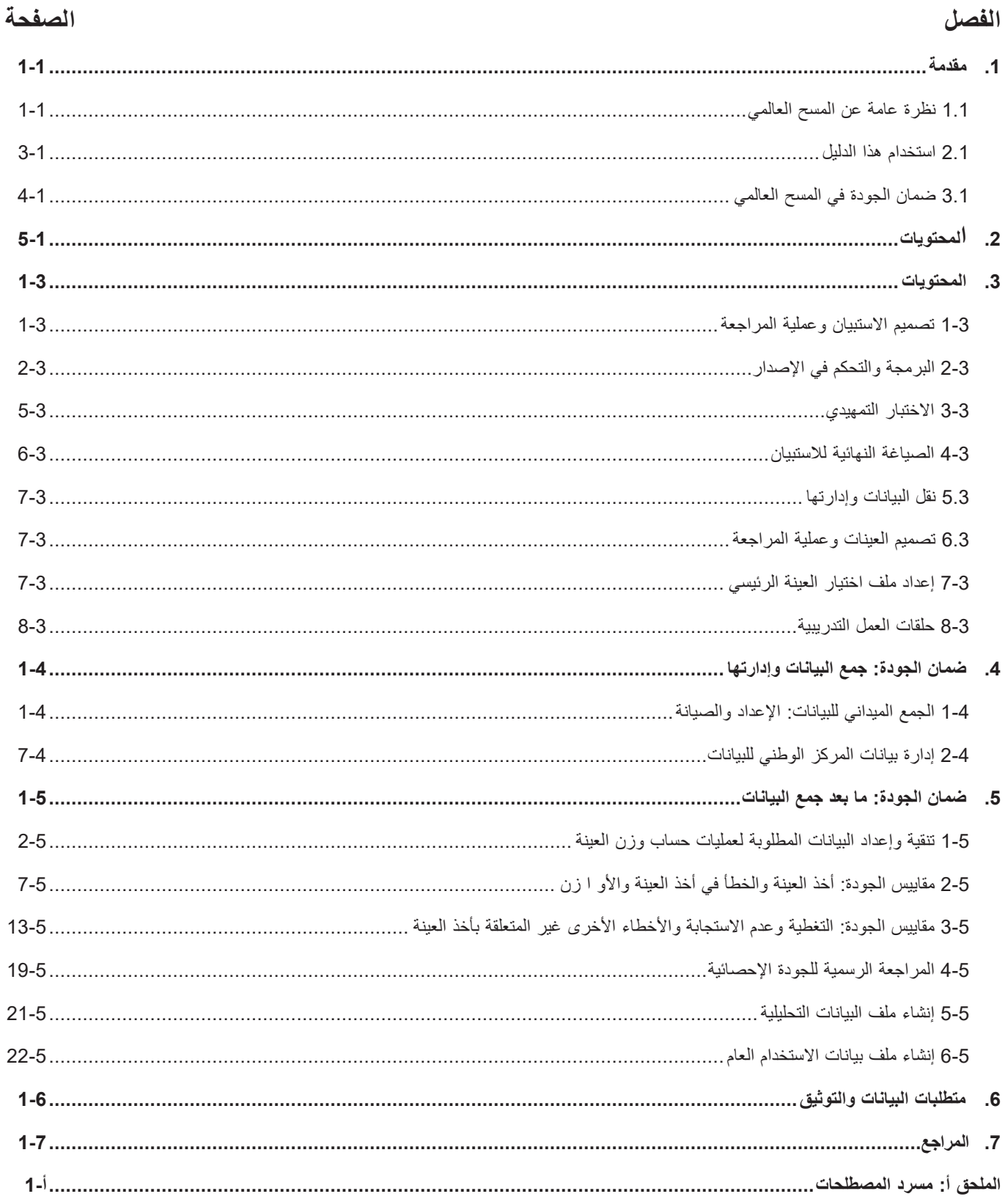

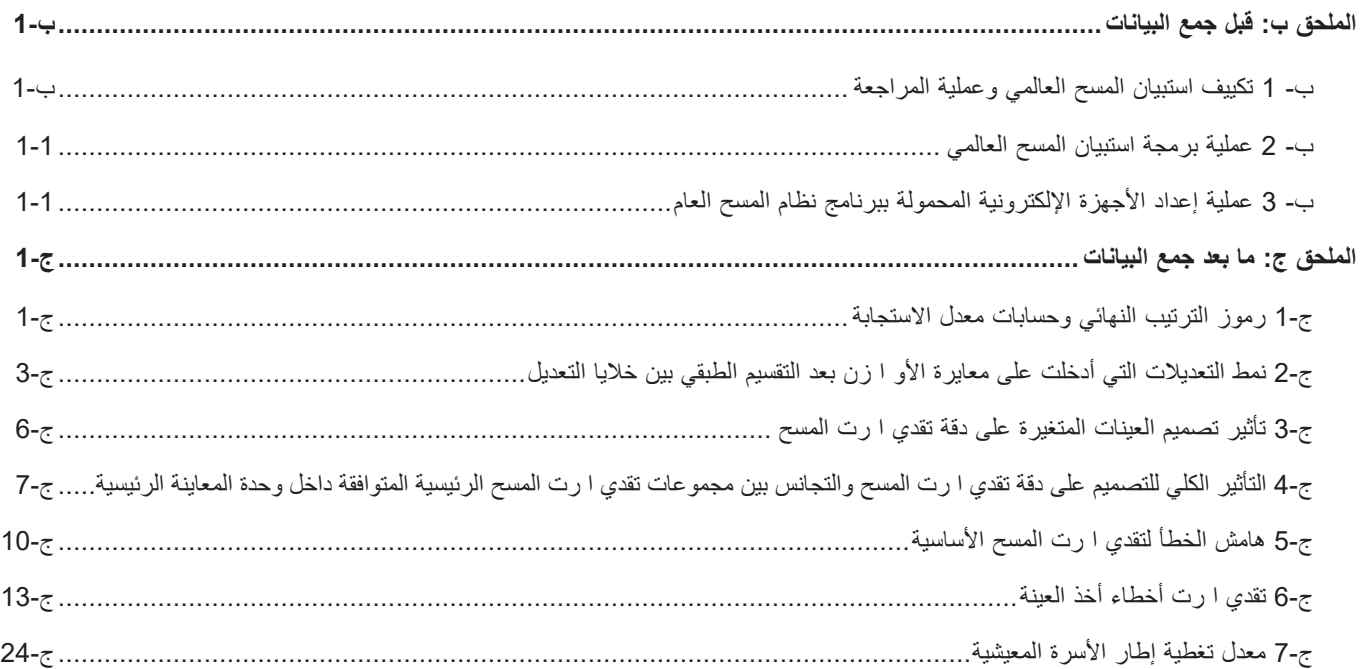

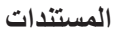

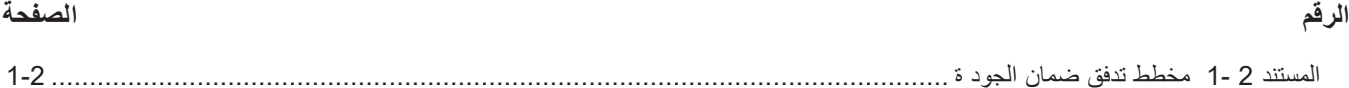

<span id="page-8-0"></span>يُعَدُّ تعاطي التبغ في جميع أنحاء العالم أحد الأسباب الرئيسية للموت المبكر والأمراض التي يمكن الوقاية منها، إذ يبلغ عدد المستهلكين للتبغ<sup>1</sup> حوالي 1,4 مليار شخص، يبلغون من العمر 15 سنة وما فوق. وعلاوة على ذلك، يلقى أكثر من 8 ملايين شخص سنويًا حتفهم بسبب أمراض مرتبطة بتعاطي التبغ<sup>2</sup>. وإذا ما استمرت الاتجاهات الحالية، فإن تعاطي التبغ قد يتسبب في مصرع مليار شخص بنهاية هذا القرن. ومن المقدر أن يقع أكثر من ثالثة أرباع هذه الوفيات في البلدان ذات الدخل المنخفض والمتوسط<sup>3</sup>. كما أنه من الضرور*ي* إيجاد آلية ترصد فعّالة ومنهجية لرصد هذا الوباء وإدارته.<br>-

ُ يعتبر **المسح العالمي لستهالك التبغ بين البالغين (GATS (**نات نظام الترصد العالمي لتعاطي التبغ (GTSS(، وهو ّ أحد مكو المعيار العالمي للرصد المنهجي لتعاطي التبغ من قبل البالغين، وتعقب المؤشرات الرئيسية لمكافحته. و المسح العالمي هو عبارة عن مسح لألسر المعيشية، ممثل على الصعيد الوطني، ويشمل البالغين من العمر 15 سنة وما فوق، و ذلك باالستعانة باستبيان أساسي معياري، وتصميم العينات، وإجراءات جمع وإدارة البيانات التي تمت مراجعتها والموافقة عليها من قبل خبراء دوليين. والهدف من إجراء المسح العالمي هو تعزيز قدرة البلدان على تصميم وتنفيذ وتقييم التدخالت الرامية إلى مكافحة التبغ.

> وللعمل على زيادة كفاءة البيانات المجمَّعة من المسح العالمي، أُعِدَت مجموعة من الدلائل. وقد صُمِّمَت هذه الدلائل لتزويد البلدان بالمتطلبات المعيارية، بالإضافة َ إلى العديد من التوصيات حول تصميم المسح وتنفيذه في كل خطوة من خطوات ً عملية المسح العالمي. وقد تم تصميمها أيضا لتوفير اإلرشادات حول الطريقة التي يمكن أن يستخدمها بلد معين لتكييف مالمح بروتوكول المسح العالمي، على النحو الذي يحقق أقصـى استفادة من البيانات داخل هذا البلد. ويُوصـى بشدة بالالتزام<br>. بالبروتوكول المعياري من أجل الحفاظ على االتساق وقابلية المقارنة بين البلدان.

**توفر دلئل المسح العالمي إرشادات منهجية حول تصميم المسح وتنفيذه.** 

<sup>1</sup> World Health Organization. WHO report on the global tobacco epidemic, 2019: Offer help to quit tobacco use. Geneva, Switzerland: World Health Organization; 2019. https://apps.who.int/iris/bitstream/handle/10665/326043/9789241516204 eng.pdf?ua=1

 $^2$  GBD 2017 Risk Factor Collaborators. Global, regional, and national comparative risk assessment of 84 behavioural, environmental and occupational, and metabolic risks or clusters of risks for 195 countries and territories, 1990-2017: a systematic analysis for the Global Burden of Disease Study 2017. Seattle, WA: Institute for Health Metrics and Evaluation; 2018.

<sup>&</sup>lt;sup>3</sup> Mathers, C.D., and Loncar, D. Projections of Global Mortality and Burden of Disease from 2002 to 2030. PLoS Medicine, 2006, 3(11):e442.

**1-**1 **لمحة عامة عن المسح العالمي لاستھلاك التبغ بین البالغین**

<span id="page-9-0"></span>صُمِّم المسح العالمي ليقدم تقديرات على المستويين الوطني ودون الوطني بين البالغين في مختلف البلدان. وتشمل الفئات السكانية المستهدفة جميع الرجال والنساء غير التابعين لمؤسسات، البالغين من العمر 15 سنة ومافوق، والذين يعتبرون هذا البلد المقر المعتاد لإقامتهم. وستؤخذ العينات من جميع أفراد الفئات السكانية المستهدفة من الأسر المعيشية التي تُعتبر مقر إقامتهم المعتاد.

ويتبع المسح العالمي منهجية أخذ العينات على مراحل متعددة متجمّعة جغرافيًا لتحديد أسر معيشية بعينها التي سيتصل بها المستطلعون الميدانيون. أولًا، يُقسَّم البلد إلى وحدات معاينة رئيسية، ثم إلى قطاعات داخل تلك الوحدات، ثم إلى أسر<br>. . . . أولما القطاط العالمية معيشية داخل القطاعات. بعد ذلك يجري اختيار عينة عشوائية من األسر المعيشية للمشاركة في المسح العالمي.

**تتكون المقابلة الخاصة بالمسح العالمي من استبيان األسرة المعيشية واستبيان ِشَّقين: األفراد. وتدار هذه الستبيانات باستخدام جهاز إلكتروني لجمع البيانات.** 

تتكون المقابلة الخاصة بالمسح العالمي من شقين: *استبيان الأسرة المعيشية* واستبي*ان الأفراد* . وسيجرى *استبيان الأسرة المعيشية* (تحرّي الأسر المعيشية) *واستبيان الأفراد* (إجراء مقابلة شخصية مع أحد أفراد الأسرة المعيشية) باستخدام جهاز إلكتروني لجمع البيانات.

وسيقوم المستطلعون الميدانيون، عند كل عنوان مسجل في العينة، بتقديم *استبيان الأسر*ة *المعيشية* لأحد البالغين المقيمين مع الأسرة المعيشية. والهدف من إجراء *استبيان الأسرة المعيشية* هو تحديد ما إذا كانت الأسرة المعيشية المختارة تستوفي متطلبات الأهلية للمشاركة في المسح العالمي، وإعداد قائمة، أو جدول، بجميع أفراد الأسرة المعيشية المؤهلين. وفور الانتهاء من إعداد جدول المقيمين في الأسرة المعيشية المؤهلين، سيتم اختيار أحد الأفراد عشوائيًا لاستكمال *استبيان الأفراد*. ويطرح *استبيان الأفراد* الأسئلة حول الخلفية والسمات؛ وتدخين التبغ؛ والسجائر الإلكترونية، والتبغ عديم الدخان؛ والإقلاع عن التدخين؛ ودخان التبغ غير المباشر ؛ والناحية الاقتصادية؛ ووسائل الإعلام؛ والمعرفة والمواقف والتصورات حول التبغ.

#### **2-1 استخدام هذا الدليل**

<span id="page-10-0"></span>يقدِّم هذا الدليل إرشادات بشأن تقييم وضمان جودة البيانات المُجمعة في المسح العالمي. ويُعَد هذا الدليل مكملاً لدلائل المسح َ العالمي الحالية، ومن ثم لن يتضمن شرح اإلجراءات الموثقة في مكان آخر، بل إنه يصف عناصر عملية ضمان الجودة التي يجب أن تتم طوال فترة تنفيذ المسح العالمي. ويُعَد الالتزام بهذه المبادئ التوجيهية لضمان الجودة أمرًا بالغ الأهمية َ لنجاح هذا المسح. وهذا الدليل مٌعَد للاستخدام من قبل جميع الأفراد المشاركين في تنفيذ المسح العالمي وعملية ضمان َ الجودة بما في ذلك الموظفين في مجال تكنولوجيا المعلومات واإلحصائيين المسؤولين عن أخذ العينات و تقدير وزنها النسبي. وستجدون تعريفات المصطلحات في مسرد المصطلحات *(الملحق أ).* في هذه الوثيقة، جرى تتظيم عملية ضمان الجودة للمسح العالمي على ثلاث مراحل مرتبة زمنيًا: قبل جمع البيانات، وجمع البيانات وإدارتها، و ما بعد جمع البيانات. تتنوع أنشطة ضمان الجودة في مختلف مراحل عملية ضمان الجودة، وقد تم توفير مبادئ توجيهية لكل مرحلة من هذه المراحل. ويُستهل *الفصل الثاني* بتقديم خطة عملية تشرح النطاق العام لأنشطة ضمان الجودة.

*الفصل الثالث*: تتضمن *مرحلة ما قبل جمع البيانات* أقسامًا تشرح أنشطة ضمان الجودة التي يجب تنفيذها أثناء تصميم واستعراض الاستبيان القطري، وبرمجة الاستبيان في الأجهزة الإلكترونية المحمولة التي تُستخدم أثناء عملية جمع البيانات، و تصميم العينات، وإعداد ملف اختيار العينة الرئيسي.

*الفصل الرابع*: نتقسم *مرحلة جمع البيانات وإدارتها* إلى ثلاثة أقسام. يتناول القسم الأول أنشطة ضمان الجودة المنفذة ميدانيًا بما في ذلك إعداد واستدامة نظام إدارة الحالة والاستبيان. كما أنه يتضمن أقسامًا فرعية تتعلق بإدارة البيانات وتحدد المعايير إلعداد التقارير الدورية أثناء العمل الميداني. و يشرح القسم الثاني عملية إدارة البيانات و ضمان الجودة التي تتم فور الانتهاء من إجراء المقابلات وتحميل البيانات إلى الموقع المركزي. ويشير القسم الثالث إلى المشاكل المتعلقة بمراقبة الجودة والتجميع التي تحدث على المستوى الوطني، كما يشرح هذا القسم عملية إعداد ملف البيانات األولية لتنقيتها.

*الفصل الخامس*: تصف *مر*حلة م*ا بعد جمع البيانات* أنشطة ضمان الجودة التي يتعين تنفيذها فور الانتهاء من العمل الميداني وإعداد ملف البيانات الأولية لتتقيتها. ويوجز القسم الأول الإجراءات اللازمة لتتقية وإعداد البيانات لعمليات حساب وزن العينة. ويشرح القسم الثاني تقييم جودة أخذ العينة، و الخطأ في أخ ذها، و تصميم العينات. و يركز القسم الثالث على تقييم جودة التغطية، وعدم الاستجابة، والأخطاء الأخرى غير المرتبطة بأخذ العينة. وأخيرًا، يلخص القسم الرابع عملية إعداد ملف البيانات التحليلية النهائية.

وتُعنى هذه الفصول بتقديم مبادئ توجيهية وتوصيات بوصفها أفضل الممارسات لضمان الجودة. وتتوفر منهجيات/وثائق مفصلة لكل قسم من هذه الفصول في الملحقات، حسب االقتضاء.

### **3-1 ضمان الجودة في المسح لاستھلاك التبغ بین البالغین**

<span id="page-11-0"></span>ضمان الجودة هي عملية تتكون من أنشطة منهجية مصممة لضمان وتقييم وتأكيد جودة البيانات المُجمَعة أثناء المسح )2003 ,Lyberg and Biemer). و في الماضي، كانت جودة البيانات مرادفة لدقة البيانات، بيد أن هذا المصطلح قد تطوّر إلى مفهوم أكثر عمومية. وتُعَرَّف البيانات عالية الجودة بأنها تلك البيانات المناسبة للغرض المقصود منها. ولا َ يتضمن ذلك الدقة فقط بل أيضًا صفات مثل التوقيت، والإتاحة، والقابلية للمقارنة، مما يجعل الجودة مفهوما متعدد الأبعاد. وتكون مجموعة البيانات دقيقة لدرجة أنها تكون خالية من الأخطاء . وتعتبر متوفرة في التوقيت المناسب إذا كانت متاحة في الوقت المطلوب. وتُحَدَّد الإتاحة من خلال السهولة النسبية أو صعوبة الاستخدام. وتكون بيانات الجودة قابلة للمقارنة إذا َ كانت هي نفس البيانات من وحدة لأخرى، سواءً كانت وحدة المقارنة بين أفراد أو مستطلعين أو وحدات العينة الرئيسي أو حدود دولية. ويزيد التوحيد المعياري من قابلية المقارنة لبيانات المسح، على سبيل المثال، يضمن استخدام الأسئلة المعيارية أن مختلف المستطلعين سوف يسألون جميعهم نفس الأسئلة بنفس الطريقة. وبالمثل، يضمن التوحيد المعياري لعمليات ضمان الجودة معالجة الأخطاء بنفس الوسائل.

وغالبًا ما تقيِد الأبعاد المتعددة للجودة بعضها البعض، لذا فإن تعزيز الجودة يكون بمثابة توافق وتوازن بينهم جميعًا. فعلى سبيل المثال، يجب أن تكون البيانات عالية الجودة دقيقة ومتوفرة أيضًا في الوقت المناسب. وإذا كان ضمان درجة عالية جدًا من الدقة يستغرق وقتًا طويلًا، فقد تصبح البيانات غير ملائمة.

تمثل المبادئ التوجيهية الواردة في هذه الوثيقة إجراءات معيارية لضمان جودة البيانات المجمعة من خالل تنفيذ المسح العالمي. وتُشَجَّع البلدان على دمج أنشطة إضافية لضمان الجودة تفوق تلك المذكورة في الوثيقة. <span id="page-13-0"></span>ً يقدم المستند التالي مخططا ألنشطة ضمان الجودة من حيث التوقيت العام وتدفق الخطوات غير المتداخلة. و يجري تنظيم هذه الخطوات عبر ثالث مراحل: ما قبل جمع البيانات، وجمع البيانات وإدارتها، وما بعد جمع البيانات.

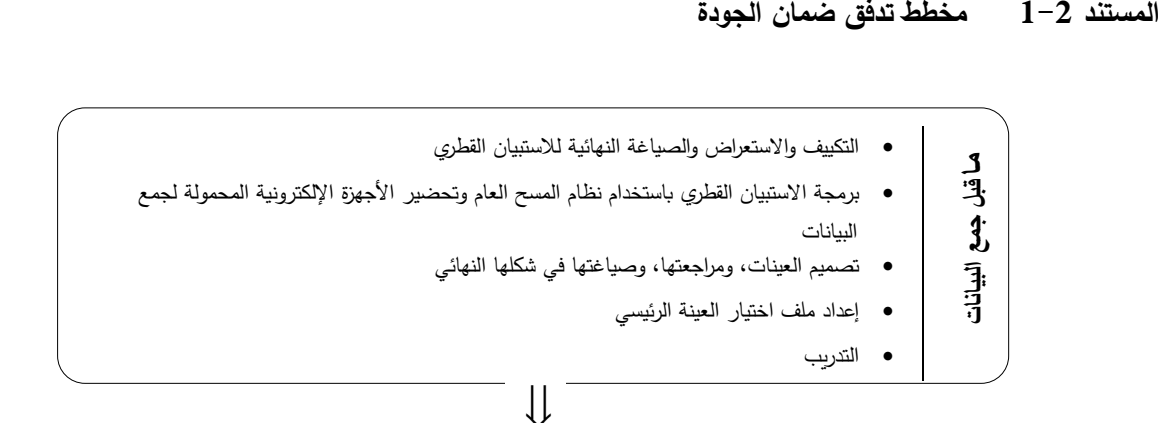

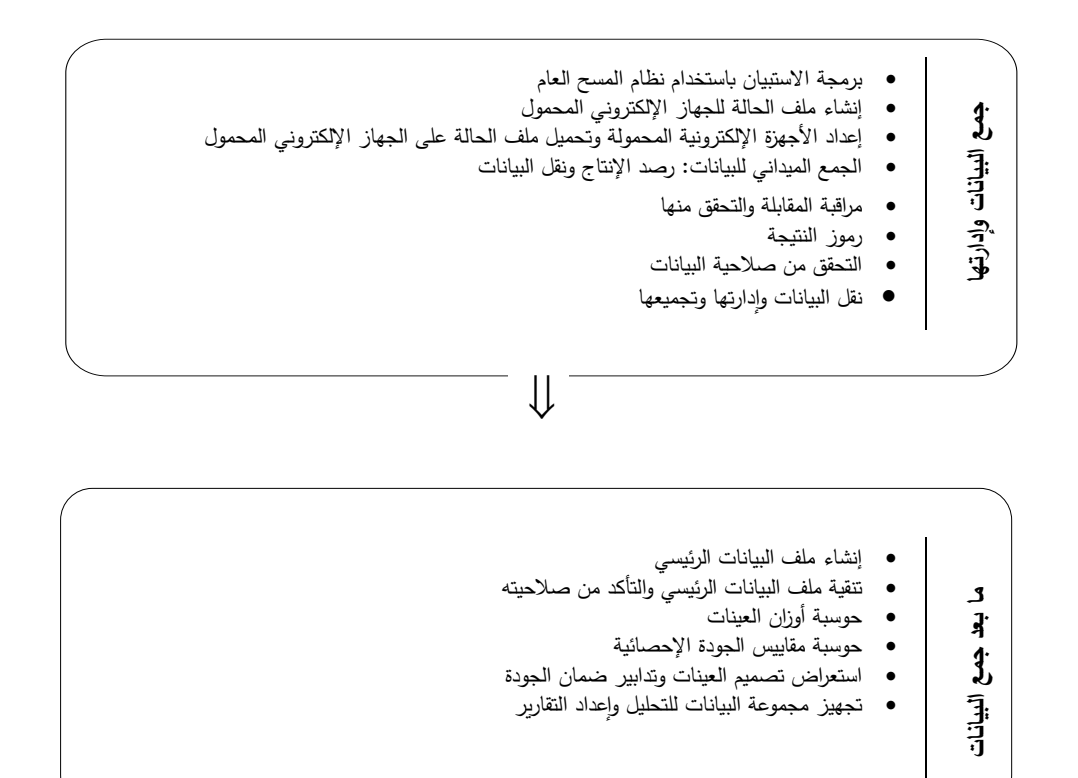

<span id="page-15-0"></span>تشمل مرحلة ما قبل جمع البيانات سلسلة من المهام التي يتعيَن استكمالها من أجل التحضير لعملية جمع بيانات المسح الكامل. تتضمن هذه المهام تصميم االستبيان والبرمجة وإجراء االختبار التمهيدي و تصميم العينات و إعداد ملف اختيار العينة الرئيسي والتدريب. و يشرح هذا الفصل آلية ضمان الجودة و المبادئ التوجيهية المعيارية التي يتعين االلتزام بها في هذه المجاالت المتنوعة. و يتناول هذا الفصل على وجه التحديد ما يلي:

تصميم الاستبيان وعملية الاستعراض  $1-3$ 

1- $1-1$  المبادئ التوجيهية لتكييف الاستبيان  $1-1-3$ 

- 2-3 البرمجة والتحكم في اإلصدار
	- 1-2-3 عمليات البرمجة
	- 2-2-3 فحص االستبيان
- 3-2-3 إعداد الأجهزة الإلكترونية المحمولة (عمليات التنصيب)
	- 3-3 االختبار التمهيدي
	- .4-3 الصياغة النهائية لالستبيان
		- 5-3 نقل البيانات وإدارتها
	- 6-3 تصميم العينات وعملية االستعراض
	- 7-3 إعداد ملف اختيار العينة الرئيسي
		- 8-3 حلقات العمل التدريبية

#### **1-3 تصميم الستبيان وعملية الستعراض**

يقوم المسح العالمي بالحفاظ على عملية معيارية للبلدان المشاركة في تصميم االستبيانات القطرية الخاصة بكل بلد. وتتولى لجنة استعراض استبيان المسح العالمي - وهي مجموعة مؤلفة من الخبراء في مجال مكافحة التبغ وتصميم االستبيان من البلدان المتقدمة والنامية - استعراض كافة استبيانات المسح واعتمادها. وتعمل هذه اللجنة عن كثب مع كل بلد لتكييف استبيان المسح حسب وضع كل بلد، وفي نفس الوقت تقوم بالحفاظ على الأسئلة الأساسية المعيارية للمسح (راجع الاستبيان الأساسي والأسئلة الاختيارية للمسح العالمي لمعرفة

**تقوم لجنة استعراض استبيان المسح العالمي باستعراض واعتماد الستبيان لضمان الجودة وقابلية المقارنة بين البلدان.** 

<span id="page-16-0"></span>التفاصيل) لضمان قابلية المقارنة بين البلدان. وبمكن الاطلاع على التفاصيل الخاصة بتكييف الاستبيان وعملية الاستعراض في الملحق ب.1.

### **1-1-3 المبادئ التوجيهية ل كييف الستبيان تـ**

توصـي لجنة مراجعة الاستبيان البلدان باتباع مبادئ توجيهية معينة لتكييف الاستبيان *الأساسي للمسح العالمي* من أجل تيسير عملية االستعراض وضمان االلتزام بمعايير الجودة:

- قم بتمييز جميع التعديلات القطرية التي أضيفت عل*ى الاستبيان الأساسي للمسح العالمي* (حتى يتسنى الرجوع إليها بسهولة) وهذا يتضمن قوائم عناصر الأسئلة، وفئات الاستجابة، والأسئلة الاختيارية، والأسئلة المضافة من قبل البلد.
	- استعمل "ميزة أشطب" للإشارة إلى أي أسئلة أساسية يريد البلد حذفها (حتى يتسنى الرجوع إليها بسهولة)
	- حافظ على ترقيم وترتيب الأسئلة الأساسية والاختيارية للحفاظ على الاتساق عند إجراء المقارنة بين البلدان. (هذا ليس متاحاً أو نموذجيًا دائمًا، غير أنه يجب تحقيقه بقدر الإمكان.)<br>.
		- بالنسبة للأسئلة المضافة مؤخرًا الخاصة بالبلدان، استخدم حروفًا مزدوجة حسب القسم (على سبيل المثال، 4EE 17,BB 10,AA). فهذا لن يعطل الترقيم الحالي عند إضافة أسئلة جديدة خاصة بالبلد.
	- غيِّر تعليمات التخطي إذا لزم الأمر فقط لاستيعاب إما الأسئلة الاختيارية المضافة أو الأسئلة المضافة من قبل بالبلد.
- ال تراجع األسئلة المعيارية األساسية )باستثناء الفئات الخاصة بالبلد( حتى يتسنى الحفاظ على االتساق للتمكن من إجراء المقارنة بين البلدان. (يجب تقديم تبرير للجنة مراجعة الاستبيان بشأن أي استثناءات.)
	- قلل عدد األسئلة اإلضافية للحفاظ على طول م عقول لالستبيان.
	- خفف من تعقيد األسئلة اإلضافية لتسهيل برمجة استبيان كل بلد.
	- قدم تبريرًا لهذه التعديلات. فتضمين التبرير يساعد لجنة مراجعة الاستبيان في عملية استعراض استبيانات البلد واعتمادها.

#### **2-3 البرمجة والتحكم في اإلصدار**

يستخدم المسح العالمي نمط المقابلة الشخصية المعتمدة على الحاسوب لجمع البيانات باستخدام أجهزة إلكترونية محمولة باعتبارها أدوات إلكترونية. ويتم تزويد الأجهزة الإلكترونية المحمولة ببرمجيات computer-assisted personal interviewing (CAPI)

**يجب اتباع عمليات وإجراءات فحص معيارية لضمان برمجة استبيانات المسح العالمي بجودة عالية وبطريقة تتسم بالكفاءة.** 

نظام المسح العام<sup>1</sup>. GeneralSurveySystem(GSS) وتوجد دائمًا ملامح فريدة خاصـة بكل بلد حيث يقوم كل بلد بتخصيص استبياناته، وله لغات مختلفة مع خطوط خاصة ُ ، وقد تستخدم معدات حاسوبية مختلفة (على سبيل المثال، قد تُستخدم أنواع مختلفة من الأجهزة الإلكترونية المحمولة). ونظرًا لهذه التعقيدات، يجب اتباع عدد من الخطوات الشائعة وأفضل الممارسات.

هناك سلسلة متتابعة من الخطوات (*متوفرة في الملحق ب2.)* التي نتطلب إسهامات تعاونية وحيوية من البلد المضيف مقدَّمًا (يُفضل من 6 – 8 أسابيع قبل بدء التدريب على الاختبار التمهيدي). وتتطلب هذه الخطوات تحديد فريق العمل بالبلد المضيف، مثل الموظفين/المبرمجين المتخصصين في مجال تكنولوجيا المعلومات، وموظفي المسح، ومديري المسح، ومدى جاهزيتهم للعمل إما أثناء حلقة العمل التوجيهية أو عقب ذلك مباشرةً. وسيجري تدريب هؤلاء الموظفين إمًا بصفة شخصية أو عبر ندوات على الإنترنت لبدء العمل التحضيري.<br>-ومن المتوقع منهم أن يخصصوا عددًا كبيرًا من ساعات العمل للاستعداد للاختبار التمهيدي للمسح العالمي ولتتفيذ المسح الكامل.

توفر الأقسام الفرعية الواردة أدناه مسائل معينة تتعلق بالاستبيان وعملية التحضير للمسح والتي يجب التأكيد عليها لرفع الجودة.

<sup>1</sup> تم تصميم نظام المسح العام ليعمل على منصات أندرويد وتم اختباره وتنفيذه باستخدام الأجهزة اللوحية التي تعمل بنظام أندرويد

### **1-2-3 عمليات البرمجة**

يجب اتباع اإلجراءات التالية للحفاظ على جودة وكفاءة التحضيرات الالزمة للمسح العالمي:

- تعد جهات االتصال المعنية بالمسح/ الفريق الميداني/تنفيذ المسح، وليس فريق العمل المتخصص في مجال تكنولوجيا المعلومات، هي المسؤولة عن التحقق من دقة اللغة الخاصة بالبلد (الترجمات) بناءً على الاستبيان القطري. وسيتعاون فريق العمل المتخصص في مجال تكنولوجيا المعلومات مع جهات االتصال المعنية بالمسح /الفريق الميداني/تنفيذ المسح إلدخال النص باستخدام برمجيات تصميم استبيان نظام المسح العام .
- يتعين على جهة الاتصال بالوكالة المنفذة أن تعتمد (كتابيًا) *استبيان الأسرة المعيشية واستبيان الأفراد* قبل تدريب فريق العمل الميداني (مع أرقام الإصدار ).
- تغييرات النصوص: تغييرات النص: يجب القيام بتحديث تغيير صياغة استبيان المسح في جميع اللغات التي سيتم العمل بها.
	- يتطلب تغيير منطق البرمجة (النطاقات، وعمليات التأكد من الصلاحية، وغير ذلك) لاستبيان معتمَد إعادة ً<br>ً الـمراجعة من قبل لجنة مراجعة االستبيان.
	- يتطلب تغيير محتوى أو صيغة األسئلة أو االستجابات إعادة المراجعة من قبل لجنة مراجعة االستبيان.
- التحكم في إصدار ملفات قاعدة البيانات 3DB( ملفات قاعدة بيانات استبيان المسح(: يمتلك البلد المضيف ملفات قاعدة البيانات 3DB ويكون فريق العمل المتخصص في مجال تكنولوجيا المعلومات/المسح بالبلد هما الفريقين المسؤولين عن االحتفاظ بسجل استعراض التغييرات التي طرأت على االستبيانات ومواصفات برمجة نظام المسح العام.
- بعد بدء استخالص معلومات االختبار التمهيدي والتنفيذ الكامل، يجب على البلد إرسال ملفات CMSDB و ملفات 3DB للمسح ،0 والمسح 1 )0Survey )و )1Survey).

#### **2-2-3 فحص برمجيات الستبيان**

هناك خطوات عديدة لضمان الجودة عند فحص االستبيان والتي يجب اتباعها وتوثيقها:

- يتعيَن على المبرمجين تحديث إصدار برمجيات الاستبيان في كل مرة يجري فيها مراجعة للاستبيان. ويجب َ أيضًا تأكيد ذلك قبل البدء في مراجعة الاستبيان. يجب الاحتفاظ بملفات DB3 القديمة للرجوع إليها واستخدامها كنسخة احتياطية من خالل برمجيات نظام المسح العام.
- بالنسبة لجميع اللغات، يتم استعراض مواصفات برمجة نظام المسح العام بالكامل وفحص كل سؤال على الجهاز الإلكتروني المحمول للتحقق من توافقه مع نص السؤال والاستجابات والرموز الخاصة بالضبط مع تلك الموجودة بوثيقة *مواصفات برمجة استبيان المسح العالمي*. وفي حالة وجود أي مشاكل، يجري توثيقها بوضوح على المواصفات، وبعد تكرار واحد يتم حل المشاكل، وبعد ذلك يجرى تكرار الفحص بالكامل. و تستمر هذه اإلجراءات

<span id="page-19-0"></span>المتكررة إلى أن يتم التصديق على كل سؤال على الجهاز اإللكتروني المحمول. وال يجب التردد إطالقا في القيام بهذه العملية. ويجب أن يتم ذلك مع خبير بلغة المسح المحلية. وينبغي ألا يُترك الأمر للمبرمجين، وبالتأكيد ليس لفريق العمل، الذي لا يمتلك الخبرة اللغوية المطلوبة. و يجب أن توقع جهة الاتصال بالبلد أو ممثل البلد على اإلصدار النهائي بعد مراجعة التغيي رات/التحديثات التي تمت. كما يجب استعراض المواصفات قبل التوقيع للتأكد من فحص كل سؤال بالرجوع مرارًا وتكرارًا إلى الاستبيان (للمزيد من التفاصيل، يرجى مراجعة *دليل* التدريب على إدارة بيانات المسح العالمي الستهالك التبغ بين البالغين، الوحدة 1-2(

- يجري اختبار أنماط التخطي والنص الإنجليزي جيدًا بصفة دائمة قبل زيارة الموقع مباشرةً. ويجب ألا يتم تعديل برمجيات الاستبيان أنثاء الجمع الميداني للبيانات إطلاقًا، إلا إذا كان ذلك ضروريًا.<br>.
- يجب استخدام نفس عدد رموز فتح وإغالق عالمات HTML،) ,)،[ ,]، في جميع اللغات، وإال يجب إعادة {and,}التحقق منها وتصحيحها.

#### **3-2-3 إعداد األجهزة اإللكترونية المحمولة**

يجب اتباع إجراءات رسمية لضمان الجودة عند تحميل األجهزة اإللكترونية المحمولة ببرمجيات نظام المسح العام:

- قبل التحميل، يجب استكمال اإلعداد األولي لجميع األجهزة اإللكترونية المحمولة. وإذا أمكن، يجب إلغاء تثبيت اإلصدارات السابقة من برمجيات المسح العام وحذف المجلدات ذات الصلة.
- يتم طباعة الملصقات بمربعات اختيار لخطوات مراقبة الجودة )لتثبيت المسح العالمي على األجهزة اإللكترونية المحمولة) وبتم تثبيتها على الأجهزة الإلكترونية المحمولة. وبتعين على الشخص القائم باستكمال خطوات مراقبة الجودة على تحميل الجهاز اإللكتروني المحمول أن يتأكد من استكمال جميع الخطوات.

يقدم الملحق ب3. تفاصيل إضافية حول عملية تحميل الأجهزة الإلكترونية المحمولة خطوة بخطوة (للمزيد من التفاصيل، يرجى مراجعة دليل التدريب على إدارة بيانات المسح العالمي لاستهلاك التبغ بين البالغين، الوحدة 2–2).

#### **3-3 الختبار التمهيدي**

هناك ستة أهداف رئيسية لإجراء الاختبار التمهيدي داخل البلد، قبل تنفيذ المسح الكامل. و سوف يساعد تحقيق األهداف التالية على ضمان إتمام عملية جمع بيانات المسح الكامل للمسح العالمي بطريقة عالية الجودة:

- .1 تزويد فريق العمل داخل البلد بالدعم لبرمجة واختبار واستكمال المسح المرتكز على الجهاز اإللكتروني المحمول، عند الحاجة.
- .2 استعراض استبيان االختبار التمهيدي للمسح العالمي بما في ذلك صياغة السؤال واإلجابة وفحص التعليمات وتخطي البرمجة المنطقية، وطول و توقيت المقابلة.

**يتيح الختبار التمهيدي للمسح العالمي**

**الفرصة لختبار الستبيان وإجراءات جمع البيانات وإدارتها حتى يضمن إجراء المسح** 

**الكامل بطريقة عالية الجودة.** 

- <span id="page-20-0"></span>3. تزويد فريق العمل داخل البلد بالدعم عند استخدام المعدات الحاسوبية وبرمجيات الأجهزة الإلكترونية المحمولة، حسب الحاجة.
	- 4. مراقبة تنفيذ الاختبار التمهيدي في بيئة ريفية وبيئة حضرية، إذا كان ذلك ممكنا وحسب الاقتضاء .
- .5 اختبار خطة جمع البيانات ونقلها وإدارتها أثناء االختبار التمهيدي والتي سيجري تكييفها لتنفيذ المسح الكامل.
- .6 تقديم معلومات موجزة إلى الشركاء في المسح العالمي حول نقاط القوة ونقاط الضعف والتوصيات بشأن تحضيرات االختبار التمهيدي وتنفيذه.

#### **4-3 الصياغة النهائية لالستبيان**

لوضع الصياغة النهائية الستبيان المسح العالمي من أجل تنفيذ المسح الكامل، يجب تنفيذ الخطوات التالية:

- **استخالص المعلومات من الختبار التمهيدي**. يجب أن يقدم فريق العمل بالكامل )المستطلعون الميدانيون، والمشرفون الميدانيون، وفريق العمل المكلف بالمشروع) مدخلاتهم وملاحظاتهم حول كيفية عمل الاستبيان ككل وكذلك الأسئلة الخاصة بالمسح بهدف مراجعتها.
	- **مراجعة بيانات الختبار التمهيدي**. يمكن أن يقدم تحليل بيانات االختبار التمهيدي إدخاالت قيمة إلجراء المراجعات بعد الاختبار التمهيدي. وفيما يلي بعض الأمور المحددة التي يتعيَن استكشافها: َ
- o عدم استجابة العنصر: حدد األسئلة ذات معدالت اإلجابة المرتفعة من فئة "ال أعرف" أو "رفض اإلجابة".
- o التكرارات: افحص التوزيعات التكرارية لألسئلة الرئيسية لتحديد ما إذا كانت البيانات تبدو مالئمة. قد يشير وجود شيء غير مألوف إلى مشكلة متعلقة بتصميم الاستبيان أو مشكلة أخرى (على سبيل المثال، مسألة التدريب).
	- o النطاقات المسموح بها: راجع مدى مالءمة النطاقات المسموح بها المبرمجة في األجهزة اإللكترونية المحمولة واضبطها لتنفيذ المسح الكامل حسب الحاجة.
- o فئات االستجابة: حدد ما إذا كانت تعديالت االستبيان حسب أوضاع البلد )على سبيل المثال، تعديل قوائم عناصر الأسئلة، وفئات الإجابة) ملائمة. على سبيل المثال، قم بقياس تكرار العلامات التجارية للسجائر لكي يتم تعديل قائمة العالمات التجارية الستبيان المسح الكامل.
	- قم *بالمراجعة من أجل تنفيذ المسح الكامل*. يجب نقديم إصدار مُنقح بعد الاختبار التمهيدي لمراجعته من قبل لجنة مراجعة الاستبيان، متضمنًا التبرير (بناءً على النتائج المستخلصة من الاختبار التمهيدي) لإجراء<br>. المراجعات. كما يجب كذلك اتباع نفس المبادئ التوجيهية لضمان الجودة الواردة في الأقسام 4−1 و4−2 (حسب الحاجة) وذلك لإعداد الاستبيان لتنفيذ المسح الكامل (بما في ذلك البرمجة المنقحة، وغير ذلك.).

#### **5-3 نقل البيانات وإدارتها**

<span id="page-21-0"></span>يُمثل الاختبار التمهيدي تشغيل اختباري كامل لتتفيذ المسح الكامل لعملية إدارة البيانات. وبناءً على تجربة وتوصيات االختبار التمهيدي، سيتم إنهاء عملية إدارة و نقل البيانات لتنفيذ المسح الكامل. لذلك، يجب إجراء كل مرحلة من مراحل عملية إدارة البيانات وفقًا لـخطة إدارة البيانات مع مراعاة المسح الكامل. على سبيل المثال:

- يجب ممارسة آليات تقديم المالحظات في تبادل التقارير خالل االختبار التمهيدي.
- يجب اختبار طريقة نقل البيانات مثل المستندة إلى WiFi أو إلى بطاقة SIM أو إلى السحابة أو موقع FTP خلال الاختبار التمهيدي وإجراء التعديلات الضرورية، إن وجدت، للمسح الكامل بناءً على الدروس المستفادة من االختبار التمهيدي.

#### **6-3 تصميم العينات وعملية المراجعة**

يقوم المسح العالمي بالحفاظ على عملية معيارية تمكن البلدان المشاركة في المسح من تصميم العينات الخاصة بها. وتتولى لجنة استعراض العينات في المسح العالمي - وهي مجموعة مؤلفة من خبراء في منهجية أخذ العينات من البلدان المتقدمة والنامية – استعراض وإنهاء تصميمات العينة للبلدان المشاركة. وتعمل جهات الاتصال في مراكز مكافحة الأمراض والوقاية منها ولجنة استعراض العينات عن كثب مع جميع البلدان لتكييف تصميم عينة المسح العالمي، وفي نفس الوقت تقوم بالحفاظ على معايير المسح العالمي لضمان القابلية للمقارنة والتحليل في جميع البلدان. و يمكن الحصول على تفاصيل محددة حول تصميم عينة المسح العالمي الستهالك التبغ بين البالغين في **دليل تصميم عينة المسح العالمي**.

وكجزء من عملية أخذ العينات في المسح العالمي، فقد يلزم إعداد الخرائط والقوائم من أجل إنشاء إطار مناسب ألخذ العينات لمنطقة محتملة. و للحصول على اإلجراءات الكاملة والتوصيات المعنية بضمان الجودة في إعداد الخرائط والقوائم، راجع دليل إعداد الخرائط والقوائم للمسح العالمي.

#### **7-3 إعداد ملف اختيار العينة الرئيسي**

فور سحب عينة المسح العالمي، يلزم إعداد ملف اختيار العينة الرئيسي. وملف اختيار العينة الرئيسي هو عبارة عن مجموعة بيانات تحتوي على مُعَرِّف حالة لكل أسرة معيشية في قائمة أخذ العينات إلى جانب المعلومات اللازمة لحوسبة أوزان العينات َ وتحليل بيانات المسح المعقدة.

> يتضمن ملف اختيار العينة الرئيسي محددات العينة والمحددات الجغرافية. و محددات العينة مثل الطبقات، و وحدة المعاينة الرئيسية ووحدة المعاينة الثانوية (وحدة العينة الثانوية /القطاع) ونمط مكان الإقامة (حضري/ريفي) وتخصيص نوع الجنس مسبقًا للأسرة المعيشية، في حال استخدام الاختيار العشوائي لنوع الجنس. و التحديد الجغرافي مثل معلومات العنوان بما في ذلك الرموز الخاصة بالبلد، واإلقليم، والمحافظة /الوالية، والحي/المنطقة، والمدينة/القرية..

**ِف ر َ ع ُ يتضمن ملف اختيار العينة الرئيسية م فريد لل حالة ، ومحددات العينة، والمحددات الجغرافية لألسرة المعيشية.**  <span id="page-22-0"></span>فور االنتهاء من ملف اختيار العينة الرئيسي، يجب تنظيمه وتحويله إلى ملف نصي باستخدام برمجيات إكسيل و/أو إم إس أكسس (MS Access ،Excel). وسيتم استخدام هذا الملف النصبي لتحميل الحالات على الأجهزة الإلكترونية المحمولة لجمع البيانات، حسب االقتضاء. وعالوة على ذلك، وباستخدام برمجيات نظام المسح العام، يجب أيضا وضع الصيغة النهائية لشاشات نظام إدارة الحالة، ومعلومات الحالة، لتعكس ملف الحالة المنقح. ويقدم الفصل التالي مزيدًا من التفاصيل حول هذه العملية.

#### **8-3 حلقات العمل التدريبية**

يعتبر التدريب آلية مهمة لضمان جودة تنفيذ المسح العالمي. و تشمل حلقات العمل التدريبية المقدمة للبلدان التوجيه بشأن المسح العالمي والاختبار التمهيدي (التي تم التطرق إليها في الأقسام السابقة) والتدريب على إجراء المسح الكامل. و التدريبات هي جزء من بروتوكول ومعايير المسح العالمي لضمان جمع بيانات عالية الجودة لكل بلد.

يتم توفير تدريبات المسح العالمي على جميع مستويات فريق المسح القطري المشارك في تنفيذ المسح، من المستطلعين إلى المشرفين والموظفين المتخصصين في مجال تكنولوجيا المعلومات والفريق المركزي الذي يشرف على العملية برمتها من البداية إلى النهاية. ويقوم الشركاء القطريون والدوليون بتسهيل التدريب على إجراء المسح العالمي على جميع المستويات. و يضمن تدريب جميع الموظفين أن يكون كل فرد مشارك في عملية المسح على علم بشأن دوره في ضمان جودة البيانات. والتدريب هو عملية مستمرة يتم إجراؤها قبل تنفيذ المسح وأثناء تنفيذه مع استخلاص معلومات شاملة في نهاية كل تدريب.

أهداف التدريب على إجراء المسح العالمي هي:

- ضمان تطبيق موحد لبروتوكول المسح ومعايير ه و المواد التعلقة به.
- ضمان فهم واضح للأساس المنطقي للمسح والبروتوكول الخاص به.
- ضمان التطبيق المعياري لنظام جمع وإدارة ونقل وتجميع بيانات المسح العالمي.
	- إشراك وتحفيز المستطلعين.
		- تقديم اقتراحات عملية.
	- تحسين الجودة الشاملة للبيانات المنتجة.

## **1-8-3 ورشة العمل التوجيهية للمسح العالمي**

تعتبر ورشة العمل التوجيهية الخطوة الأولى لضمان الجودة في عملية المسح العالمي. ويتضمن ذلك استعراضا معمقا لبروتوكول المسح العالمي المعياري بما في ذلك االستبيان وتصميم العينة وجمع البيانات وإدارتها ونشرها. و تتبادل البلدان خبراتها في إجراء المسوحات التي تعكس قدرتها التقنية على تنفيذ المسح العالمي في البلد المعني وأيضًا لتحديد المساعدة التقنية الالزمة من الشركاء للوكالة من أجل تحقيق النتائج المرجوة. و تقوم حلقات العمل التوجيهية باستعراض المبادئ التوجيهية لتطويرالاقتراح، وتسمح للبلدان بتكييف البروتوكول حسب وضعها. وأخيرًا، يوفر التوجيه دليلا تفصيليًا حول تطوير االقتراح وتقديمه ومراجعته وتمويله، وهو أمر بالغ األهمية لبدء مشروع المسح وتنفيذه.

#### **2-8-3 الختبار التمهيدي**

تم تفصيل أهداف إجراء الاختبار التمهيدي في *القسم 3–3* . ويتضمن التدريب على الاختبار التمهيدي مكونات متعددة بما في ذلك تدريب الموظفين المتخصصين في مجال تكنولوجيا المعلومات، وتدريب المستطلع/المشرف الميداني، والممارسة الميدانية، واستخلاص المعلومات. ويسمح الاختبار التمهيدي لموظفي المشروع باكتساب الخبرة في تدريب الموظفين الميدانيين. وخلال الاختبار التمهيدي، يتم تدريب الموظفين المتخصصين في مجال تكنولوجيا المعلومات والموظفين الميدانيين على البرمجيات والمعدات الحاسوبية لألجهزة المحمولة الالزمة لدعم تنفيذ المسح العالمي. و يضمن التدريب أن يكون الموظفون جاهزين بشكل كافٍ وبفهمون البرمجيات والمعدات الحاسوبية للأجهزة المحمولة اللازمة لدعم تنفيذ المسح العالمي.

#### **3-8-3 التدريب على إجراء المسح الكامل**

يعد التدريب على إجراء المسح الكامل للمستطلعين والمشرفين آلية رئيسية لضمان جودة المسح العالمي. والهدف هو تدريب المستطلعين والمشرفين على إنتاج بيانات مفيدة وموثوقة من المسح الميداني. و يغطي التدريب األساس المنطقي وراء المسح الذي يجد دواعيه في مكافحة التبغ، والنظام العالمي لمراقبة التبغ، وتقنيات إجراء المقابالت، وتحديد األسر المعيشية التي تم أخذ عينات منها، والموافقات، ومحتوى االستبيان، والمكونات العملية التي تشمل محاكاة األدوار، والمالحظة الميدانية. و يقوم المدربون بمراجعة الاستبيانات الورقية والاستبيانات على الأجهزة اللوحية الإلكترونية المحمولة مع المشاركين، من أجل تعزيز فهمهم للمسح. وبالإضافة إلى ذلك، من خلال محاكاة الأدوار والممارسة الميدانية، بالاضافة إلى ذلك يتعرف المتدربون على الاستبيان وطبيعة المشكلات المتوقعة أثناء المقابلة مع المستجيبين الذين يجدون معهم صعوبة وكيفية التعامل معهم. كما يتم توفير المواد التدريبية للمتدربين كمواد مرجعية أثناء التدريب وأثناء العمل الميداني. و تشمل المواد االستبيان و مواصفات السؤال تلو اآلخر ودليل المستطلعين.

<span id="page-25-0"></span>يشرح هذا الفصل عمليات ضمان جودة البيانات واإلجراءات الالزمة لجمع بيانات المسح العالمي وإدارتها. كما يشمل جمع البيانات وإدارتها إعداد برمجيات نظام المسح العام للمسح العالمي، واستخدام البرمجيات أثناء جمع البيانات ميدانيا، ونقل البيانات المجمعة، وتجميع وإنشاء ملف رئيسي لقاعدة البيانات المجمعة. كما يتضمن كذلك الرصد وإعداد التقارير والدعم التقني أثناء الجمع الميداني للبيانات. يمكن جمع البيانات وتجميعها وضمان جودتها في كل البلدان بناء على مستويين: 1) في الميدان، 2) في مركز البيانات الوطني داخل البلد. ويشرح هذا الفصل عمليات ضمان جودة البيانات والإجراءات المطبقة على كلا المستويين، وهو يتناول على وجه التحديد العناصر التالية:

- 1-4 الجمع الميداني للبيانات: اإلعداد وال صيانة 1-1-4 ملف الحالة وإدار تها 2-1-4 أجهزة جمع البيانات اإللكترونية المحمولة وبر مجيات استبيان المسح 3-1-4 إجراءات ضمان جودة الجمع الميداني للبيانات
	- 2-4 إدارة بيانات مركز البيانات الوطني
	- 1-2-4 التجميع 2-2-4 مراقبة جودة البيانات المجمعة 3-2-4 التواصل والدعم التقني

#### **1-4 الجمع الميداني للبيانات: اإلعداد والصيانة**

يوصي البروتوكول المعياري للمسح العالمي بإعداد إجراءات منهجية معينة وااللتزام بها من قبل فريق المتخصصين في مجال تكنولوجيا المعلومات وفريق العمل الميداني لالحتفاظ ببيانات مكتملة ودقيقة خالل فترة جمع البيانات. و يتم شرح هذه اإلجراءات فيما يلي.

#### **1-1-4 ملف الحالة وإدارة الحالة**

- .1 يوصى بإعداد ملف الحالة و صيانتها في مركز البيانات الوطني باستخدام برمجيات المسح العام حسب االقتضاء. ً بناء على خطة تنفيذ إدارة البيانات في البلد. )الحظ أن ملف الحالة يمثل مجموعة فرعية من ملف اختيار العينة الرئيسي.(
	- .2 أثناء تشكيل ملف الحالة وقبل إعداد الجهاز اإللكتروني المحمول:

يجب تحديد كافة المستطلعين الميدانيين وتخصيص جهاز إلكتروني محمول لكل منهم: يجب أن تكون عمليات تخصيص مُعَرِّف الحالة فريدة وخاصة بكل مستطلع ميداني باستعمال متغير مُعرِّف المستطلع َ الميداني في ملف الحالة. وعند إعداد الجهاز الإلكتروني المحمول، يجب ألا يتم تخصيص نفس مُعرِّف الحالة ألكثر من مستطلع ميداني واحد. و سوف يساعد ذلك في ضمان عدم وقوع التكرار، وأن يكون عبء تخصيص حالة المستطلع الميداني معقولًا، وأن تكون الحالات قابلة للتعرف عليها بسهولة.

- يجب أن تتبع كافة مُعَرِّفات المستطلعين الميدانيين معايير المسح العالمي بشأن تخصيص مُعرِّف عددي مكون َ من 6 أرقام.
	- يجب أن تتبع كافة معرفات الحالة معايير المسح العالمي بشأن تخصيص مُعرِّف عددي مكون من 6 أرقام.
		- .3 يجب أن يتضمن ملف الحالة تخصيص جهاز إلكتروني محمول لكل مستطلع ميداني سيقوم بجمع البيانات.
- تأكد من أن كافة المستطلعين الميدانيين المذكورين في جدول بيانات مُعَرِّفات المستطلعين الميدانيين لهم مهمة َ في ملف الحالة. و يجب أن يتم مراجعة الملف قبل إعداد األجهزة اإللكترونية المحمولة. و عند تحميله على األجهزة اإللكترونية المحمولة، فإن عدد الحاالت المتوقع يجب أن يظهر في نظام إدارة الحالة، و إذا لم يحدث ذلك، ِ ّ تحقق من معرف المستطلع الميداني المخصص في برمجيات الجهاز اإللكتروني المحمول وتحقق من معرِّف المستطلع الميداني في ملف الحالة. وتجدر الإشارة أنه بالنسبة لكل معرِّف حالة، سوف يتم إعداد سجلين ويتم تحميلهما في نظام إدارة الحالة (استبيان الأسرة المعيشية= 00 و استبيان الأفراد= 01).
- 4. يجب أن يحتوي كل نظام إدارة الحالة في الجهاز الإلكتروني المحمول على الحالات المخصصة للمستطلع الميداني والمقرر العمل بها فقط. وبشكل عام، لا يجب تخصيص أكثر من 300 مُعرِّف حالة لكل مستطلع ميداني وتحميلها على الجهاز الإلكتروني المحمول. ويمكن أن يتأثر الأداء، مثل وقت تحميل التطبيق والقدرة على التعرف بسهولة على تحديد حالة ما أثناء العمل الميداني، إذا جرى تحميل أكثر من العدد الموصى به من الحاالت.
- 5. قبل تخصيص الحالات على الجهاز الإلكتروني المحمول، قم بمراجعة تواتر مجالات إدارة الحالة في نفس الوقت الذي ما تزال فيه محملة على حاسوب مركز البيانات الوطنى. راجع وثيقة ملف حالة نظام إدارة *الحالة لدليل* المُبَرمِج لنظام المسح العام ف*ي المسح العالمي لاستهلاك التبغ بين البالغين* لمعرفة المتطلبات الميدانية:
	- يجب فحص خانة مُعرِّف الحالة للتحقق من عدم وجود تكر ار، وكذا اتباع معيار المسح العالمي الذي يقتضي أن يكون المُعرِّف العددي مكونا من 6 أرقام.<br>.
- تحقق من أن خانة اسم المشروع تشير إلى اسم البلد وذلك لضمان وجود مُعرِّف ميداني قطري فريد في ملف الحالة (يمكن استخدام الاستعلام عن اسم المشروع المُحَدَّث استعلام في نموذج ملف الحالة على َ .)MS Access برمجيات
	- تحقق من أن القيمة المتغيرة لتاريخ اإلنشاء هي تاريخ إنشاء الملف.
- قارن ملف اختيار العينة الرئيسية مع ملف الحالة على الجهاز اإللكتروني المحمول لضمان اكتماله وصحته. (لاحظ أن ملف الحالة على الجهاز الإلكتروني المحمول يمثل في العادة مجموعة فرعية من ملف اختيار العينة الرئيسية.(

يتضمن *دليل المبرمج لنظام المسح العام في المسح العالمي* معلومات مفصلة بشأن إنشاء ملف الحالة وأوصاف المجال وجدول جرد بيانات المستطلع الميداني على الجهاز اإللكتروني المحمول.

2-1-4 **أجهزة جمع البيانات اإللكترونية المحمولة و برمجيات استبيان المسح** 

1 *- إعدادات المستطلع الميداني*: يجب وضع ملصق على كل جهاز من الأجهزة الإلكترونية المحمولة بمُعرِّف فريد للمستطلع الميداني وفق معايير المسح العالمي بنفس مجموعة معرفات المستطلع الميداني ويُعرَض ضمن .<br>. قائمة إعدادات نظام إدارة الحالة. و يجب تسجيل هذه المعلومات بمركز البيانات الوطني في جدول البيانات إلى جانب اسم المستطلع الميداني والرقم التسلسلي للجهاز الإلكتروني المحمول.

- قارن م ارجع إعدادات معرف المستطلع الميداني: تحقق من أن تخصيص جدول البيانات وحقل معرف المستطلع الميداني في قائمة اإلعدادات والملصق على الجهاز اإللكتروني المحمول كلها تتطابق قبل الشروع في جمع البيانات.
- -2 **إصدارات البرمجيات: نظام إدارة الحالة، واستبيانات األسر المعيشية، واستبيانات األفراد:** يجب أن يتم تحميل األجهزة اإللكترونية المحمولة باإلصدارات النهائية المعتمدة لالستبيانات.
- بالنسبة لكل جهاز إلكتروني محمول، تحقق من تحميل إصدار كل استبيان وأنه يؤدي وظيفته، عن طريق تحديد خيار المعلومات في أعلى الشاشة والتحقق من صحة اإلصدارات في قسم معلومات االستبيان.
	- متى أمكن، يجب إعداد جميع الأجهزة الإلكترونية المحمولة في نفس الوقت لضمان اتساق الإصدار والتحكم وعملية مراقبة الجودة.
- -3 **تحميل الحالت:** عند بداية جمع البيانات/العمل الميداني، يجب أن تظهر فقط الحاالت الواردة في ملف الحالة بمُعرِّف مطابق للمستطلع الميداني في نظام إدارة الحالات على كل جهاز إلكتروني محمول. كما يتعين محو حاالت التدريب قبل بدء العمل الميداني لتجنب احتمالية العمل على حالة تدريب وتصدير هذه الحاالت. و يجب أن يكون المحللون مستعدين لتتقية حالات التدريب من البيانات الحية في الحالات التي يخالف فيها المستطلعون الميدانيون هذه القاعدة.

يتضمن *دليل المبرمج لنظام المسح العام في المسح العالمي* تعليمات مفصلة بشأن إعدادات الأجهزة الإلكترونية المحمولة وانشاء وتثبيت الملفات المتعلقة بالأجهزة الإلكترونية المحمولة.

**-1-4 3 إجراءات ضمان جودة الجمع الميداني للبيانات** 

يُقدم هذا القسم نظرة عامة حول إجراءات ضمان الجودة الموصى بها التي قد يجري تتفيذها أثناء الجمع الميداني للبيانات.<br>-ولالطالع على المزيد من المعلومات التفصيلية، يجب الرجوع إلى كل من دليل المستطلع الميداني في المسح العالمي و دليل المشرف الميداني في المسح العالمي لاستهلاك التبغ بين البالغين.

## **دور المشرف الميداني**

يمثل المشرفون الميدانيون حلقة الوصل الحيوية بين المستطلعين الميدانيين وفريق عمل إدارة المسح العالمي. و من المنتظر منهم رصد اإلنتاج واألداء، وتوصيل أي مشكالت ميدانية قد تؤثر على االنتهاء من المسح العالمي في الوقت المحدد. فهم مسؤولون عن ضمان جمع البيانات الخاصة بفريقهم وفقًا لبروتوكول جمع بيانات المسح العالمي وأنها ذات جودة عالية. ولمساعدة المستطلعين الميدانيين على إدراك قيمة جودة البيانات بالنسبة لفريق المسح العالمي، فإنه يتعين على المشرف الميداني أن يتعامل مع عملية مراقبة الجودة باعتبارها جزءًا لا يتجزأ من الأنشطة الأسبوعية التي يقوم بها.<br>-

وأول خطوة يتعين أن يقوم بها المشرف الميداني لضمان جودة البيانات هي تبليغ توقعات الجودة إلى المستطلعين الميدانيين. كما أنه من المنتظر أن يقدم المشرفون تعقيبات مستمرة للمستطلعين الميدانيين فيما يتعلق بمسائل الجودة، سلبيةً كانت أم إيجابية، وأن يؤكدوا على أهمية *الجودة* بالنسبة لفريق المسح العالمي.

#### **رصد اإلنتاج**

تتضمن عملية اإلنتاج كافة األنشطة المطلوبة لتحقيق أهداف معدل االستجابة للمسح العالمي. وتتضمن هذه األهداف البدء باألنشطة لكل أسرة معيشية تم تخصيصها؛ وإجراء االتصاالت، وتحديد المواقع، و الجهود المبذولة لتغيير موقف حاالت الرفض؛ واستكمال هذه األنشطة بنجاح، في ضوء االلتزام بمواصفات المسح العالمي. و يجب على المشرف الميداني والمحلل القطري مراقبة الوقت المستغرق إلجراء مقابلة بصفة منتظمة، و باإلضافة إلى ذلك، فإن رصد اإلنتاج خالل عملية جمع البيانات يُعد أمرًا حيويًا لضمان الانتهاء من تنفيذ المسح العالمي في الموعد المحدد وفي نطاق الميزانية المخصصة. ويمكن إعداد الأنواع التالية من التقارير باستخدام برمجيات نظام المسح العام لإعداد قائمة التقارير ، ويجب أن تُستخدم من قبل الموظفين القطريين المعنيين بالمسح أو الموظفين المتخصصين في مجال تكنولوجيا المعلومات لرصد الجوانب المتعددة لعملية اإلنتاج ويجب تبادلها بصورة نموذجية مع المشرفين الميدانيين بصفة منتظمة. وسوف يعتمد توقيت ومكان توفر هذه التقارير على نموذج إدارة البيانات المناسبة في كل بلد.

- وضع حالة األسر المعيشية ووضع حالة استبيان األفراد: تقدم هذه التقارير قائمة بأحدث رموز النتائج لحاالت الأسر المعيشية وحالات الأفراد بواسطة المستطلع. ويتم الاطلاع على هذا التقرير على المستوى الوطني ويمكن مشاركته مع المشرفين الميدانيين و/ أو المستطلعين الميدانيين على حدة.
- تقرير االستثناءات: يساعد هذا التقرير فريق عمل المسح العالمي على رصد عدد الزيارات المتكررة ألي حاالت لم تكتمل وأيضا يساعد على فهم أسباب ً تكرار الزيارات.
- تقرير *التوزيعات التكرارية لاستبيان الأفراد:* قد يساعد هذا التقرير فريق عمل المسح العالمي والموظفين المتخصصين في مجال تكنولوجيا المعلومات في مراقبة استجابات االستبيان من جانب المستطلع أو وحدة العينة الرئيسية من أجل تقييم جودة مقابالت المسح من خالل النظر في مقاييس الجودة مثل: o المشاكل المحتملة في تسيير المقابلة أو البيانات "المفقودة".
	- o المعدالت األعلى من المتوقع لألجوبة من فئة "ال أعرف" أو "رفض اإلجابة"
	- o معدالت أعلى من المتوقع فيما يتعلق باالستجابات من فئة "أخرى"، غير أحد خيارات اإلجابة التي جرى ترميزها مسبقًا.
	- o الاستجابات من فئة "أخرى، حدِّد" غير الواضحة والتي لا يمكن ترميزها بسهولة أو التي تمثل ازدواجية لأحد الخيارات التي تم ترميزها مسبقًا.

#### **رصد نقل البيانات**

مستطلع ميداني بنقل البيانات وفق جدول زمني منتظم (بشكل يومي في الحالة النموذجية) ويمكن للمشرفين الميدانيين العمل مع الموظفين المتخصصين في مجال تكنولوجيا المعلومات في البلد لتحديد ما إذا كانت هناك أية مشاكل بخصوص نقل المعلومات. يعتبر النقل المنتظم للبيانات من المستطلعين الميدانيين إلى مركز البيانات الوطني القطري من األمور المهمة بالنسبة إلدارة مشروع المسح العالمي واالكتشاف المبكر للمشاكل المحتملة وحلها. و يتحمل المشرفون الميدانيون مسؤولية ضمان قيام كل

#### **اإلشراف**

يعتبر الإشراف على المستطلعين الميدانيين جزءًا هامًا من جهود مراقبة الجودة التي يبذلها المشرف الميداني ويمكن أن<br>. تُستخدم كطريقة لمساعدة المستطلعين الميدانيين في تحسين أدائهم أثناء العمل. كما أن الإشراف على عمل المستطلعين سيساعد أيضا على تفادي أي محاولة للتهاون من جانبهم لعدم بذل الجهو د في إدارة االستبيان أو عدم اتباع بروتوكول مقابلات المسح العالمي. وكحد أدنى، من المتوقع أن يقوم المشرفون الميدانيون بمراقبة كل المستطلعين الميدانيين الذين يعملون معهم خلال الأيام القليلة الأولى من فترة العمل الميداني، وبعد ذلك بصورة غير منتظمة بناءً على المبادئ التوجيهية للوكالات المنفذة. وخلال عمليات الإشراف، سوف يرافق المشرف الميداني المستطلع الميداني إلى الأسر المعيشية التي أخذت منها العينات من أجل التحقق من أن المستطلع الميداني يقوم بتسجيل نتائج الزيارة بشكل صحيح في نظام إدارة الحالة في نظام المسح العام، ويجري فحص الأسرة المعيشية وكذا المقابلة اللاحقة بالصورة المناسبة. وسوف تقطع هذه الزيارات المبكرة شوطًا طويلًا نحو التأكد من أن الأخطاء في إدارة الاستبيانات أو استخدام رموز النتائج قد جرى تحديدها بسرعة وأن المستطلع الميداني يمكن أن يحصل على تدريب إضافي أو التوجيه حسب الحاجة. بالإضافة إلى ذلك، قد يقرر المشرفون الميدانيون مرافقة المستطلعين الميدانيين في زيارات بالغة الصعوبة (على سبيل المثال، الأسر المعيشية التي أبدت رفضها في وقت سابق).

#### **التحقق**

 يعتبر السبيل الوحيد للتحقق من جودة البيانات التي تم جمعها من قبل فريق عمل إجراء المقابالت هو إجراء مقابالت تأكيدية قصيرة مع األسر المعيشية التي جرى التحري عنها والتقابل معها بالفعل. وسوف يتيح إجراء المقابلة التأكيدية القصيرة للمشرفين الميدانيين إمكانية التأكد من أن المستطلع الميداني قد قام بما يلي:

- تحديد الأسرة المعيشية الصحيحة والتحري عنها. أحيانًا، قد يحدد المستطلع الميداني أسرة معيشية مختلفة عن األسرة المعيشية التي تم أخذ عينة منها. وإذا حدث ذلك، يجب على المشرف الميداني أن يوجه المستطلع الميداني للذهاب إلى الأسرة المعيشية الصحيحة وإجراء عملية التحري والمقابلة مع تلك الأسرة المعيشية.
- تسجيل السن، و نوع الجنس، وحالة التدخين ألفراد األسرة المعيشية بشكل صحيح. و في حالة عدم تسجيل السن على نحو سليم (على سبيل المثال، يقوم المستطلع الميداني بتضمين مقيمين أصغر من 15 عامًا في الجدول بالإضافة إلى مقيمين يبلغون 15 عامًا فأكثر )، هذا الخطأ، من شأنه أن يؤثر على عملية التحقق من الأفراد المؤهلين، وقد يدفع المستطلع الميداني إلى تحديد فرد غير صحيح من أفراد الأسرة المعيشية لإجراء المقابلة معه.
	- إعطاء استبيان األفراد ألحد أفراد األسرة المعيشية الذي جرى اختياره.

/ستنب*يان الأفراد* إذا أمكن. وإذا تبين أن هؤلاء المستجيبين قد يعتبرون عملية إعادة المقابلة عبئًا، فليس من الضروري استخدام *استبيان الافراد* بالكامل. إضافة إلى ذلك، فقد تجرى المقابلات التأكيدية باستخدام الورقة والقلم أو بواسطة الجهاز الإلكتروني المحمول المُحمل عليه الأسر المعيشية التي سيجري التأكد منها. ويجب عدم استخدام الجهاز الإلكتروني المحمول الخاص بالمستطلع الميداني لإجراء إعادة المُقابلات، بل يجب الاستعانة بجهاز آخر منفصل.<br>. سيتم تحديد العدد الدقيق للمقابلات التأكيدية بالتزامن مع فريق عمل إدارة الوكالة المنفذة للمسح؛ ومع ذلك، فإنه يُتوقع من المشرفين الميدانيين عمومًا أن يقوموا بإجراء مقابلات تأكيدية محددة بشكل عشوائي لحوالي 10% من كل مهمة مخصصة للمستطلع الميداني. قد تتكون المقابلات التأكيدية إما من (1) عملية تأكيدية قصيرة تطرح على المستجيب المحدد عددًا قليلا من الأسئلة من أجل التحقق من أن هذا المستجيب قد استكمل مؤخرًا مسحًا حول الموضوعات المتعلقة بالتدخين وتقييم أداء المقابلة أو (2) إذا ما رغبت إحدى البلدان في ذلك، إعادة المقابلة بالكامل بالنسبة *لاستبيان الأسرة المعيشية* وإعادة

وفيما بعد، سوف يقارن المُشرف الميداني الإجابات التي حصل عليها من المقابلة المعادة مع تلك المُسجلة من قِبل المستطلع الميداني. وإذا وُجِدت أي فروق وتبين أن المستطلع الميداني أجرى مقابلة مع الشخص غير الصحيح في الأسرة المعيشية، فسوف يحتاج المشرف الميداني إلى إرسال المستطلع الميداني إلى األسرة المعيشية لمقابلة الشخص الصحيح، ويجب بالتالي أن تتم مقارنة الإجابات مرة أخرى. وفي جميع الحالات، سواء تم اكتشاف أحد الأخطاء في عملية التحقق أم لا، ينبغي إرسال المعلومات التي تم جمعها من المقابلة التأكيدية إلى مركز البيانات الوطني القطري مع كافة المواد األخرى.

#### **تخصيص رموز النتيجة النهائية الخاصة بعدم إجراء المقابلة**

يجب على المشرفين الميدانيين اعتماد رمز النتيجة النهائية الخاصة بعدم إجراء المقابلة قبل الانتهاء من الاستبيان. (يُقدم د*ليل المشرف الميداني للمسح العالمي* معلومات إضافية لمحاولة استكمال الحالات المعلقة بسبب عدم إجراء المقابلة.) وفي حالة عدم اتخاذ إجراء بشأن حالة ما، يجب أن يقوم المستطلع الميداني بإدخال رمز النتيجة النهائية المالئم لعدم إجراء المقابلة في نظام إدارة الحالة (راجع *دليل المستطلع الميداني للمسح العالمي* للحصول على قائمة برموز النتائج الميدانية و وصفها(.

<span id="page-32-0"></span>وفور الانتهاء من جمع البيانات من مكان معين (مثل، وحدة المعاينة الرئيسية أو الإقليم أو الولاية أو غير ذلك)، يجب أن تحتوي كافة الحاالت التي جرى العمل عليها على رمز النتيجة النهائية المخصص لها. وسوف يقوم البرنامج تلقائيًا بتخصيص رمز النتيجة النهائية *لاستبيانات الأسرة* المعيشي*ة واستبيانات الأفراد المكتملة*. وبالنسبة للحالات الخاصة باستبيان *الأسرة المعيشية واستبيان الأفراد* التي لم تؤدِّ إلى مقابلة مكتملة (مثل، حالات الرفض أو لا يوجد أحد بالمنزل)، ويجب قيام المستطلعين الميدانيين بتخصيص رموز نتيجة نهائية خاصة بعدم إجراء المقابلة بموافقة مشرفيهم. **وفور النتهاء من جمع البيانات، يجب أن تحتوي كافة الحالت التي تم العمل عليها على رمز النتيجة النهائية المخصص لها.** 

#### **2-4 إدارة بيانات المركز الوطني للبيانات**

يشرح هذا القسم إجراءات جمع البيانات وإدارتها على مستوى المركز الوطني للبيانات: دمج / تجميع الملفات، وجوانب مراقبة الجودة بما في ذلك إعداد التقارير والرصد، والاتصال والدعم اللتقني، وإنشاء ملفات البيانات الأولية.

#### **1-2-4 تجميع البيانات**

عند استلام البيانات عند نقطة تجميع البيانات (خادم السحابة، خادم FTP، وغيرها)، يجب مراجعة الملفات ومعالجتها والقيام بأنشطة مراقبة الجودة، كما يجب القيام ببعض التوثيق والحفظ لملفات البيانات. أثناء المعالجة، تقوم برمجيات التجميع بتصنيف ومعالجة الملفات في المجلد المختار (عادةً s3IncommingDB\2GATSAndroid\:C\.. )بترتيب هجائي بغض النظر عن أي تاريخ. ومن الضروري أن يجري تجميع الملفات بالترتيب الذي تم تصديرها به. وعند تجميع كافة الملفات المُصدرة، فإن معيار اسم الملف المصدر FI # \_YYYY\_MM\_DD.db3 يوفر الفرز الأبجدي التلقائي، ومعالجة البيانات بشكل صحيح. تكون الملفات المُصدرة متراكمة، ومن ثم فإن أحدث ملف يحتوي على كافة البيانات بما في ذلك التحديثات أو التعديالت التي كانت موجودة في ملفات سابقة. ال تسمح معالجة التجميع بتكرار معرفات الحاالت.

#### **معالجة التجميع**

- كنقطة انطالق في بداية عملية جمع البيانات، يوجد ملف تجميع رئيسي في المجلد DATA\2GATSAndroid\:C يطلق عليه master.db3zero. ويكون ذلك مطلوبًا في بداية عملية جمع البيانات، بحيث تبدأ عملية التجميع بملف رئيسي لا يحتوي على أي بيانات. ويجب نسخ الملف master.db3zero، كما ينبغي إعادة تسمية الملف التالي إلى 3db.master عندما تكون إعادة التهيئة ضرورية.
	- يجب وجود ملف id.Node في المجلد folder\ 2GATSAndroid\:C.
	- o قبل إجراء عملية التجميع للمرة الأولى على الجهاز ، يجب تحرير ملف العقدة بحيث يتضمن اسمًا فريدًا و يكون له معنى.
- o بمجرد البدء في تجميع البيانات، يجب عدم تعديل ملف "ID.Node".
- بالنسبة للبلدان التي تطبق تشفير البيانات، يجب فك تشفير أحدث ملفات 3db التي تم جمعها باستخدام خيار Data Aggregation> Database Decrypto**r** في برمجيات المسح العام. ويجب القيام بذلك قبل التجميع إذا تم استخدام تشفير البيانات.
- قم بتجميع أحدث ملفات db3 مع تلك الملفات المجمعة سلفاً لضمان الفعالية طالما أنه تم استلام الملفات ومعالجتها بالترتيب )حسب تاريخ التصدير(. وعلى الرغم من أنه من المقبول أن يجري التجميع في أي ملف رئيسي فارغ في كل مرة تتم فيها عملية التجميع إلا أنه تجدُر الملاحظة أن ذلك سوف يستغرق فترة أطول حيث أن كافة ملفات 3db صدرة ُ الم قد تحتاج إلى معالجتها.
	- قم بحفظ كافة الملفات المُصدرة التي تم استلامها بوضعها في أرشيف في مجلد فرعي تحت folder\ 2GATSAndroid\:C، فهي ليست بحاجة إلى التجميع مرة أخرى.

خالل إجراء عملية التجميع وبعدها، يجب التحقق من عدة نقاط:

- كافة الملفات التي تم التوصل بها تحمل أسماء ملفات وفقًا لتاريخ التصدير ، بحيث يضمن عدم إجراء المعالجة بملفات غير مرتبة. وفي حالة استلام ملفات غير مرتبة (بمعنى أنه يتم استلام ملفات البيانات السابقة في وقت لاحق)، فسيتم استبدال أحدث البيانات لمُعرِّف حالة معين ببيانات سابقة، قد تكون غير مكتملة. وللتأكد، عند تجميع البيانات في ملف 3db.master غير فارغ، أنك قمت بمعالجة أحدث البيانات، راجع ملفات 3db المحفوظة في الأرشيف. (قم دائمًا بتجميع الملفات بترتيب التواريخ أو استخدم أحدث الملفات فقط.)<br>.
	- صحة واكتمال عملية تجميع البيانات: هل كافة ملفات 3db المتوقعة جرى إحصاؤها وتضمينها في فترة التجميع؟
		- هل تم تجميع أحدث ملف 3db لكل مستطلع ميداني؟
- مراجعة البيانات: يجب إجراء عملية الفحص والتحقق. يجب أن يقوم المحلل باستعراض بيانات الحدث وكذلك الاستبيانات المكتملة لتحديد المشاكل المُحتملة والأنماط أو البيانات غير المتناسقة. وسيساعد هذا أيضًا على حدوث التكرار ، حسب السؤال، من أجل الاستعراض. وبمكن الاطلاع على معلومات حول عرض ملفات 3db في *خطة* تنفيذ إدارة بيانات المسح العالمي.

راجع تقرير ملخص التجميع وتقرير حالة التجميع الناتج عن التجميع لتأكيد األعداد.

يقدم "تقرير ملخص تجميع البيانات" معلومات حول نتائج التجميع. و يعرض كل صف النتائج الخاصة بوحدة تجميع معينة (عادةُ المستطلع الميداني) وجدول قاعدة بيانات معينة. وتتم الإشارة إلى الجدول في عمود AggTable، ويظهر عدد الصفوف الموجودة في جدول المدخالت في عمود AggRowsTotal، كما يظهر عدد الصفوف التي تم إدراجها من هذا الجدول في العمود األخير AggRowsInserted.

يلخص تقرير حالة تحري الأسرة المعيشية وضع كل الحالات الموجودة في ملف تجميع البيانات. وبالنسبة لكل وحدة تجميع

(عادةُ المستطلع الميداني)، يتم الإبلاغ عن إجمالي عدد الحالات لهذه الوحدة في عمود الحالات. وبعد ذلك يتم تقسيم الإجمالي إلى فئات متعددة للحالة. وتعتمد أعمدة الحالة (المقابلات المكتملة وغير المتعامل معها والمعلقة والنهائية) على أحدث رمز النتيجة الخاص بالحالة.

- باستخدام البيانات المجمعة أو أي ملف 3db ، يمكن إنشاء بيانات منسقة بملف ثابت أو ملفات CSV باستخدام أدوات تجميع البيانات في مجموعة الأدوات.
	- يُوصـى باستعراض محتوى بيانات الحدث (الموجودة في ملفات DU وملفات DuEvt) وفهم العمليات الميدانية.
- يحتوي ملف DU على سجل واحد فقط لكل مُعرف حالة (استبيان الأسر المعيشية واستبيان الأفراد لهما مُعرفات حالة مُختَلِفة –00 و –01 على التوالي) ورمز أحدث نتيجة لمُعرف تلك الحالة. ويحتوي ملف DuEvt على سجل <u>ا</u> الأحداث، لكل معرف حالة محدد، يقوم بإدخاله المستطلع الميداني (المستطلعون الميدانيون) وقد يحتوي على أكثر من سجل واحد لكل معرف حالة.

#### **توليد ملفات البيانات للمراجعة**

- يجري حفظ بيانات الاستبيان (جدول الاستجابات) في جدول واحد لكل من نماذج استبيانات الأسر المعيشية واستبيانات الأفراد. ويوجد صف واحد لكل معرف سؤال، لذا فإن هذه البيانات تحتاج إلى إعادة هيكلة قبل تحليلها. و يجب أن تمر بيانات االستجابات بعملية التبديل وتغيير الوضع بحيث يمكن مراجعتها بسهولة واستخدامها في البرمجيات الإحصائية. وسيؤدي ذلك إلى إنشاء سجل قائم على مُعرف الحالة لكل من بيانات استبيان الأسر المعيشية واستبيان الأفراد. وتتولى برمجيات نظام المسح العام نقل بيانات الاستجابات بناءً على ملفات db3<br>. الخاص بالمسح، والمحدّدَة بملفات مستوى مٌعرف حالة منفصل وملفات منفصلة لاستبيان الأسرة المعيشية واستبيان َ األفراد.
- يتم حفظ بيانات أحداث المسح العالمي في جدول بيانات الحدث DUEVT ويجري حفظها بصف واحد لكل نتيجة و لكل معرف حالة. ويتم حفظ بيانات الوحدة السكنية للمسح العالمي في جدول للوحدات السكنية ويتم حفظها باعتبارها صفا واحدا لكل مٌعرف حالة. كما تحتوي بيانات الوحدة السكنية على نسخة من أحدث رمز للنتيجة لكل حالة.

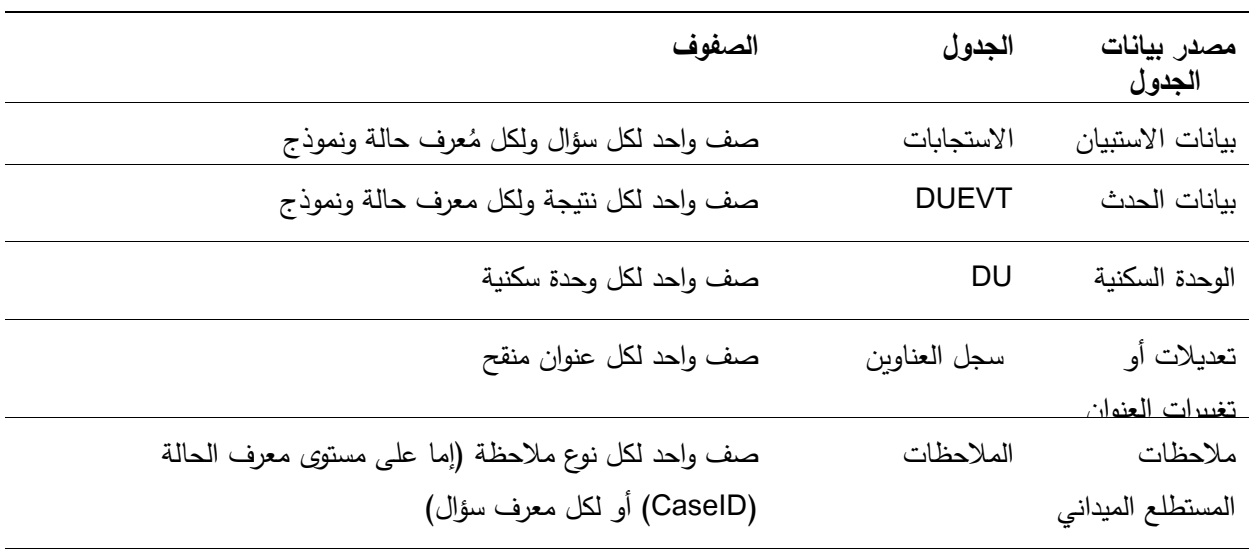

يلخص الجدول التالي مصادر هذه البيانات من نظام الجهاز اإللكتروني المحمول

# **ُ 2-2-4 جمعة مراقبة جودة البيانات الم**

يتكون البروتوكول المعياري للمسح العالمي من قائمة بمتغيرات مؤشر

يجب أن تكون هناك إجراءات مراقبة الجودة في مركز البيانات الوطني الستعراض البيانات و رصدها و اإلبالغ عنها ونسخها احتياطيًا بصفة منتظمة فور ظهورها ومعالجتها. كما ينبغي أن يضع مركز البيانات الوطني جدول معالجة يومي على الأقل لإعداد التقارير والرصد، وجدولا يتضمن أيضًا عملية نسخ احتياطية روتينية.

**يوصى باستعراض متغيرات المؤشر الرئيسية على مستوى البيانات األولية خالل عملية جمع البيانات.** 

المسح والتقارير المقترحة على المستوى القطري. ويمكن االطالع على متغيرات المؤشر الرئيسية التي تتضمن التفاصيل والمعلومات في تعريفات مؤشر المسح العالمي. ويمكن للبلدان أن تضيف/ تتكيف مع متغيرات المؤشر حسبما ينطبق على االستبيان النهائي المعتمد. التقارير القطرية المُنجزة: يوصى بأن يقدم البلد تقارير عن وضع الحدث على مستوى الحالة. ويعتبر نشاط رصد المسح (مثل: التقدم الميداني المحرز، وجمع البيانات، وإرسالها) من الأنشطة الأساسية المنسقة والمستمرة.

● خلال فترة جمع البيانات، يجب أن يقدم مركز البيانات الوطني تقريرًا أسبوعيًا حول معدل الاستجابة الذي يتم توليده عبر برمجيات نظام المسح العام. و يجب أن تشير المعلومات إلى عدد المقابالت المكتملة ومعدل االستجابة الإجمالي. ويمكن الاطلاع على أمثلة لتقارير العمل الميداني وحالة معدل الاستجابة في *دليل الفئرمِج لنظام المسح* **العام في المسح العالمي**.
• يتم تشجيع مركز البيانات الوطني على استخدام التقارير التي تم توليدها باستخدام برمجيات نظام المسح العام، وكما هو مطلوب، على إعداد التقارير باستخدام البرامج الإحصائية <sup>4,1</sup>SAS ,<sup>3,1</sup> SPSS ,<sup>2,1</sup>Access , 5،1STATA أو برمجيات أخرى تساعد في استعراض البيانات للكشف عن عدم الاتساق والحالات الشاذة وعدم الاكتمال. ويجب استخدام البيانات المُجمعة المنقولة لإعداد التقارير .

قد تَكتَشَف حالات التضارب في البيانات من خلال إجراء عمليات التأكد من صـلاحية المتغيرات داخل استبيان الأسرة المعيشية واستبيان الأفراد وفيما بينها. يُرجى الرجوع إل*ى الفصل الخامس* بشأن ضمان الجودة بعد جمع البيانات للحصول<br>-على معلومات حول عمليات التأكد من الصالحية.

إجراءات النسخ الاحتياطي: يجب نسخ البيانات احتياطيًا بصفة دورية، وليكن أسبوعيًا اعتمادًا على معدل تكرار التجميع للبيانات.

- يجب وضع الملفات الفردية 3db (على مستوى المستطلع الميداني) بالأرشيف.
- يجب عمل نسخة احتياطية من البيانات المخزنة في مكان ثانوي مثل شبكة أو قرص ذاكرة ويجب االحتفاظ بنسخة في موقعين منفصلين ماديا.
- بعد الانتهاء من جمع البيانات، يجب أن يتم توفيق البيانات المُستلمة فيما يتعلق بملف اختيار العينة الرئيسية وكذلك الملفات المُصدرةِ م*ن* الميدان.<br>-

#### **3-2-4 التصالت والدعم التقني**

إن االتصاالت الواردة من مركز البيانات الوطني أثناء عملية جمع البيانات تستلزم إعداد تقارير أسبوعية عن الحالة وتُرسَل إلى منظمة الصحة العالمية ومراكز مكافحة الأمراض والوقاية منها وإعداد تقارير تتعلق بأي و/أو كافة الأمور التقنية. ويجب إعداد تقرير بكافة المشاكل التقنية المتعلقة بالأجهزة الإلكترونية المحمولة والبرمجيات سواءً تم حلها أو لم يتم حلها عن طريق البريد اإللكتروني بأسرع ما يمكن من وقت حدوثها. و سوف يساعد ذلك في تسهيل تقديم الدعم التقني المناسب وحل المشكلة وتبادل المعلومات.

تستخدم الأسماء التجارية للتعريف فقط ولا يتضمن ذلك مصادقة من وحدة الصحة والخدمات الإنسانية الأمريكية.1

<sup>2</sup> Microsoft Office Access© (Microsoft Corporation, Redmond, Washington)

<sup>3</sup> SPSS© (SPSS Inc., Chicago, Illinois)

<sup>4</sup> SAS© (SAS Institute Inc., Cary, North Carolina)

<sup>5</sup> STATA© (Stata Corp., College Station, Texas).

تتضمن مرحلة ما بعد جمع البيانات سلسلة من المهام التي تحتاج إلى استكمالها حتى يتسنى إعداد ملف بيانات تحليلي إلجراء تحليل للبيانات، وتشير إلى المرحلة بمجرد االنتهاء من جمع كافة بيانات المسح وتجميعها. ويتضمن ذلك إعداد البيانات لعمليات حساب وزن العينة؛ وتقييم جودة أخذ العينة والخطأ في أخذ العينة واألوزان؛ وقياس جودة إطار التغطية وعدم الاستجابة والأخطاء الأخرى غير المتعلقة بأخذ العينة. ويتضمن ذلك أيضًا إعداد ملف بيانات تحليلي. ويشرح هذا الفصل المبادئ التوجيهية لضمان الجودة والإجراءات المُطبقة والموصىي بها لجميع هذه الأنشطة، وهو يتناول على وجه الخصوص ما يلي:

- 1-5 تنقية وإعداد البيانات المطلوبة لعمليات حساب وزن العينة
- 1-1-5 إنشاء ملف قاعدة البيانات الرئيسي 2-1-5 ُ حذف متغيرات معرف السرية 3- $1$ -5 تنقية ملف البيانات المدمجة والتأكد من صلاحيته  $3\text{--}1\text{--}5$ 4-1-5 تخصيص رموز الترتيب النهائي
- 2-5 مقاييس الجودة: أخذ العينة والخطأ في أخذ العينة واألوزان
- 1-2-5 نمط تعديالت معايرة األوزان بين خاليا التعديل بعد التقسيم الطبقي
	- 2–2 $-$ 2 التأثير المُضاعف لأوزان عينة متغيرة على دقة تقديرات المسح
- 3-2-5 التأثير الكلي للتصميم على دقة تقديرات المسح والتجانس بين مجموعات تقديرات المسح الرئيسية المتوافقة داخل وحدة العينة الرئيسية
	- 4-2-5 هامش الخطأ بالنسبة لتقديرات المسح الرئيسية
	- 3-5 مقاييس الجودة: التغطية وعدم الاستجابة والأخطاء الأخرى غير المتعلقة بأخذ العينة
- 1-3-5 معدل تغطية إطار األسرة المعيشية 2-3-5 أنماط معدالت المستجيب المنقطع 3-3-5 أنماط معدالت استجابة األسرة المعيشية حسب طبقات أخذ عينات المرحلة األولى 4-3-5 ستخدمة لتعديالت عدم ُ أنماط معدالت االستجابة على مستوى الشخص بين المتغيرات الم االستجابة 5–3–3 أنماط معدلات الرفض على مستوى الفرد بين المتغيرات المُستخدمة لتعديلات عدم الاستجابة 6-3-5 معدالت استجابة العنصر لمتغيرات مؤشر صحيفة الوقائع
	- 4-5 المراجعة الرسمي للجودة اإلحصائية

- 1-4-5 توثيق أوزان العينات
- 5-5 إنشاء ملف البيانات التحليلية
- 6-5 إنشاء ملف بيانات االستخدام العام

#### **1-5 تنقية وإعداد البيانات المطلوبة لعمليات حساب وزن العينة**

يُقدم هذا القسم المبادئ التوجيهية لدمج ملفات البيانات والتحقق من المتغيرات وأنماط التخطي، وكذلك إنشاء رموز الترتيب باستخدام حزمة برمجيات إحصائية<sup>1</sup>.

**1-1-5 إنشاء ملف قاعدة البيانات الرئيسي** 

يجمع خيار "توليد ملفات التحليل" بيانات المسح في ملف واحد محدد بفاصلة وينشئ برامج اإلدخال SAS وSPSS و STATA القادرة على قراءة ملف قاعدة بيانات رئيسي مُدمج حديثا. ويمكن القيام بذلك باستخدام برمجيات نظام المسح العام.

تشتمل الملفات المستخدمة في أداة "توليد ملفات التحليل" على الملف الرئيسي3db المجمع النهائي الذي تم إنشاؤه عن طريق تجميع ملفات 3db من جميع المستطلعين، وقاعدتي بيانات االستبيان )المسح 3.0db. والمسح 3.1db).

ُ تأكد من استخدام مواقع الملف المحدث للملف المجمع وقواعد بيانات استبيان المسح عند استخدام أداة دمج الملف الرئيسي. وإلجراء التغيير، قم بتحديث موقع أو اسم الملف في مربع النص أو اختر ".. الزر." وسيتيح لك النظام إمكانية اختيار أحد الملفات الموجودة. وسيكون ملف قاعدة البيانات الرئيسي عبارة عن ملف محدد بفاصلة بتنسيق رمز موحد (UTF-8). و سوف تنتج األداة كذلك رمز إدخال لقراءة البيانات في البرامج SAS وSPSS وSTATA.

لعرض ملف CSV، يجب توفر محرر نصوص يدعم تنسيق الرمز الموحد Unicode مثل WordPad. و تكون ملفات SAS و STATA أيضًا موجودة على Unicode لضمان عرض التسميات والتنسيقات بشكل صحيح. وقد تحتاج البرامج SAS وSPSS وSTATA إلى التحديث قبل تشغيلها لضمان تعيين الخيارات الخاصة بالبلد. و قد تؤدي هذه العملية إلى إنشاء مجموعة بيانات رئيسية. ويجب استخدام ملف قاعدة البيانات الرئيسي الذي تم إنشاؤه لإزالة أي متغيرات مُعرف سري ويجب تبادله مع جهة االتصال القطرية المتخصصة في مجال تكنولوجيا المعلومات.

# **ُ 2-1-5 حذف متغيرات المعرف السري**

قم بإزالة حقول المعرف السري من قسم حقول اختيار العينة الرئيسية من مجموعة البيانات الرئيسي ة التي جرى إنشاؤها.

<sup>1</sup> يوفر مركز تنسيق بيانات المسح العالمي لاستهلاك التبغ بين البالغين الدعم التقني لاستخدام حزم البرامج الإحصائية التالية: SAS وSTATA. وSTATA

#### **3-1-5 تنقية ملف البيانات المدمجة والتأكد من صالحيته**

تأكد أن المتغيرات لها قيم مالئمة، وتأكد أن أنماط التخطي أدت عملها بطريقة صحيحة، وافحص الحقول الفارغة. و بالرغم من أن العديد من عمليات فحص جودة البيانات هذه يجري تنفيذها خالل إدارة الحوار من خالل برمجيات الجهاز اإللكتروني المحمول، من الضروري أن تفحص مرة أخرى في حالة وجود أخطاء غير مكتشفة في برمجة برمجيات الجهاز اإللكتروني المحمول.

- .1 تأكد أن أنماط تخطي البيانات قد أدت مهمتها كما هو محدد في االستبيان. و يجب التحقق من أنماط التخطي األصلية المشتقة من الاستبيان القطري النهائي المعتمد للحصول على كافة المتغيرات الأساسية، ويوصىى أيضًا بالتحقق من أنماط كافة المتغيرات األخرى.
	- بالنسبة للمستجيب الذي لم يجب على عنصر ما نتيجة أحد أنماط التخطي، قد يكون له حقل فارغ لهذا العنصر الذي تم تخطيه.
- 0 على سبيل المثال، إذا رفض أحد المستجيبين الإجابة إما على السؤال A02a (الشهر الذي وُلِد فيه المستجيب) أو السؤال A02b (العام الذي وُلد فيه المستجيب) عندئذ يجب على المستجيب الإجابة على السؤال 03A( عمر المستجيب( ولكن إذا تمت اإلجابة على كال السؤالين a02A و b02A**،** عندئذ يجب تخطي السؤال 03A.
	- o على سبيل المثال، في السؤال 01B**،** إذا أجاب المدخن )ة( بأنه يدخن بصفة "يومية" )قيمة 1( عندئذ فإنه يمكنه االنتقال إلى السؤال 04B ويجب أال يقدم إجابة على السؤالين 02B و 03B.
	- في برمجيات SAS، الحقل الفارغ الخاص بمتغير عددي يساوي '.' )بالنسبة للمتغيرات الهجائية، تكون ' '(. في برمجيات SAS، يمكن التحقق من نمط التخطي باستخدام الرمز أدناه. أي سجالت ال تتبع نمط التخطي قد تمثل مخرجًا لمجموعة بيانات البرمجيات SAS.<br>-

IF B01 = 1 & (B02 NE. OR B03 NE.) THEN FLAG=1 ; ELSE IF  $B01 = 2$  & (B02 = OR B03 = .) THEN FLAG =1; ELSE IF B $01 = 38$  (B $02$  NE. OR B $03 =$ .) THEN FLAG=1; ELSE FLAG=0 ; IF FLAG=1 THEN OUTPUT; \* تشير القيمة 1 لصالح FLAG إلى أن نمط التخطي لم يؤد دوره. وتشير قيمة 0 إلى أن النمط قد أدى دوره؛

2. تحقق من أن الحقول الفارغة فقط هي تلك التي تنتج من نمط التخطي (على سبيل المثال، هي لا تنطبق على المستجيب ويجب أن تكون فارغة). وتكون أي قيم فارغة أخرى غير صالحة.

- سوف تحتاج الحقول الفارغة نتيجة ألنماط التخطي إلى تحويلها إلى قيمة جديدة. و سوف يؤدي ذلك إلى تمييزها عن الحقول الفارغة التي لا تعزى إلى أنماط التخطي (حقول فارغة غير صالحة). وحيث أن القيم المتغيرة األصلية يجب أال يتم الكتابة فوقها، فإنه يجب إنشاء مجموعة بيانات جديدة الستكمال هذه الخطوة.
	- في برمجيات SAS استخدم الرمز 'S .' للقيمة المفقودة عندما لا يكون السؤال ملائمًا (جرى تخطيه بصورة صالحة). ويمكن تعديل رمز SAS لنمط التخطي المستخدم أعلاه ليتم قراءته كما يلي:

IF B01 = 1 &  $(B02 = . \text{ OR } B03 =.)$  THEN B02 =  $S$  & B03 =  $S$ ;

ELSE IF B01 = 3 & B02 = THEN B02 =  $\cdot$  S:

- بعد استبدال كافة قيم أنماط التخطي، من المفترض أال تكون هناك حقول فارغة أخرى. في حالة وجود حقول فارغة أخرى عندئذ يجب إخراج تلك السجالت في ملف األخطاء.
- 3. تحقق من كافة المتغيرات لضمان عدم وجود قيم غير صالحة. استخدم قاموس البيانات القطري (كتاب الرموز) لتعرف القيم الصالحة لكل متغير في مجموعة البيانات.
	- تحقق من أن قيم اإلستجابات لكل سؤال صالحة.
- 0 على سبيل المثال: الإستجابات الصالحة الوحيدة على السؤال B01 هي: 1 ("يومياً")، 2 ("بصورة غير يومية")3٠( ("مطلقًا")،9-(رفض الإجابة)، أو رمز القيمة المفقود الخاص بالبرمجيات المُستخدمة )على سبيل المثال، S عند استخدام SAS).
- o على سبيل المثال: يكون لبعض المتغي ارت نطاقات مرتبطة بها بحيث يجب أال توجد قيمة أقل أو أكبر من النطاق. لذا بالنسبة للمتغير 04B، يجب أن تكون أقل قيمة ممكنة هي 0 وأعلى قيمة ممكنة هي 98. وهناك أيضًا خيار لقيمة 9– إذا كانت الإجابة هي "لا أعرف" أو "رفض الإجابة". ويمكن أن يكون رمز القيمة المفقود الخاص بالبرمجيات المُستخدم (على سبيل المثال، S عند استخدام SAS) قيمة صالحة أيضًا.
	- في برمجيات SAS، يمكن تحديد سجالت ذات إجابات غير صالحة للسؤال 01B ويتم إدخاله لملف األخطاء باستخدام الرمز التالي:

IF B01 NOT IN (1,2,3,-7,-9) THEN OUTPUT;

- إذا كان المحلل يفضل ذلك، يمكن بدًال من ذلك إجراء تكرارات بسيطة على كل متغير من المتغيرات ليرى إذا ما كانت القيم خارج النطاق أم ال. و يمكن عندئذ تحديد أي سجالت ذات قيم غير صالحة وإدخالها إلى ملف األخطاء.
	- تأكد من عمر المستجيب

يجب أوًال احتساب العمر وتضمينه في مجموعة قبل التأكد من أن المستجيب يبلغ العمر المطلوب، البيانات. و للقيام بهذه العملية الحسابية، استخدم تاريخ المقابلة في استبيان األفراد )EVENTDATE\_IQ )والشهر (a02A (والسنة (b02A (لتواريخ ميالد المستجيبين مع فرض أن اليوم هو 15 من الشهر. إذا قدم المستجيبون اإلجابات "ال أعرف" أو "رفض اإلجابة" على أي من َ السؤالين a02A أو b02A ، عندئذ ينتقل المسح إلى السؤال 03A ب ُطل وي منهم ذكر عمرهم )مع ذلك يجب أن تتم اإلجابة على السؤال 03A فقط إذا لم تتم اإلجابة على أي من السؤالين a02A أو b02A .) و إذا لم يتم ذكر شهر أو سنة الميالد، عندئذ استخدم إجابة السؤال 03A الخاصة بعمر المستجيب. و إذا تم ذكر الشهر والسنة، عندئذ قم بحساب العمر بطرح تاريخ الميالد من تاريخ المقابلة. و تأكد من أن عمر المستجيب صالح )النطاق الصالح ما بين 15 إلى 125(. • في برمجيات SAS يمكن حساب العمر وبعد ذلك يتم التحقق منه باستخدام الرمز التالي: o

IF A02A <=**12** AND A02B NE **-7** AND A02B NE **-9** THEN DO; BIRTHDATE = MDY(A02A, **15**, A02B); AGE = FLOOR(YRDIF(BIRTHDATE, IQ\_EVENTDATE, 'ACTUAL')); END; ELSE  $AGE = A03$ ;

.4 عمليات التأكد من صالحيات البيانات األخرى

• تحقق للتأكد مما إذا كان أي من المتغيرات التالية لم يتم تخطيها وأن قيمتها أقل من عمر المستجيب: B04, B05, B08, B09, B11, B12, B13, C04, C05, C08, C09, C11, C12, and C13 (بناءً على قياس المتغير ، قد تحتاج قيم هذه المتغيرات إلى تحويلها إلى أعوام أولًا).

#### **4-1-5 تخصيص رموز الترتيب النهائي**

**يجب تخصيص رموز الترتيب النهائي لكل ُستخدم رموز الترتيب النهائي لحساب حالة. ت معدلت الستجابة وتدابير ضمان الجودة وإعداد تقارير بشأنها.** 

سوف يتضمن ملف البيانات المُدمج رموز النتيجة النهائية التي تم تخصيصها من جانب المستطلعين الميدانيين لكل حاالت العينة التي تم العمل عليها أثناء جمع البيانات )راجع دلیل المستطلع المیداني للمسح ا*لعالمي* لشرح رموز النتيجة النهائية). يجب أن يكون لكل حالة مقابلة مع أسرة معيشية وكل حالة مقابلة مع أحد الأفراد رمز نتيجة نهائي واحد )راجع **القسم 3-1-4** لتعيين رموز النتيجة النهائية المتعلقة بعدم إجراء المقابلة أثناء جمع البيانات).

باستخدام رموز النتيجة النهائية، يجب تخصيص رموز الترتيب النهائي. و يتم استخدام رموز الترتيب النهائي عندئذ لحساب معدالت االستجابة وتدابير ضمان الجودة وإعداد تقارير بشأنها. ارجع إلى **الملحق ج. 1** من أجل تخصيص رموز الترتيب النهائي من رموز النتيجة النهائية وكذلك عمليات حساب معدالت االستجابة ونموذج لإلبالغ بهذه النتائج من خالل جمع البيانات.

فيما يلي إرشادات مهمة يجب اتباعها لهذه العملية:

- 1. يجب تخصيص رمز ترتيب نهائي واحد لكل استبيان للأسرة المعيشية بناءً على رمز الننيجة الميدانية النهائية للأسرة المعيشية. إذا استكملت مقابلة الأسرة المعيشية واختير شخص واحد للمقابلة لإجراء استبيان الأفراد (رمز الترتيب النهائي 1)، فإنه يجب أيضًا تخصيص رمز الترتيب النهائي لاستبيان الأفراد. إذا كان رمز الترتيب النهائي لاستبيان الأسرة المعيشية خلاف 1 ٍ (على سبيل المثال، لم يتم اختيار أحد، حالة رفض، مقابلة غير مكتملة) عندئذٍ فلن يتم تعيين رمز ترتيب نهائي لاستبيان الأفراد حيث أن مقابلة استبيان الأفراد لم تتم.
	- 2. هناك أسئلة رئيسية في استبيان الأفراد تحدد مدى صحة المقابلة. إذا كانت الإجابة المسجلة لأي من هذه الأسئلة الرئيسية هو "لا أعرف" أو "رفض الإجابة"، لا تعتبر المقابلة صحيحة. لذا، بالنسبة لكافة حالات استبيان الأفراد ذات رمز النتيجة النهائية 400 (استبيان *الأفراد* مكت*م*ل)، يجب اتباع القواعد التالية لتحديد أي رمز ترتيب يجب تخصيصه.
- إذا كانت إجابات األسئلة 01B، أو02B، أو 03B( أسئلة رئيسية حول انتشار التدخين( "ال أعرف" أو "رفض الإجابة" يجب تخصيص رمز ترتيب نهائي هو 16(المستجيب المحدد غير مؤهل). يجب ألا يكون ذلك حدثًا شائعًا. و يمكن تطبيق هذه القاعدة على الأسئلة C01، C02، C03 (أسئلة رئيسية حول انتشار التبغ عديم الدخان) فقط إذا كان استهلاك التبغ عديم الدخان شائعًا في البلد.
- وبالنسبة لكافة حالات استبيان الأفراد الأخرى ذات رمز النتيجة النهائية 400 (*استبيان الأفراد* مكتمل)، يجب تخصيص رمز الترتيب النهائي 11 *(استبيان الأفراد* مكتمل). سوف يحدث ذلك لمعظم الحالات.
	- 3. بالنسبة لكافة حالات استبيان الأفراد ذات رمز النتيجة النهائي 402 (الجزء المكتمل من *استبيان الأفراد*)، يجب اتباع القواعد التالية لتحديد أي رمز ترتيب يجب تخصيصه.
- إذا استكمل استبيان الأفراد من خلال السؤال E01 على الأقل ولم تتم الإجابة عن أي من الأسئلة الرئيسية )الواردة في النقطة 2# أعاله( باإلجابات "ال اعرف" أو "رفض اإلجابة" فإنه يجب تخصيص رمز الترتيب النهائي 11 (*استبيان الأفراد* مكتمل).
- إذا توقف استبيان األفراد قبل السؤال 01E ، فإنه يجب تخصيص رمز الترتيب النهائي 12 )استبيان األفراد غير مكتمل). (تعتبر الحالات ذات رمز الترتيب النهائي 12 (غير مكتمل) غير مستجيبة للمسح العالمي ولا تَدرَج البيانات للتحليل).<br>-
- إذا استُكمِل استبيان الأفراد من خلال سؤال E01 على الأقل لكن لم تتم الإجابة على أي من الأسئلة الرئيسية )الواردة في النقطة 2# أعاله( باإلجابات "ال اعرف" أو "رفض اإلجابة" فإنه يجب تخصيص رمز الترتيب النهائي 16 (مستجيب محدد غير كفء). (كما هو مذكور في النقطة رقم #2 أعلاه، ويتم اعتبار هؤلاء المستجيبين غير مؤهلين إذا لم يمكنهم تقديم إجابات صحيحة لألسئلة الرئيسية ومن ثم ال يتم تضمين بيانات المُقابلة للتحليل.<mark>)</mark><br>.
	- 4. يجب تضمين الحالات ذات رمز الترتيب 11، فقط، في مجموعة البيانات التحليلية النهائية. (ومن ثم، فمن المهم تخصيص رموز الترتيب بصورة سليمة.(
- .5 استخدم عالمات التبويب المتقاطعة للتحقق من كافة رموز النتيجة النهائية في مقابل رموز الترتيب للتصنيف الخطأ. إذا لم يتوافق كال الرمزين، كما يجب عندئذ يجب أن يشير ذلك إلى وجود مشكلة في رمز البرمجيات المستخدم إلنشاء رموز الترتيب.

## **2-5 مقاييس الجودة: أخذ العينة والخطأ في أخذ العينة واألوزان**

ً يشرح هذا القسم العمليات الحسابية المطلوبة لتقييم جودة التقديرات مباشرة من عينات المسح العالمي، ولإلشارة إلى تأثيرات مجموعات أخذ العينة والأوزان غير المتساوية في هذه التقديرات. كما يتضمن أيضًا مبادئ توجيهية للتحقق من دقة الأوزان المحسوبة.

#### **1-2-5 نمط تعديالت معايرة األوزان بين خاليا التعديل بعد التقسيم الطبقي**

تتضمن الخطوة الأخيرة في إنتاج تصميم العينات معايرة الأوزان لأعداد السكان من خلال إقامة علاقات متبادلة معروفة لمقاييس نتائج الدراسة الرئيسية، وهي تسمى متغيرات المعايرة (على سبيل المثال، الجنس، والتعليم، والعمر ، ريف/حضر، اإلقليم، كما هو مقترح في **دليل أوزان العينات في المسح العالمي**(.

يمكن اإلطالع على معلومات أساسية عامة وتعليمات لحوسبة التعديالت بعد التقسيم الطبقي في هذا القسم أدناه. كما أن هناك مزيد من التفاصيل حول هذه الموضوعات في **الملحق ج** .**2**

.1 **معلومات أساسية عامة -** تعمل المعايرة على تعديل عدم التوازن في العينة الذي لم يتم معالجته من خالل تعديل عدم الاستجابة. ويتم تطبيق التعديلات المنفصلة على كافة أفراد خلايا التعديل المشَكَّلة استراتيجيًا. ير غب المرء في زيادة األوزان لتلك الفئات السكانية الفرعية التي ال تزال ممثلة بشكل ناقص وتقليل األوزان لتلك الفئات السكانية

الفرعية التي لا تزال ممَثَّلة بشكل مفرط. وكلما كانت قيم تعديلات المعايرة بعيدة عن 1.00 بدرجة كبيرة (إما في َ الجانب المرتفع أو المنخفض(، كلما زاد التأثير المحتمل لعدم توازن العينة )ليتجاوز تلك المتالئمة من خالل تعديل عدم الاستجابة) على التحيز في تقديرات المسح.

- .2 **إنتاج تعديالت بعد التقسيم الطبقي -** من الناحية اإلجرائية، تتضمن المعايرة في شكل ما بعد التقسيم تشكيل "خاليا التعديل" من خلال التصنيف المتقاطع للمقاييس ذات العلاقة المتبادلة. ويكون "تعديل ما بعد التقسيم لطبقات" )PSA )في كل من خاليا التعديل هذه > 1 إذا كانت العينة الفرعية في هذه الفئة مفرطة التمثيل في العينة بعد احتساب اختيار العينة وعدم االستجابة وكان تعديل ما بعد التقسيم لطبقات <1 في هذه الفئات حيث كانت العينة منخفضة التمثيل.
- .3 **اإلبالغ عن تعديالت بعد التقسيم الطبقي -** قم بإنشاء جدول يسرد كافة خاليا التعديل حيث يشير لكل منها كيفية تحديد الخلايا من خلال المتغيرات الطبقية المُستخدمة للمعايرة. وقم بتسجيل القيمة المحسوبة للتعديل ما بعد التقسيم الطبقي بالنسبة لكل خلية، ولإحظ حجمها مقارنة بالقيمة 1.00. والأمثل إذا كانت كافة تعديلات ما بعد التقسيم الطبقي قريبة من 1، والبعض يكون أكبر قليلًا من 1، والباقي أقل قليلًا من 1.00.

# **ُ 2-2-5 ضاعف ألوزان عينة متغيرة على دقة تقديرات المسح التأثير الم**

يطالب *نليل تصميم عينة البحث العالمي* بوضع تصميم تختلف فيه احتمالات التصميم نوعًا ما (وبالتالي أوزان العينات)<br>-نتيجة لاستخدام المقاييس المقدرة لأحجام المجموعة، والتعديلات على أوزان العينات والتعيين المتساوي لأوزان العينة بين المناطق عندما يلزم توافر التقديرات الإقليمية التي تفي بمعايير الدقة للمسح العالمي. ويصف *دليل أوزان عينة المسح* ا*لعالمي* كيفية حوسبة تلك الأوزان. وبمجرد تنقية بيانات الاستبيان، والانتهاء من إرفاق أوزان العينات النهائية، تكون بيانات عينة المسح العالمي جاهزة للتحليل ولهذه المهمة.

وقد تم توفير معلومات أساسية عامة وتعليمات محوسبة الحتساب هذا التأثير فيما يلي أدناه في هذا القسم. و هناك مزيد من التفاصيل حول هذه الموضوعات في الملحق ج. .3

.1 **معلومات أساسية عامة -** تزيد التباينات في تصميم العينات من مقدار الخطأ في أخذ العينة في تقديرات المسح وبالتالي تؤدي إلى تباينات أكبر وأخطاء معيارية بهذه التقديرات. وبشكل أكثر تحديدًا، فالزيادة المضاعفة في متغير تقديرات المسح، المشار إليها تعتمد على مدى تنوع األوزان لمجموعة مالحظات العينة *Meff<sup>w</sup>* المُستخدمة لإنتاج التقدير .<br>.

<mark>كلما كانت الأوزان أكثر تباينًا، كلما كانت</mark> **قيمة أكبر.** *Meff<sup>w</sup>*

- .2 **تقدير**  هو المتوسط البسيط ومتغير األوزان لمجموعة مالحظات العينة المستخدمة إلنتاج تقديرات المسح *Meff<sup>w</sup> Meff<sup>w</sup>* المطلوبة لحوسبة
- تقيمة  $M_{eff_{w}}$  بالنسبة للتقديرات المشتقة من مجموعة ملاحظات العينة، يتم حوسبتها أولًا من خلال حساب • • • معدل التغير ومربع المتوسط، وبعد ذلك إضافة واحد إلى هذا المُعدل. الصيغة الحسابية المحددة هي المعادلة )1( الواردة في في الملحق ج. .3
- 3. ا**لإبلاغ عن** "Meff نظرًا لأن "Meff تنطبق على كافة التقديرات المشتقة من مجموعة معينة من ملاحظات العينة التي تعرِّف نطاق رفع تقارير بتقديرات المسح (على سبيل المثال، يجب حساب *"Meff ا*لزائدة عن كافة السكان، وسكان الريف، والتعليم، والعمر ، والجنس وغير ذلك).
	- يجب حوسبتها ورفع تقرير بها لكافة الفئات الفرعية للفئات السكانية الأساسية والتي سيجري حوسبة تقديرات المسح العالمي لها واإلبالغ بها. و يمكن إجراء ذلك في جدول يتضمن قائمة بالفئات الفرعية المقدمة للتقارير والقيم المرتبطة بشأن . *Meff<sup>w</sup>* **يفضل لـ أن تكون أقل من 2.00** *Meffw*
		- . **تفسي**ر  $M_{eff_{w}}$  يمثل التفسير السليم لقيمة  $M_{eff_{w}}$ المحتسبة لنطاق اإلبالغ فيما يلي:
		- "زاد التغير في أوزان العينات من تباين كافة التقديرات (من نطاق الإبلاغ) من خلال عامل ("Meff)."
			- إذا كانت < ،2.00 فإن جهود تقليل تباين األوزان تكون غير ضرورية. *w Meff*
				- .5 **مثال -** افترض أن التقديرات الريفية = 1.62 *Meff<sup>w</sup>*

"زاد التغير في أوزان العينة من تباين كافة التقديرات الناتجة من المستجيبين الريفيين بعامل .1.62"

• يعتبر منخفض = 1.62 ا بصورة مقبولة لهذه التقديرات. ً *Meff w*

# **3-2-5 التأثير الكلي للتصميم على دقة تقديرات المسح والتجانس بين مجموعات تقديرات المسح الرئيسية المتوافقة داخل وحدة المعاينة الرئيسية**

يدعو *دليل تصميم عينة المسح العالمي* إلى تصميم يتم فيه اختيار مجموعات من المستجيبين للمسح. ويشرح *دليل أوزان* ع*ينة المسح العالمي* كيفية حوسبة تصميم العينات. وبمجرد تنقية بيانات الاستبيان، وحساب أوزان العينات النهائية، تكون بيانات عينة المسح العالمي جاهزة لالستعراض قبل اإلبالغ بنتائج التحليل.

وفي هذا القسم أدناه، نقدم معلومات عامة وتعليمات لحوسبة تأثير التصميم إجمالا على تقدير المسح ومقدار التجانس داخل المجموعة الداخلية لوحدة العينة الرئيسية. وهناك مزيد من التفاصيل حول هذه الموضوعات في الملحق ج.4.

- .1 **معلومات عامة —** إن تباين تقدير المسح ( $\hat{\theta}$ ) الناتج عن تصميم عينة معقد مقسومًا على تباين تقدير قابل للمقارنة  $\theta$  وقائم على عينة عشوائية بسيطة من نفس الحجم، يطلق عليه "تأثير التصميم" الإجمالي لصالح  $\hat{\theta}$  , أو وثمة مكونان مضاعفان بشأن  $\operatorname{Deff}(\theta)$ : تأثير التصميم نتيجة أخذ عينة المجموعة، و (  $\operatorname{Deff}(\theta)$  ، والتأثير المضاعف لتصميم العينات المتغيرة <sub>، Meff</sub> (*انظر القسم 3–2-2).* علاوة على ذلك، ترتبط <sup>( Deff</sup>cs ( Ô<br>مباشرةً بمقدار الانسجام داخل وحدة العينة الرئيسية، <sub>أ</sub>/ ، ومتوسط حجم مجموعة العينة.<br>**تقدي**ر <sup>(Deff ( Ô و ا<sup>م</sup> — يمكن طلب</sup> ً مباشرة بمقدار االنسجام داخل وحدة العينة الرئيسية، ، ومتوسط حجم مجموعة العينة. سميم العينات. وبمج<br><sup>י</sup>ستعراض قبل الإبلا<br>عامة وتعليمات لحو<sub>؛</sub><br>سية. وهناك مزيد مز<br>ن تقدير المسح (<sup>4</sup>)<br>بيطة من نفس الحج *وضوعات في الملحق ج.4.*<br>معقد مقسومًا على تباين تقدير قابل للمقارن<br>صميم" الإجمالي لصالح *â,* أو *( Deff( Â* تباين تقدير المس<u>و</u><br>ة بسيطة من نفس<br>بشأن *( Deff ( أ* بياتات عيثة الفسم أنناه، نقدم معلومات<br>وفي هذا القسم أنناه، نقدم معلومات<br>المجموعة الداخلية لوحدة العينة الرئ<u>ي</u><br>وقائم على عينة عشوائية ؛<br>وقائم على عينة عشوائية ؛<br>مباشرةً بمقدار الانسجام دا<br>مباشرةً بمقدار الانسجام دا<br>2. **نق** *Deff ( ) <sup>ˆ</sup> <sup>ˆ</sup>* على نصميم عينه معط معسوما على نباي<sub>ل</sub> نصير قابل<br>ق عليه "تأثير التصميم" الإجمالي لصالح  $\hat{\theta}$ , أو (<br>ميم نتيجة أخذ عينة المجموعة، و( *Deff<sub>cs</sub>*(  $\hat{\theta}$ ) ، ومقوسط حجم مجموعة العينة.<br>، ومقوسط حجم مجموعة العينة.<br>، ومقوسط حجم ا**لتجانس بين مجموعات تقديرات المسح الرئيسية**<br>التجانس بين مجموعات تقديرات المسح. ويشرح *دا*<br>ينتائج التحليل.<br>ينتائج التحليل.<br>تأثير التصميم إجمالًا على تقدير المسح ومقدار الن<br>فاصيل حول هذه الموضوعات في *الملحق ج.4.*<br>يطلق علي  $\hat{\theta}$  أخذ عينة المحموعة، و  $\hat{\theta}$ م*ن بين مجموعات تقديرات المسح الرئيسية المتوا*ف<br>\_ مجموعات من المستجيبين للمسح. ويش*رح دليل أوز*<br>يانات الاستبيان، وحساب أوزان العينات النهائية، ت<sup>ا</sup><br>التصميم إجمالًا على تقدير المسح ومقدار التجانس<br>حول هذه الموضوعات ف*ي المل*  $\theta$  حمالے لصالح  $\theta$
- . **تقدير**  $\mathit{Deff}(\theta)$  و  $\theta$  يمكن طلب تقدير  $\mathit{Deff}(\theta)$  مباشرة مع بعض حزم برمجيات تحليل المسح (على سبيل مباشرةً بمقدار الانسجام داخل وحدة العينة الرئيسية، <sub>%</sub> ، ومتوسط حجم مجموعة العينة.<br><mark>تقدير Deff( Â و <sup>0</sup> —</mark> يمكن طلب تقدير <sup>(Deff( Â مباشرة مع بعض حزم برمجيات تحليل المسح (على سبيل<br>المثال، SUDAAN) أو يمكن حسابه من التقدير </sup> يعتمد على Deff<sub>cs</sub>(  $\hat{\theta}$  ) ،  $\rho$  ومتوسط حجم مجموعة العينة، يمكن الحصول على تقدير  $\rho$  من خلال حلها واستخدام التقديرات المتوفرة عن  $\mathit{Deff}(\hat{\theta})$  وهذه المقاييس الأخرى. *SUE) أو يمكن*<br>*¢ <i>Peff<sub>cs</sub> ( و Deff*<br>نوة عن Deff(  $\hat{\theta}$ ) وقائم على عينه عشوانيه بسيطه من نفس الحجم، يطلق عليه نائيز النصد<br>وشة مكونان مضاعفان بشأن ( / *Deff ( أنثير* التصميم نتيجة أخذ عينة ا<br>المضاعف لتصميم العينات المتغيرة <sub>بار</sub>#/ *Meff ( أنثير التصميم 2−2−2−). علاوا*<br>مباشرةً عف لتصميم العينات المتغيرة *"Meff (انظر القصابه) Meff (أنظر القصابها*<br>بمقدار الانسجام داخل وحدة العينة الرئيسية، <sub>ا</sub>ه الانتخاب<br>*Deff ( )*<br>*Deff ( )*<br>على ( CUDAAN ) أو يمكن حسابه من التقدير وتبا<br>على ( CUDAAN ) أو يمكن حساب
	- تقدير صيغ مفصلة،  $\partial_{\theta}$  عندما لا توفرها برمجيات تحليل المسح، ولتقدير  $\theta$  تحت أي ظروف، في المعادلات (1) و (2) في الملحق ج.4، يتم الإشارة إلى التقديرات الناتجة من خلال ر $_{eff(\,\hat{\theta}\,)$  و 11% على  $\mathit{deff}_{\mathit{cs}}(\hat{\theta})$ التوالي. نحن نستخدم  $\mathit{deff}_{\mathit{cs}}(\hat{\theta})$  للإشارة إلى تقدير
	- نظرًا لأنه سيكون هناك العديد من قيم ( @ *deff )* و 10 قم بتلخيصها من خلال ذكر القيم المتوسطة والدنيا والقصوى. نظرًا لأنه سيكون هناك العديد من قيم ( *deff* ( ) ، قم بتلخيص<br>والقصوى.<br>**لاغ عن** ( Deff ( Î ) و ا<sup>م</sup> — يجب الإبلاغ عن تقديرات ( Deff ( Î ) و ا<sup>م</sup>
		- 3. **الإبلاغ عن**  $\operatorname{Deff}(\theta)$  و  $\rho$  يجب الإبلاغ عن تقديرات  $\operatorname{Deff}(\hat{\theta})$  و  $\rho$  لكافة مقاييس الدراسة الرئيسية (انظر الملحق ج.4 للاطلاع على التعريفات). *Deff ( ) <sup>ˆ</sup> <sup>ˆ</sup> deff ( )*
			- 4. **تفسير** Deff( $\theta$ ) و 1⁄4 يتمثل التفسير السليم للقيم المُقدرة، ( $\theta$ *) deff* و 1⁄4 فيما يلي:
	- $\big(\mathit{deff}(\,\hat{\theta}\,)\big)$  » "يعد متغير تقدير المسح (لخصائص السكان،  $\theta$  )، مع العلم بتصميم عينة المسح العالمي، هو مرة أكبر مما إذا أنتجت العينة العشوائية البسيطة نفس العدد من المستجيبين." ، هو (eff(  $\hat{\theta}$  ) *d )، مع العلم بتص*<br>طة نفس العدد مز<br><sub>ح</sub> ما أو ( Deff ( <sup>ĝ</sup>
		- يفضل أن يكون تأثير التصميم الإجمالي لتقدير ما أو  $\textit{Deff}(\hat{\theta})$  أقل من 2.50.
- $\hat{\rho}_{_{\theta}}$  في المقدار التغير الإجمالي في قياس الدراسة (المرتبط مقدار ) مع $\mathop{\mathcal{O}}_{\hat{a}}$  وغير المحتسب داخل وحدات العينة الرئيسية هو  $\hat{\rho}_\theta > 0$ .15 فالأكثر شيوعًا  $0.15$  $\cdot$   $\hat{\rho}_{\theta}$   $<$  0.01  $\hat{\rho}_{\theta}$   $<$  0.0  $\hat{\rho}_{\theta}$  $\frac{1}{\rho_{\theta}}$ ة محمد من المعلوم المعلوم المعلوم المعلوم المعلوم المعلوم المعلوم المعلوم المعلوم المعلوم المعلوم ال<br>تعدد من المعلوم المعلوم المعلوم المعلوم المعلوم المعلوم المعلوم المعلوم المعلوم المعلوم المعلوم المعلوم ال  $\rho_{\theta}$ 
	- ا نادرًا ما يكون  $0.15$  <  $\hat{\rho}_\theta$ أو سلبي؛ فالأكثر شيوعًا  $\bullet$  $\hat{\rho}_\theta < 0.01$  أو حتى  $\hat{\rho}_\theta < 0.05$
- .5 **مثال —** تحليل لتقدير معدل انتشار التدخين الحالي هو، ، يقدم النتيجة التالية من عينة كان فيها متوسط حجم *p*  $\textit{Meff}_{w} = 1.36$  ,  $\textit{deff}(\hat{\theta}) = 1.92$  :20 مجموعة العينة هو <sub>َ</sub> معدل انتشار التدخين الحال<sub>ي</sub> هو، <sub>p</sub> ، ي<sub>و</sub><br>21: *deff (ô )=1.92 deff* /*d*

"يعد تباين تقدير المسح لمعدل انتشار التبغ حاليًا، مع العلم بتصميم عينة المسح العالمي، أكبر بمقدار 1.92 مرة مما يمكن أن يكون عليه إذا أنتجت العينة العشوائية البسيطة نفس العدد من المستجيبين."

• القيمة المحوسبة لصالح تعد نموذجية. *ˆ* = *0.022*

## **4-2-5 هامش الخطأ بالنسبة لتقديرات المسح الرئيسية**

هناك عدة طرق للإبلاغ عن الدقة الإحصائية لتقديرات المسح. ويعد تقدير هامش الخطأ (MOE) واحدًا منها. يوصي سبب العالمي بالإبلاغ بهامش الخطأ المُقدر ( MOE ) إلى جانب تقديرات مقاييس المسح الرئيسية. ويصف *دليل تصميم* المسلم<br>المسح العالمي بالإبلاغ بهامش الخطأ المُقدر ( MOE ) إلى جانب تقديرات مقاييس المسح الرئيسية. ويصف *دليل تصميم* ع*ينة المسح العالمي* الملامح الثلاثة الرئيسية لعينات المسح والتي سوف تؤثر في الجودة الإحصائية للتقديرات والنتائج التي يتم التوصل إليها من خالل هذه البيانات. هذه المالمح هي استخدام التقسيم إلى طبقات واستخدام مجموعات من أفراد الفئة السكانية المستهدفة واختيار أفراد الفئة السكانية باحتماليات غير متساوية )وبالتالي تتطلب استخدام تصميم العينات في التحليل). ويمكن استخدام العديد من حزم برمجيات تحليل المسح لتوفيق هذه الملامح في تحليل بيانات المسح العالمي. هناك معلومات عامة وتعليمات محوسبة في هذا القسم. وتوجد تفاصيل إضافية حول هذه الموضوعات في الملحق <sup>ج</sup>.5.

- .1 **هامش الخطأ يكون خاصا بالقياس —** كل تقدير يتم الحصول عليه من بيانات المسح العالمي له هامش الخطأ الخاص به. ويُعَرَّف هامش الخطأ على أنه نصف العرض المتوقع لفاصل الثقة لتقدير مقياس مسح رئيسي. وتتمثل َ طريقة أخرى لتفسير هامش الخطأ في مدى القرب المحتمل للتقدير من مقياس المسح الفعلي في الفئة السكانية.
- 2. **مقاييس المسح الرئيسية —** سيتم إنتاج تقديرات للتغيُّر من جولة لأخرى، وكذلك للتقديرات الخاصة بجولة معينة في المسح العالمي لمختلف المعدالت السلوكية/ استهالك التبغ. هذه التقديرات من المحتمل أن يتم اإلبالغ بها عن السكان ككل، وكذلك من خلال فئات فرعية عديدة للإبلاغ عن مختلف الفئات السكانية مثلا حسب نوع الجنس، والحضر /الريف، والعمر . وقد يتم الإبلاغ بالتقييمات الإقليمية عندما تكون أوزان العينة الإقليمية الإجمالية على الأقل 8000.

وقد اعُتبرت المعدلات الثلاثة التالية أهم المعدلات اللازمة لأغراض التخطيط:

- *معدل انتشار استهلاك التبغ* النسبة المئوية للأشخاص الذين يستهلكون منتجات التبغ حاليًا؛<br>●
- التد*خين غير المباشر* النسبة المئوية للأشخاص الذي يتعرضون للدخان الناتج عن المدخنين الآخرين؛
	- معدّل الإقلاع عن التدخين− النسبة المئوية للمدخنين الحاليين الذين حاولوا الإقلاع عن التدخين.
- 3. **تقدير هامش الخطأ —** عادةً لا يتم حساب هامش الخطأ من خلال برمجيات تحليل المسح، غير أن المعلومات المطلوبة لحسابه تكون متوفرة في العادة. و يجب توافر ثالثة عناصر لحساب وتفسير هامش الخطأ: )i )تقدير مقياس المسح، (ii) الخطأ المعياري المقدر له (أو التباين)، و (iii) مقياس محدد مرتبط بالثقة الإحصائية المرغوبة في قيمة هامش الخطأ.

عادةً، يرتكز مستوى الثقة على القيمة (Z) للتوزيع الطبيعي المعياري. على سبيل المثال، بالنسبة لمستوى ثقة يبلغ ،%95 يمكننا استخدام 1.96=Z.

يتم حساب هامش الخطأ بحاصل ضرب مقياس الثقة المرغوب والخطأ المعياري للتقدير . وتعد الصيغة المحوسبة الفعلية هي المُعادلة (1) الواردة ف*ي الملحق ج.5*.<br>-

- **.4 اإلبالغ عن هامش الخطأ —** يوصى بأن يتم حساب هامش الخطأ لكافة التقديرات المرتبطة بمقاييس المسح الرئيسية. ويتضمن ذلك التقديرات الوطنية اإلجمالية لهذه المقاييس وكذلك تقديرات هذه المقاييس لكافة الفئات الفرعية المهمة للإبلاغ (على سبيل المثال حسب نوع الجنس وريف/حضر والمنطقة والعمر(. **يجب حساب تقدير هامش الخطأ لكافة التقديرات المرتبطة بمقاييس المسح الرئيسية.**
- ●يجب تقديم تقديرات المسح الرئيسية والقيم المرتبطة بها من هامش الخطأ معًا. وتتوفر معلومات حول تقديرات الإبلاغ بأخطاء العينة وهياكل جدول الأمثلة مع مؤشرات رئيسية للمسح العالمي وقيم الإبلاغ الموصىي بها في الملحق ج.6.
- .5 **التفسير —** عند وضعه في االعتبار مع قيمة تقدير المسح، يشير هامش الخطأ إلى مدى احتمالية قرب التقدير ألن يكون قيمة فعلية في السكان.

عند استخدام Z =1.96 لحساب هامش الخطأ، فإنه يمكن تفسير تقدير المسح وقيمة هامش الخطأ له معًا على النحو التالي:

"نحن على ثقة بنسبة 95% من أن التقدير ، (قيمة التقدير )، هي في نطاق (قيمة هامش الخطأ الخاص به) لقيمة السكان المتوافقة." .6 **مثال —** افترض أن القيمة المذكورة لتقدير المسح العالمي هي ،%43.4 مع هامش خطأ معياري يبلغ 1.5611 % والذي تم حسابه وفقًا لتصميم العينات الفعلي في هذا البلد. تبلغ قيمة هامش الخطأ لهذا التقدير 3.1% = (1.96) (1.5611%)

التفسير:

"نحن واثقون بنسبة %95 بأن التقدير، ،%43.4 متحقق في %3.1 من قيمة الفئة السكانية المطابقة."

**3-5 مقاييس الجودة: التغطية وعدم الستجابة واألخطاء األخرى غير المتعلقة بأخذ العينة**

**1-3-5 معدل تغطية إطار األسرة المعيشية**

كما ورد ف*ي دليل تصميم عينة المسح العالمي،* تتضمن المرحلة قبل الأخيرة لأخذ عينة المسح تحديد عينة الأسر المعيشية بين أولئك الذين تم تعدادهم في وحدات العينة الأساسية أو القطاعات. وتعتمد جودة عينة الأسرة المعيشية وبالتالي تقديرات المسح العالمي على اكتمال قوائم هذه األسر المعيشية والتي يتم إعدادها بعدة طرق.

تتوفر فيما يلي معلومات عامة وتعليمات لحوسبة معدل تغطية إطار األسرة المعيشية في هذا القسم. وهناك مزيد من التفاصيل حول هذه الموضوعات في الملحق ج. **.**<sup>7</sup>

- 1. **معلومات أساسية عامة** يمثل تعداد الأسر المعيشية في مرحلة أخذ العينة جزءًا رئيسيًا من عملية أخذ العينة في مسح الأسرة المعيشية حيث يتم اختيار عناوين الأسر المعيشية. قد يتم استخدام أساليب مختلفة لتعداد الأسر المعيشية (على سبيل المثال، إعداد قائمة بالأسر المعيشية التقليدية من قبل القائمين بالتعداد الميداني، وقوائم الناخب المُعدلة). وتكون النتيجة النهائية المُعتادة هي أن هناك صافي تعداد دون المستوى للأسر المعيشية وبالتالي وجود تغطية غير مكتملة في العينة النهائية للأسر المعيشية. ونظرًا لأن التأثير المنحرف لسوء التغطية يعتمد على كل من: (i) الاختلاف الكلي بين مقاييس الدراسة الرئيسية للأسر المعيشية التي يغطيها الإطار وتلك التي يغفلها الإطار و (ii) نطاق عدم التغطية (أو 100 في المائة ناقص معدّل تغطية الأسرة المعيشية) في العينة، ومن المفيد أن نقدر معدل تغطية اإلطار لألسر المعيشية.
	- يُعرف معدل تغطية الإطار (FCR) ب "عدد الأسر المعيشية المحتسبة في إطار الأسرة مقسومًا على عدد األسر المعيشية في الفئة السكانية".
- وبالرغم من أهميتها في وصف تغطية إطار الأسرة المعيشية العينة، إلا أنه غالبًا لا تتوفر بيانات من إحصاء حديث حول إجمالي عدد الأسر المعيشية في الفئة السكانية. وإذا كان متاحًا، يجب حساب معدل تغطية الإطار غير أنه ال يمثل عنصر بيانات حيوي للمراجعة الرسمي لمقاييس الجودة اإلحصائية للمسح العالمي.
- .2 **تقدير معدل تغطية اإلطار -** يمكن تقدير بسط معدل تغطية اإلطار باستخدام مجموع األوزان قبل التعديل )األساس( حول كافة األسر المعيشية المختارة. و يتعين الحصول على المقام من بعض المصادر الحالية جيدة السمعة (على سبيل المثال، تعداد حديث أو مسح حديث آخر لوزن عينة رفيع المستوى للمسح العالمي).
- 3. ا**لإبلاغ بمعدل تغطية الإطا**ر يجب الإبلاغ بمعدل تغطية الإطار المُقدر ف*ي التقرير القطري* للمسح العالمي مع وصف تصميم العينات أو تقييم منفصل لجودة البيانات.
	- 4. **تفسير معدل تغطية الإطا**ر يُشير معدل تغطية الإطار إلى مدى تغطية الإطار للأسر المعيشية وليس حجم انحياز التغطية، حيث أن الأخير يعتمد على السابق إضافة إلى الفرق الكلي (في مقاييس المسح الرئيسية) بين الأسر المعيشية المشمولة وغير المشمولة. وقد يُعتبر معدل تغطية الأسر المعيشية الذي يفوق 95 % مقبولًا.
- .5 **مثال -** أفضل تقدير خارجي متوفر لعدد األسر المعيشية في الفئة السكانية المستهدفة لبلد مشارك في المسح العالمي هو ،36436103 بينما اإلجمالي الموزون لألسر المعيشية البالغ عددها 13000 والمختارة للمسح العالمي هو .34788543 وقد يُعتبر معدل التغطية الناتجة عن مقبولًا .  $0.955 = \frac{34,788,543}{36,186,183}$ *36,436,103*  $=\frac{\cdots}{\cdots}$ **عتبر معدل تغط ُ قد ي ية األسرة الذي يفوق 95 % مقبوًل.**

**2-3-5 أنماط معدلت انقطاع المستجيب**

لم تكتمل بعض مقابلات المسح بشكل كامل. قد يجد المستجيب المشاركة في المقابلة أمرًا مرهقًا وبالتالي ينفذ صبره مع المستطلع أو قد يحتاج المستجيب أن ينهي المقابلة مبكرًا نتيجة قيود جدولة مشروعة ولا يمكنه أو لا يشاء إعادة تحديد موعد لإنهاء المقابلة. وفي كلا السيناريوهين، تعد المقابلة المكتملة جزئيًا مؤشرًا على عدم اهتمام المستجيب ومشاركته، الأمر الذي قد يُنظر إليه على أنه تعبير عن جودة جهود المستطلع أو مواقف المستجيبين تجاه موضوع المسح، وبالتالي جودة البيانات في النهاية.

- **مصدر )مصادر( البيانات:** يجب استخدام ملف البيانات الذي يحتوي على رموز الترتيب النهائي لألسرة المعيشية/الشخص لهذه الحسابات (انظر *الملحق ج. [*]. ويشير رمز ترتيب استبيان الأفراد 11 إلى أن المستجيب أكمل على الأقل الأقسام من أ إلى د (D − A) من المقابلة الشخصية في المسح العالمي. ويشير رمز ترتيب استبيان الأفراد 12 إلى أن المستجيب أراد أو طلب بأن يتم إيقاف المقابلة قبل إكمال الأقسام من أ إلى د.
	- ال**طريقة/الحوسبة**: عَرِّف "المستجيب" للمسح على أنه أي فرد مختار خُصص له رمز ترتيب نهائي لاستبيان الأفراد 11 أو 12. وعرف أيضًا معدل التوقف *(COR)* على أنه:

 $COR = \frac{R_c}{R} = \frac{\text{\# of GATS}}{R}$  *as respondents who only partially completed the interview*  $\frac{F}{R}$  =  $\frac{F}{R}$  + of GATS respondents

**رمز الترتيب 12**

**رموز الترتيب )11 + 12(** 

**\_\_\_\_\_\_\_\_\_\_\_\_\_\_\_\_\_\_\_\_\_\_\_\_\_\_\_ <sup>=</sup>**

- ً **الستخدامات**: يجب حساب قيم معدل التوقف COR مباشرة للعينة باعتبارها مرحلة أخيرة لضمان الجودة بعد اكتمال جمع البيانات. و عالوة على ذلك، يجب بذل الجهود المتواصلة لتحديد واتخاذ إجراء عالجي بشكل روتيني بشأن المستطلعين الميدانيين غير الفعالين من جانب المشرفين الميدانيين خالل مرحلة جمع البيانات )باستخدام رموز النتيجة الميدانية المتوافقة للحوسبة)، مما من شأنه أن يستلزم قيام كل مستطلع على حدة أو الفريق المستطلع بحساب معدل التوقف، وتحديد هؤلاء المستطلعين/فرق المستطلعين الذين لديهم معدلات عالية بشكل استثنائي )على سبيل المثال، معدالت أكبر من المتوسط، إضافة إلى انحرافين معياريين للمعدالت بين كافة المستطلعين/الفرق). قد يتم أيضًا حوسبة قيم معدل التوقف من خلال: (1) أسبوع جمع البيانات الذي يتم فيه إجراء المقابلة، (2) عمر المستجيب، (3) نوع جنس المستجيب، و (4) مكان المستجيب الحضر /الريف.
- **التفسير**: بصفة عامة، كلما كانت قيمة معدل التوقف COR أقل، كان ذلك أفضل. و قد يشير حدوث هبوط في معدل التوقف COR على مدار نطاق جمع البيانات إلى أن المستجيبين ربما كانوا أقل تحفيزًا لتقديم معلومات مفيدة للمسح العالمي تجاه نهاية جمع البيانات. وبالرغم من أن معدالت التوقف تعد مقاييس مفيدة ألداء مهمة جمع البيانات وجودة المسح إجمالا، إلا أن حوسبتها لغرض المر اجعة الرسمي لمقاييس الجودة الإحصائية للمسح العالمي ليس ذي أهمية.

**3-3-5 أنماط معدلت استجابة األسرة المعيشية حسب طبقات أخذ عينات المرحلة األولى** 

يتم حساب معدل استجابة الأسرة المعيشية (HRR) بوصفها نسبة العدد المُقدر للأسر المعيشية الذي تم تقديم جدول بيانات<br>-كامل لمها إل<sub>ى</sub> العدد المقدر للأسر المعيشية داخل النطاق (انظر الصيغة 19، *دليل أوزان العينات للمسح العالمي*). تُعامَل األسر المعيشية التي تقدم بيانات جدول جزئي فقط على أنهم رافضين أو مقاطعين بالنسبة إلى معدل استجابة األسر المعيشية ولا تُدرَج في حساب بسط معدل استجابة الأسرة المعيشية. ويُعتَبَر *استبيان الأسرة* المعيشية مكتملًا إذا كان له رمز ترتيب<br>-۱. <u>بَ</u> نهائي للأسرة المعيشية قدره 1 (انظر *المُلحق ج. 1*). باستخدام الأسر المعيشية الموجودة داخل النطاق فقط، يتم حساب معدل الاستجابة على مستوى الأسرة المعيشية على النحو التالي:

*Household – Level RR* = 
$$
\frac{[1]}{[1] + [3] + [4] + [5] + [6] + [9]} \times 100
$$

حيث

1 = استبيان أسرة معيشية مكتمل، تم اختيار شخص واحد َر أحد ُ <sup>2</sup> <sup>=</sup>استبيان أسرة معيشية مكتمل، لم خت ي 3 = جزء مكتمل من استبيان األسرة المعيشية، تعذر استكمال الجدول )مقابلة غير مكتملة(

4 = *استبيان أسرة* معيشية غير مكتمل، تعذَّر تحديد مستجيب للفحص  $Y = 5$  بوجد أحد بالمنزل وفض الأسرة المعيشية  $\epsilon$ 9 = أشكال أخرى لعدم استجابة األسرة المعيشية.

لاحظ أن رمز الترتيب النهائي لاستبيان الأسرة المعيشية وقدره 2 يتم استبعاده من كل من البسط والمقام لمعدل الاستجابة على مستوى الأسرة المعيشية حيث أن هذه الأسر المعيشية تعتبر غير مؤهلة. وبتوافق معدل الاستجابة هذا مع RR1 كما تعرفه الجمعية الأمريكية لأبحاث الرأي العام (AAPOR) وكما هو موثق في التقرير :

[https://www.aapor.org/Education-Resources/For-Researchers/Poll-Survey-FAQ/Response-](https://www.aapor.org/Education-Resources/For-Researchers/Poll-Survey-FAQ/Response-Rates-An-Overview.aspx)) .([Rates-An-Overview.aspx](https://www.aapor.org/Education-Resources/For-Researchers/Poll-Survey-FAQ/Response-Rates-An-Overview.aspx)

يجب أن توفر البلدان توثيقا كامال لكيفية حساب معدالت استجابة األسر المعيشية. كما يجب تقديم معدالت استجابة األسر المعيشية للبلد بالكامل من خلال طبقات أخذ عينات المرحلة الأولى (مثل، حضر /ريف، والإقليم) إذا كانت أوزان العينة كافية للتقدير الإقليمي. كما ينبغي القيام بإجراء تقسيمات إضافية، إذا كان ذلك ملائمًا، باستخدام التقسيم المُتعارض للحضر / الريف واإلقليم.

**ُ 4-3-5 أنماط معدلت الستجابة على مستوى الفرد ستخدمة لتعديالت عدم من بين المتغيرات الم الستجابة** يتم حوسبة معدل الاستجابة على مستوى الفرد بنسبة العدد المقدر لمقابلات المسح العالمي المكتملة كليًا أو جزئيًا إلى العدد المقدر من الأفراد المؤهلين المتخذين كعينة المختارين من الجدول الذي يحتوي على كافة أفراد الأسرة المعيشية. وعلى وجه التحديد، تكون رموز الترتيب النهائي على مستوى الفرد على النحو التالي:

> 11 = استبيان الأفراد مكتمل مقابلة غير مكتملة  $= 12$ 13 ً = تم الحقا تحديد عدم أهلية الفرد المختار للمشاركة في المسح العالمي 14 = المستجيب المختار غير موجود بالمنزل رفض المستجيب المختار  $=15$ 16 = المستجيب المختار غير مؤهل 17 = أشكال أخرى لعدم استجابة األفراد.

> > تتمثل إحدى الطرق لحساب معدل االستجابة على مستوى الفرد فيما يلي:

$$
Person - Level \, RR = \frac{[11]}{[11] + [12] + [14] + [15] + [16] + [17]} \times 100
$$

يفترض معدل الاستجابة على مستوى الفرد المذكور أعلاه أن كافة الأفراد المختارين مجهولي مدى الأهلية (رمز الترتيب النهائي 14( مؤهلون للمشاركة في المسح العالمي. وقد يؤدي هذا إلى التقليل من تقدير معدالت االستجابة على مستوى الفرد وذلك في حالة كثرة اختيار المستطلعين للمستجيبين ممن وُجِد أنهم غير مؤهلين للمسح بمجرد بدء المقابلة.<br>-ويوصـى أن تقوم البلدان بتقدير نسبة هؤلاء المستجيبين المختارين من الجدول المؤهلين فعليًا للاستجابة للمسح العالمي (e) باستخدام تكرارات رمز الترتيب الموزونة كما يلي:

$$
e^{person-level} = \frac{[11] + [12] + [15] + [16] + [17]}{[11] + [12] + [13] + [15] + [16] + [17]}
$$

إذا كانت هذه النسبة للعينة ككل أقل من 0.90، يجب على البلدان تعديل العنصر غير المعروف لمعدل الاستجابة على مستوى الفرد من خلال ضرب هذه العناصر غير المعروفة (رمز الترتيب النهائي 14) في *هذه النسبة (e*). وتتطابق الصيغة التالية مع معدل استجابة الجمعية الأمريكية لأبحاث الرأي العام (2004) المعروف بالاختصار RR3:

$$
Person - Level \, RR = \frac{[11]}{[11] + [12] + [e^{person - level}[14]] + [15] + [16] + [17]} \times 100
$$

يتوافق معدل الاستجابة هذا مع RR3 كما تَعرفه الجمعية الأمريكية لأبحاث الرأي العام وكما هو موثق أعلاه.

يجب أن توفر البلدان توثيقًا كاملا لكيفية حساب معدلات الاستجابة.

يجب تقديم معدالت االستجابة على مستوى الفرد للبلد بالكامل، ومن قبل مناطق فرعية إقليمية عندما تكون أوزان العينة كافية للتقدير الإقليمي. ويجب إجراء تقسيمات إضافية داخل الإقليم (إذا أمكن) لهذه المتغيرات المستخدمة لتعريف تعديل عدم الاستجابة. هذه التقسيمات ربما قد تضمنت معطيات ريف/حضر والعمر المذكورة بالجدول (15–24، 25-34، 35– 44، 45–54، 55+) ونوع الجنس (نكر ، أنثى) وحالة التدخين حاليًا (مدخن، غير مدخن).

يشرح *دليل المشرف الميداني للمسح العالمي لاستهلاك التبغ بين البالغين* مسؤوليات المشرف الميداني للمر اجعة ومعالجة معدالت االستجابة المنخفضة لفريق المستطلعين.

# 5-3−5 أنماط معدلات الرفض على مستوى الفرد بين المتغيرات المُستخدمة لتعديلات عدم الاستجابة

يتم حساب معدالت الرفض بنسبة عدد المستجيبين المختارين المؤهلين الموزونين الذين رفضوا المشاركة في استبيان *الأفراد الخاص* بالمسح العالمي (رمز الترتيب النهائي 15 *لاستبيان الأفراد*) إلى إجمالي العدد الموزون لاستبيانات الأفراد المكتملة (11) وغير المكتملة (12) في المسح العالمي، بالإضافة إلى غير المستجيبين غير المعروف أهليتهم (14) وأولئك الذين رفضوا الاستجابة (15) والمستجيبين غير الأكفاء (16) وسائر الأفراد غير المستجيبين (17). وباستخدام رموز الترتيب النهائي على مستوى الفرد، يكون الحساب كالتالي:

 $Person - Level Refusal Rate =$ [15]  $\frac{1}{2}$  × 100<br>[11] + [12] + [14] + [15] + [16] + [17]  $\times$  100 يتوافق معدل الرفض مع 1REF كما تعرفه الجمعية األمريكية ألبحاث الرأي العام (AAPOR(.

يجب حساب معدلات الرفض على مستوى الشخص مباشرةً بالنسبة للعينة كمرحلة أخيرة لضمان الجودة بعد اكتمال جمع البيانات. و عالوة على ذلك، يجب بذل الجهود المتواصلة لتحديد واتخاذ إجراء عالجي بشكل روتيني بشأن المستطلعين الميدانيين غير الفعالين من جانب المشرفين الميدانيين خلال مرحلة جمع البيانات. وقد يستلزم ذلك قيام المستطلع منفردًا أو الفريق المستطلع بحساب معدالت الرفض، وتحديد هؤالء المستطلعين/فريق المستطلعين الذين لديهم معدالت مرتفعة بصورة استثنائية (على سبيل المثال، معدلات أكبر من المتوسط بالإضافة إلى انحرافين معياريين للمعدلات بين كافة المستطلعين/الفرق). وقد يتم أيضًا حساب معدلات الرفض من خلال: (1) أسبوع جمع البيانات الذي جرت فيه المقابلة، (2) عمر المستجيب، (3) نوع جنس المستجيب، و (4) مكان المستجيب حضر /ريف.

يجب أن توفر البلدان توثيقا كامال لكيفية حساب معدالت الرفض. و يو جب أن تمثل معدالت الرفض البلد بأكمله و المناطق الفرعية الإقليمية عندما تكون أوزان العينة كافية للتقدير الإقليمي. كما يجب إجراء تقسيمات إضافية داخل الإقليم (إذا أمكن) لهذه المتغيرات المستخدمة لتعريف تعديل عدم االستجابة. و ربما قد تضمنت هذه التقسيمات ريف/حضر والعمر المذكور بالجدول (15–24، 35–34، 45–44، 55+54) ونوع الجنس (ذكر ، أنثى) وحالة التدخين حاليًا (مدخن، غير مدخن).

#### **6-3-5 معدلت عدم استجابة العنصر لمتغيرات مؤشر صحيفة الوقائع**

يجب احتساب وتوثيق معدل عدم االستجابة لعنصر من عناصر المسح العالمي )أي، النسبة المئوية لكافة المستجيبين الذين فشلوا في تقديم بيانات مفيدة لعنصر استبيان مقابلة محدد من بين كافة المستجيبين الذين كان يجب عليهم اإلجابة على السؤال) بعد الانتهاء من معالجة بيانات المسح لعناصر الاستبيان المتوافقة مع كافة المؤشرات التي سيتم تضمينها في صحيفة وقائع المسح العالمي الخاصة بالبلد (لمزيد من المعلومات انظر تع*ريفات مؤشرات المسح العالمي).* ويتم حساب معدالت عدم االستجابة للعنصر )NRRI )بنسبة عدد المستجيبين الذين لم يتم الحصول لهم على إجابة صالحة داخل النطاق (*مفقود*<sup>x</sup> للعنصر x)، إلى إجمالي عدد المستجيبين على مستوى الوحدة (l) مطروحًا منه عدد المستجيبين بتخطٍ صالح x للعنصر ( :x (V

$$
NRRI^x = \frac{MISSING^x}{(I-V^x)} \times 100
$$

سيتم الحصول على إجمالي عدد غير المستجيبين على مستوى الوحدة x (مفقود<sup>x</sup>) من التكرار غير الموزون للمستجيبين ببيانات مفقودة للعنصر x بعد إجراء التنقية المالئمة لضمان اتباع أنماط التخطي المالئمة. و سيتم الحصول على إجمالي عدد المستجيبين على مستوى الوحدة من إجمالي التكرار غير الموزون للذكور أو الإناث المستجيبين للسؤال A01 (متغير بدون حقول فارغة متوقعة(. و يمكن الحصول على إجمالي عدد المستجيبين بتخط صالح للعنصر x بتكرار العنصر x مع استجابة S (انظر *القسم 5–1−3).* تمثل العديد من مؤشرات صحيفة الوقائع مقاييس مركبة يتم الحصول عليها من إجابات

العديد من الأسئلة. وسيؤدي عدم الاستجابة لأي عنصر مستخدم للحصول على مقياس مركب لعدم الاستجابة لعنصر مقياس مركب. وبتم اعتبار معدلات عدم الاستجابة لأحد العناصرالتي تقل عن 5% بأنها منخفضة. ومثل مقاييس الجودة 5–3–2 و-3-5 5 المذكورة أعاله، يجب أن تستهدف الجهود المتواصلة التي يبذلها المشرفون الميدانيون عدم االستجابة المفرطة لعنصر ما من قبل المستطلعين األفراد أو فرق المستطلعين كوسيلة لتحسين جودة جمع البيانات بينما يتم الجمع الميداني للبيانات.

#### **4-5 المراجعة الرسمي للجودة اإلحصائية**

لقد تم وضع بروتوكول علمي إلجراء استعراض رسمي لمقاييس الجودة اإلحصائية في كل بلد مشارك في المسح العالمي من قبل لجنة استعراض العينات، بعدما تمت معالجة بيانات المسح، وتم حساب أوزان العينة ولكن قبل توليد النتائج. وتتمثل أغراض هذا الاستعراض في التحقق من أنه تم حساب أحجام العينة وفقًا للمواصفات الواردة ف*ي دليل أوز ان العينات* بالمسح العالمي ، لفحص المقاييس المتعددة التي تشير إلى بيانات المسح عالية الجودة، ولضمان توثيق العناصر الرئيسية لتجميع العينة والتحليل بالكامل. سيتم توفير الدعم التقني الالزم لإلعداد لهذا االستعراض. فيما يلي وصف لمقاييس الجودة المحددة والتوثيق التي ستكون مطلوبة إلجراء هذه االستعراضات.

#### **1-4-5 توثيق أوزان العينات:**

يجب وصف كل خطوة في عملية وزن وتعديل البيانات بشكل كامل في وثيقة يتم إعدادها من قبل اإلحصائيين بالبلد المسؤولين بشكل مباشر عن حساب وتعديل الأوزان الإحصائية لعينة المسح العالمي. ويجب أن تتضمن الوثيقة سردًا يصف بالتفصيل عملية الوزن والتعديل، وإدراج أمثلة توضيحية لكيفية حساب كافة مكونات األوزان النهائية بدقة لما يتراوح بين 5 إلى 10 من المستجيبين الفعليين للعينة. وعلى نحو أكثر تحديدًا، ويجب إعداد كل ما يلي للفحص من قبل أولئك القائمين بالاستعراض <sup>1</sup>:

- قم بتلخيص تصميم عينة المسح حسب المرحلة، وصِف كيف تم حساب احتمالات الاختيار لكل مرحلة والوزن الأساسي الكلي.
- صف بالتفصيل كيفية استكمال استراتيجيات عدم االستجابة والمعايرة، مع اإلشارة على وجه التحديد لما يلي: )i ) كيفية تعريف الفئات الموزونة بالنسبة لتعديلات عدم الاستجابة على مستوى الأسرة المعيشية وعلى مستوى الفرد، )ii )خاليا التعديل التي تشكلت لمعايرة األوزان، و)iii )ألي أعداد من السكان جرى معايرة األوزان لهم. ارجع إلى د*ليل أوزان ال*عينات ف*ي المسح العالمي لاستهلاك التبغ بين البالغين* كدليل لهذا الوصف.
- اختر ما يتراوح بين 5 إلى 10 مستجيبين فعليين لشرح عملية حساب األوزان التي تم اتباعها بالنسبة لهم. و يجب اختيار المستجيبين على طبقات مختلفة ووحدات عينة أساسية وفئات النوع. إذا استُخدِم قياس وزن المكونات المرتكز على فترات نصف مفتوحة، يجب تضمين مستجيب واحد من هذه المجموعات الجغرافية كمثال واحد من

<sup>1</sup> لاحظ أنه نظرًا لأن العديد من العناصر في هذه القائمة يجب أيضاً أن يتم تضمينها مع التوثيق في كل *تقرير قطري* حول المسح العالمي لاستهلاك التبغ بين البالغين، يمكن إرسال مسودات نصية لهذه الوثيقة (ولكن مع تضمنها للإصدارات النهائية للنتائج العددية المطلوبة) لأولئك الذين يقومونبالمراجعة الرسمي للجودة الإحصائية للبلد.

5 – 10 أمثلة. وفي نهاية هذه الخطوة، يجب عرض حساب الوزن النهائي المُعدَّل لكل مثال. وعلى نحو أكثر تحديدًا، بالنسبة لكل مستجيب من هؤلاء المستجيبين:<br>.

- ّحدد المكونات لكل احتمال شرطي وغير شرطي )من كل مرحلة من مراحل أخذ العينة( تم استخدامه إلنتاج ِ o **الوزن األساسي**.
	- <sup>o</sup> َ ف بالكامل كل مكون من مكونات حساب **تعديل عدم الستجابة** على مستوى األسرة المعيشية ِص اعرض و وعلى مستوى الفرد. وفي نهاية هذه الخطوة، يجب تعديل الأوزان الأساسية لعدم الاستجابة على مستوى األسرة المعيشية وعلى مستوى الفرد.
	- o اعرض ِوصف بالكامل كل مكون من مكونات طريقة **تعديل وزن المعايرة** إلجبار التوزيع الموزون النهائي للعينة على التوافق مع الفئة السكانية المختارة للخضوع للمعايرة.
		- اعرض النتائج الحسابية التالية المرتكزة على الصيغ المقدمة في **القسمين 2-5** و**3-5** من هذا الدليل:
			- o تعديالت المعايرة بعد التقسيم الطبقي لكل خلية تعديل مستخدمة في المعايرة )-2-5 1(
	- ⊙ التأثير المُضـاعف لأوزان الـعينات المتغيرة (Meff) لجميع الفئات السكانية الفرعية التي سيتم الإبلاغ عن تقديرات لها ف*ي التقرير القطري* للمسح (5–2–2)
- o المقاييس الفردية و المقاييس الموجزة )أي الدنيا والقصوى والمتوسطة( للتأثير اإلجمالي للتصميم ومقياس التجانس داخل وحدة العينة الرئيسية لكافة تقديرات المسح المُقدمة ف*ي صحي<i>فة الوقائع للمسح العالمي* (5−2−</del>  $(3)$ 
	- o المقاييس الفردية والمقاييس الموجزة )أي الدنيا والقصوى والمتوسطة( لهامش الخطأ أو مقياس آخر للدقة قابل للمقارنة لكافة تقديرات المسح المُقدمة في *صحيفة الوقائع للمسح العالمي* (5–2–4)<br>-
	- o المقاييس الفردية والمقاييس الموجزة )أي الدنيا والقصوى والمتوسطة( لمعدالت االستجابة لألسرة المعيشية حسب خلايا التعديل المُستخدمة لإنتاج تعديل عدم الاستجابة على مستوى الأسرة المعيشية (5−3−3)
	- ُ <sup>o</sup> معدالت االستجابة على مستوى الفرد من ستخدمة لتعديالت عدم االستجابة على بين خاليا التعديل الم مستوى الفرد )4-3-5(
- ⊙ معدلات الرفض على مستوى الفرد من بين خلايا التعديلات المُستخدمة لتعديل عدم الاستجابة على مستوى الفرد )5-3-5(
- o المقاييس الفردية و المقاييس الموجزة )أي الدنيا والقصوى والمتوسطة( لمعدالت عدم االستجابة للعنصر لكافة عناصر المسح المُستخدمة لإعداد معدلات استهلاك التبغ في *صحيفة الوقائع للمسح العالمي* (5–3–6)<br>-

يقدم *دليل أوزان العينات للمسح العالمي* (الفصل الرابع) عدة طرق مقترحة لضمان جودة أوزان العينات على نحو أفضل. و سيتم استكمال المراجعات التالية، وبالتالي سيكون هناك حاجة الستكمال البيانات من جانب أولئك الذين يقومون بمراجعة الجودة اإلحصائية:

- متوسط حجم الأوزان الأساسية، مقسومًا على متوسط حجم أوزان عدم الاستجابة المعدلة، مساويًا تقريبًا لمعدل االستجابة النهائي اإلجمالي على مستوى الفرد.
- يجب أن يتوافق توزيع العينة الموزون (باستخدام الأوزان النهائية المعدلة) فيما بين كافة خلايا تعديل المعايرة بدقة مع التوزيع المعني بتعداد السكان الخارجي الذي تم معايرة الأوزان بناءً عليه.<br>.
- يجب أن يكون إجمالي الأوزان النهائية المعدلة *الخاصة* بالعينة الكاملة هو إجمالي حجم تعداد السكان (الأفراد من سن 15 عامًا وما فوق) من المصدر المُستخدم للمعايرة. وإذا كان هذا المصدر هو التعداد السكاني الأخير ، فإن مجموع هذه الأوزان يجب أن يكون هو تعداد الفئة السكانية المستهدفة من التعداد السكاني الأخير .
	- يجب أن تكون معظم التعديلات بعد التقسيم الطبقي (حسب خلية التعديل) إما أكبر أو أصغر قليلًا من 1.
		- 2.00 < Meff لكل فئة فرعية قامت باإلبالغ للتقرير القطري للمسح العالمي.

## **5-5 إنشاء ملف البيانات التحليلية**

بعد استكمال وزن العينة وكافة مراجعات ضمان الجودة، يجب إعداد ملف جديد يحتوي فقط على الحالات التي يكون رمز الترتيب النهائي لها على مستوى الفرد هو 11 (استبيان الأفراد م*كتمل).* وستعتبر الحالات فقط التي يكون رمز الترتيب النهائي لها على مستوى الأفراد هو 11 "مستجيبين" *لاستبيان الأفراد* الخاص بالمسح العالمي.

الحظ أنه ليس من الضروري إنشاء مجموعة البيانات التحليلية النهائية قبل إجراء عمليات فحص ضمان الجودة باستخدام هامش الخطأ أو تأثير التصميم أو تقديرات المسح الرئيسية المحسوبة بواسطة عمليات SAS أو SPSS للعينات المعقدة، نظرًا لأن الحالات التي لها رموز ترتيب نهائي لاستبيان الأفراد خلاف 11 لن يكون لها قيم لمتغير الأوزان (أي سيكون لها قيم مفقودة) وسيتم حذفها تلقائيًا بواسطة البرمجيات كوضع افتراضي ما لم يتم تحديد خالف ذلك.

يُطلق على هذا الملف الجديد ملف البيانات التحليلي الذي يجب أن يُستخدم عند إجراء تحليلات البيانات لإنتاج تقديرات<br>-المسح (أي المؤشرات)، بما في ذلك التقديرات التي تذهب إلى صح*يفة الوقائع للمسح العالمي والتقرير القطري للمسح* العالمي.

## **6-5 إنشاء ملف بيانات الستخدام العام**

مجموعة بيانات الاستخدام العام (PUDS) هي ملف البيانات الذي تم إصداره للعموم من قبل مراكز مكافحة الأمراض والوقاية منها. وهي تشمل حاالت المقابالت المكتملة فقط مع جميع متغيرات استجابة المسح ومتغيرات المؤشرات األساسية المعيارية للمسح العالمي. ويمكن أيضًا الاطلاع على المتغيرات الجغرافية ومتغيرات أخذ عينات المسح مثل الطبقة والمجموعات واألوزان النهائية للمسح في ملف البيانات.

تم إصدار مجموعة بيانات الاستخدام العام للعموم لتمكين الباحثين الخارجيين من الوصول إلى بيانات المسح العام. واستتادًا إلى سياسة إصدار بيانات المسح العالمي، سيتم إصدارها بعد عام واحد من قيام الدولة بإصدار صحيفة الوقائع للمسح العام الخاصة بها. یعرض ھذا الفصل ملفات ووثائق البيانات التي سيتم إرسالها من البلدان وتخزينها في مركز تنسيق بيانات المسح العالمي.

ملفات ووثائق البيانات المطلوبة من البلد:

- . الملفات النهائية المبرمجة DB3: DD3، Survey1.db3،Survey().db3 . CMSDB.db3
- .2 الملف الرئيسي 3DB الذي تم إنشاؤه بواسطة برمجيات تجميع البيانات من 3db.CMSDB و 3db0.Survey و Survey1.db3
- 3. ملف قاعدة البيانات الرئيسي (باستخدام متغير اللغة الإنجليزية) الذي تم إنشاؤه باستخدام أداة توليد ملفات التحليل التي تحتوي على ملفات منفصلة منقولة لجدول الاستجابات الذي يحتوي على استجابات صالحة لكل من *استبيانات* الأسرة المعيشية واستبي*انات الأفراد* وملف اختيار العينة الرئيسي (معرف الحالة ومعرفات العينة).
	- .4 ملفات الصياغة SAS وSPSS وSTAT
	- 5. مكونات ووثائق أوزان العينات (ارجع إلى القسم 5.4).
	- 6. مجموعة البيانات الموزونة: الملفات النهائية المنقحة، التي تحتوي على الأوزان،، ومواصفات الأوزان.

Biemer, Paul P. and Lars E. Lyberg. 2003. Introduction to Survey Quality. John Wiley and Sons, Inc., Hoboken, NJ.

*Encyclopedia of Survey Research Methods*, (2007). Lavrakas, P.J. (Ed.), Sage Publishing, Inc. Los Angeles, CA.

- Gabler, S., Haeder, S., and Lahiri, P. (1999). "A model based justification of Kish's formula for design effects for weighting and clustering," *Survey Methodology*, 25 (1): 105-106.
- Global Adult Tobacco Survey Collaborative Group. *Global Adult Tobacco Survey (GATS): Core Questionnaire Programming Specifications*. Atlanta, GA: Centers for Disease Control and Prevention, 2019.
- Global Adult Tobacco Survey Collaborative Group. *Global Adult Tobacco Survey (GATS): Core Questionnaire with Optional Questions*. Atlanta, GA: Centers for Disease Control and Prevention, 2019.
- Global Adult Tobacco Survey Collaborative Group. *Global Adult Tobacco Survey (GATS): Data Management Implementation Plan*. Atlanta, GA: Centers for Disease Control and Prevention, 2019.
- Global Adult Tobacco Survey Collaborative Group. *Global Adult Tobacco Survey (GATS): Data Management Training Guide*. Atlanta, GA: Centers for Disease Control and Prevention, 2019.
- Global Adult Tobacco Survey Collaborative Group. *Global Adult Tobacco Survey (GATS): Field Interviewer Manual*. Atlanta, GA: Centers for Disease Control and Prevention, 2019.
- Global Adult Tobacco Survey Collaborative Group. *Global Adult Tobacco Survey (GATS): Field Supervisor Manual*. Atlanta, GA: Centers for Disease Control and Prevention, 2019.
- Global Adult Tobacco Survey Collaborative Group. *Global Adult Tobacco Survey (GATS): Mapping and Listing Manual*. Atlanta, GA: Centers for Disease Control and Prevention, 2019.
- Global Adult Tobacco Survey Collaborative Group. *Global Adult Tobacco Survey (GATS): Programmer's Guide to General Survey System*. Atlanta, GA: Centers for Disease Control and Prevention, 2019.
- Global Adult Tobacco Survey Collaborative Group. *Global Adult Tobacco Survey (GATS): Question by Question Specifications*. Atlanta, GA: Centers for Disease Control and Prevention, 2019.
- Global Adult Tobacco Survey Collaborative Group. *Global Adult Tobacco Survey (GATS): Sample Design Manual*. Atlanta, GA: Centers for Disease Control and Prevention, 2019.
- Global Adult Tobacco Survey Collaborative Group. *Global Adult Tobacco Survey (GATS): Sample Weights Manual.*  Atlanta, GA: Centers for Disease Control and Prevention, 2019.
- Internal Reference for SAS Special Missing Values: http://support.sas.com/documentation/cdl/en/lrcon/61722/HTML/default/a000992455.htm
- Kish, L. (1965) *Survey Sampling*, Wiley and Sons, New York.
- Kalton, G. and Flores-Cervantes, I. (2003). Weighting Methods. *Journal of Official Statistics, 19*(2), 81-97.
- Potter, F. J. (1988). Survey of Procedures to Control Extreme Sampling Weights. *Proceedings of the Section on Survey Research Methods, American Statistical Association*, 453-458.

**ملف الحالة:** قائمة العينات والمعلومات المحملة على األجهزة اإللكترونية المحمولة لجمع البيانات.

ا**لاستبيان الأساسي:** الأسئلة الأساسية المعيارية المستخدمة في المسح العالمي. تَكيف البلدان المشاركة الاستبيان الأساسي حسب احتياجاتها الخاصة من خالل اتباع مبادئ توجيهية نوعية.

**ملفات 3DB:** تتم عملية برمجة برمجيات لنظام المسح العام باستخدام ملفات 3DB ( SQLite )

**نظام المسح العام )GSS):** برنامج برمجيات المسح الذي يتم تحميله على األجهزة اإللكترونية المحمولة إلجراء المسح العالمي.

**مواصفات برمجة نظام المسح العام:** باإلضافة إلى االستبيان الورقي الذي يستخدمه بلد ما إلعداد إصدار مكیف للبلد حسب البلد، يجري إعداد مواصفات برمجة نظام المسح العام لكل إصدار مكيف حسب أوضاع البلد والذي يُستخدم لبرمجة الاستبيان للاستخدام على الأجهزة الإلكترونية المحمولة.

**إعداد األجهزة اإللكترونية المحمولة:** عملية نسخ برمجيات اإلنشاء إلى الجهاز اإللكتروني المحمول، وعادة ما يتم إجراؤها على جميع الأجهزة الإلكترونية المحمولة مرة واحدة قبل بداية تدريب المستطلع الميداني.

**ملف اختيار العينة الرئيسي:** مجموعة البيانات التي تحتوي على مُعرف حالة لكل أسرة معيشية في قائمة العينات بالإضافة<br>. إلى المعلومات الالزمة لحساب أوزان العينات وتحليل بيانات المسح المعقدة.

**ضمان الجودة:** هي عملية تتكون من أنشطة منهجية مصممة لضمان، وتقييم، وتأكيد جودة البيانات التي تم جمعها خالل أي عملية مسح.

**لجنة مراجعة الستبيانات )QRC):** مجموعة تتألف من خبراء دوليين في مجال مكافحة التبغ وتصميم االستبيان. وتراجع لجنة استعراض الاستبيانات كافة استبيانات المسح العالمي المكيَّفة حسب أوضاع البلد، وتعتمدها من أجل ضمان الجودة، وتوحيد المعايير، وقابلية المقارنة.

**لجنة مراجعة العينات )SRC):** مجموعة تتألف من خبراء دوليين في مجال أخذ العينات. و تراجع لجنة استعراض العينات وتعتمد تصميمات العينات، وأوزان العينات، وإجراءات ضمان جودة البيانات الخاصة بالبلدان المشاركة.

# **ب1- تكييف استبيان المسح العالمي و عملیة الـمراجعة**

تكييف االستبيان: سوف تعمل البلدان التي تجري المسح العالمي مع مراكز مكافحة األمراض والوقاية منها على إعداد استبيان ملائم ومكيف حسب أوضاع البلد لاستخدامه في المسح العالمي والذي يتضمن ما يلي:

- **تكييف الستبيان األساسي للمسح العالمي**. سوف تعمل البلدان على تكييف االستبيان األساسي بما يناسب وضعها الخاص. ويشتمل ذلك على تعديل قائمة عناصر الأسئلة (على سبيل المثال، أنواع التبغ) وخيارات الاستجابة (على سبيل المثال، قائمة العالمات التجارية للسجائر( التي تناسب هذا البلد.
	- **إدخال أسئلة اختيارية**. يحتفظ المسح العالمي بقائمة مقترحة من أسئلة المسح االختيارية التي يمكن للبلدان اختيار إضافتها إلى االستبيان.
		- إدراج الأسئلة الإضافية التي يضعها البلد. تستطيع البلدان إدراج أسئلة المسح الخاصة بها التي لم تُدرَج في .<br>. الاستبيان الأساسي والأسئلة الاختيارية.
	- **حذف األسئلة غير ذات الصلة بالموضوع**. يمكن للبلدان حذف األسئلة الرئيسية غير ذات الصلة بوضعها )على سبيل المثال، عدم انتشار التبغ عديم الدخان). ويجب تقديم مبرر مناسب لذلك.

تتكون عملية مراجعة استبيان المسح العالمي من الخطوات العشر التالية:

- .1 **تكييف الستبيان التمهيدي الخاص بالبلد**. سوف تعمل البلدان مع مراكز مكافحة األمراض والوقاية منها من أجل وضع استبيان تمهيدي خاص بالبلد لتقديمه إلى لجنة استعراض االستبيانات.
- .2 **التنسيق**. سوف تقوم مراكز مكافحة األمراض والوقاية منها باستعراض االستبيان التمهيدي المقدم وتنسيقه حسب الحاجة (على سبيل المثال، تعديل تعليمات التخطي، وتسليط الضوء على استعراض لجنة استعراض الاستبيانات).
	- .3 **مراجعة الخبراء من قبل لجنة استعراض الستبيانات**. يقوم أعضاء لجنة استعراض االستبيانات باستعراض االستبيان وتقديم التعليقات عليه.
	- .4 **تجميع تعليقات المراجعين**. تقوم مراكز مكافحة األمراض والوقاية منها بجمع تعليقات اللجنة وإرسالها مرة أخرى للبلد لمراجعتها.
	- 5. ا**لاتصالات (حل المشكلات).** تعمل لجنة مراجعة الاستبيانات والبلد معًا من أجل حل أي مشكلات قائمة (عن طريق البريد الإلكتروني و/أو المؤتمرات الهاتفية).
- .6 **إنهاء صياغة الستبيان المكيف**. بمجرد حل جميع المشكالت، يتم وضع الصيغة النهائية لالستبيان المكيف حسب أوضاع البلد وتُصدر لجنة مراجعة الاستبيانات موافقة رسمية عليه.
- 7. ا**لإخطار بالقبول من قبل البلد**. يمنح البلد قبوله النهائي للاستبيان المعتمد من قبل لجنة استعراض الاستبيانات.
- 8. ا**لترجمة**. سوف تقوم البلدان بترجمة استبيان المسح العالمي المعتمد باللغة (اللغات)، المناسبة كما ستوفر ترجمة عكسية للاستبيان باللغة الإنجليزية. (ملحوظة: قد يتم هذا الأمر بصورة فورية مع الخطوة رقم 1، حيث تقوم البلدان بترجمة الاستبيان الأساسي أولًا، وتكييفه وفق اللغات الخاصة بها، ثم تقوم بترجمته مرة أخرى إلى اللغة الإنجليزية لتقديمه إلى لجنة مراجعة الاستبيانات).
- 9. ا**لتحقق من الترجمة والترجمة العكسية للنُسخ النهائية.** سوف تقوم لجنة مراجعة الاستبيانات بمر اجعة الترجمة والترجمة العكسية للنسخ للتحقق من صحة الترجمة (على سبيل المثال، لم يتم تغيير معنى الأسئلة). (ملحوظة: يمثل هذا الأمر جزءًا من عملية الاستعراض التي تقوم بها لجنة استعراض الاستبيانات إذا كانت الترجمة تتم بصورة فورية في الخطوة 1 ويتم تقديم الترجمة العكسية من البداية لمراجعتها من قبل لجنة مراجعة الاستبيانات).
- .10**البرمجة**. يتم إعداد مواصفات البرمجة لالستبيان المكيف حسب البلد وتتم برمجة المسح الخاص بالبلد على األجهزة اإللكترونية المحمولة.

# **ب2- عملية برمجة استبيان المسح العالمي**

تتمثل الخطوات الرئيسية و المبادئ التوجيهية للجدول الزمني لبرمجة استبيان المسح العالمي فيما يلي:

- .1 يتم اعتماد اال ستبيان القطري للمسح العالمي ومقترح االختبار التمهيدي قبل -6 8 أسابيع من إجراء التدريب على االختبار التمهيدي.
	- .2 تبدأ برمجة االستبيان باللغة اإلنجليزية قبل 6 أسابيع من إجراء التدريب على االختبار التمهيدي.
- .3 يتم تسليم المعدات الحاسوبية لألجهزة اإللكترونية المحمولة وتشغيلها قبل 4 أسابيع من إجراء التدريب على االختبار التمهيدي.
- .4 یستغرق االنتهاء من ترجمات نصوص االستبيان والرسائل أسبوعا من إجراء التدريب على االختبار التمهيدي إذا اقتضى الأمر
	- 5. الانتهاء من ترجمة نصوص الاستبيان (*استبيان الأسرة المعيشية واستبيان الأفراد*) بكل لغات البلدان المضيفة وإدراجها في قواعد البيانات 0survey و1survey أسبوعين قبل إجراء التدريب على االختبار التمهيدي.
- 6. توقيع البلد المضيف على *استبيان الأسرة المعيشية واستبيان الأفراد* قبل أسبوع واحد من إجراء التدريب على الاختبار التمهيدي.
- 7. ابدأ التحكم في إصدار الاستبيانات وفقًا للنسخة المعتمدة أعلاه، واستمر في إجراء مراقبة صارمة بعد هذه المرحلة.

**ب3- عملية إعداد األجهزة اإللكترونية المحمولة ببر نامج نظام المسح العام** 

يصف هذا القسم معايير الجودة التي يلزم تنفيذها في مختلف مراحل العملية وذلك لضمان أن جميع األجهزة اإللكترونية المحمولة التي ستستعمل في الميدان تحمل نفس المواصفات الصحيحة للبرمجيات والمعدات الحاسوبية.

1. **إنشاء برمجيات الإعداد الأساسي:** يجب الانتهاء من الإعداد الأساسي على جهاز واحد يكون خاليًا من أي فيروسات ومثبتٌ عليه برمجيات مناسبة لمكافحة الفيروسات. وبعد إنشاء الإعداد الأساسي، يجب تحميله على جهازين إالكترونيين محمولين مختلفين وإجراء تكرار كامل لالختبار على كل من الجهازين المحمولين لإلجابة عن كل سؤال في االستبيان. و إذا تم الاطلاع على أي أخطاء في أي جهاز إلكتروني محمول، يجب تصحيح عملية البرمجة — حسبما ورد في *القسم 3–3-*2 — ويجب تكرار هذه العملية حتى تصل نسبة تصحيح األخطاء إلى .%100 كما يجب إجراء هذه العملية في حضور جهة االتصال/المنسق إلى جانب رئيس الفريق المختص في مجال تكنولوجيا المعلومات.

2. **وضع ملصقات التأكد من مراقبة الجودة (نموذج):** يجب أن تحمل كافة الأجهزة الإلكترونية المحمولة ملصقًا مكتوبًا عليه مُعَرِّف المستطلع الميداني، والرقم التسلسلي، وقائمة مرجعية فارغة لمراقبة الجودة — يتم وضعه على ظهر الجهاز اإللكتروني المحمول. انظر المثال أدناه:

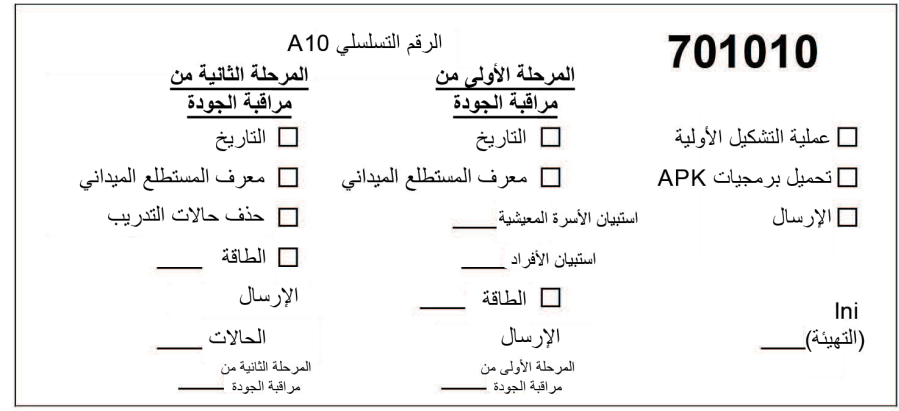

**.3 تجهيز األجهزة اإللكترونية المحمولة:** بعد نسخ برمجيات اإلنشاء النهائي، يجب إعداد كافة األجهزة اإللكترونية المحمولة باستخدام عملية تدريجية مناسبة (ارجع إلى عملية تجهيز الأجهزة الإلكترونية المحمولة الوارد ذكرها ف*ي دليل* المُبَرمِج لنظام المسح العام للمسح العالم*ي لاستهلاك التبغ بين البالغين*). ويجب إجراء عملية فصل الأجهزة الإلكترونية المحمولة في صناديق مختلفة (قبل وبعد الإعداد) مرة أخرى.

**.4 إجراء المرحلة األولى من مراقبة الجودة:** يجب توزيع األجهزة اإللكترونية المحمولة بالتساوي على موظفي فريق مراقبة الجودة والذي ينبغي أن يتشكل من داخل الفريق الذي قام بإعداد الأجهزة المحمولة أو أشرف على العملية. وبجب إجراء كل خطوة من خطوات المرحلة األولى من مراقبة الجودة على كل جهاز إلكتروني محمول. ويجب أن تكون المرحلة األولى من مراقبة الجودة عملية فحص صارمة للجودة، ويتم فحص العناصر التالية للتأكد من صحتها في كل جهاز إلكتروني محمول ثم يتم وضع عالمة على الملصق المزود بقائمة مرجعية:

1( التاريخ و التوقيت 2 ُ ( معرف المستطلع الميداني )تأكد أن الملصق عليه ِف ّ عر ُ م األسرة المعيشية( 3( نسخة من استبيان األسر ة المعيشية 3( نسخة من استبيان األفراد 5( الطاقة - عمر البطارية

كما يمكن إضافة عناصر تدقيق أخرى بناءً على إعدادات البلد مثل عدد الحالات، والأجهزة الإلكترونية المحمولة المخصصة للمستطلعين من الرجال/النساء، وغير ذلك. وإذا اكتُشفت أي مشاكل، يجب أن ينتقل الجهاز  الإلكتروني المحمول إلى صندوق مختلف، وأن يتم إعادة ضبط الجهاز مرة ثانية، وأن تتكرر العملية بأكملها على هذه الأجهزة بدءًا من الخطوة .1

5. <mark>إجراء المرحلة الثانية من مراقبة الجودة:</mark> تُجرَى المرحلة الثانية من مراقبة الجودة بعد أن يتم تتقية كافة الأجهزة<br>-الإلكترونية المحمولة خلال المرحلة الأولى من مراقبة الجودة والتوقيع على الملصق. وبجب إعادة تخصيص الأجهزة الإلكترونية المحمولة بطريقة يكون فيها الشخص الذي يُجرى المرحلة الأولى من مراقبة الجودة مختلفًا عن الشخص الذي<br>. يجري المرحلة الثانية من تلك المراقبة. وخالل المرحلة الثانية من مراقبة الجودة يتم إجراء نفس العملية التي أُجريت في المرحلة األولى؛ وتتمثل الخطوة اإلضافية في التأكد ما إذا كانت جميع الملصقات عليها عالمات وجرى فحصها أم ال. كما أنه من المهم أن يتم إجراء المرحلة الثانية من مراقبة الجودة، حيث لوحظ أنه تم الاطلاع على عدد قليل من الأخطاء خلال هذه المرحلة. ويجب إدخال أي أجهزة إلكترونية محمولة تم العثور فيها على مشكالت محددة خالل المرحلة الثانية من مراقبة الجودة في عملية التكرار مرة ثانية بدءًا بإعادة التشغيل الصعب (hard reset) في الخطوة الأولى.<br>ـ

**.6 التوقيع على صحيفة اإلتمام من قبل رئيس الفريق المتخصص بمجال تكنولوجيا المعلومات وجهة التصال بالبلد:** بعد أن تجتاز جميع الأجهزة الإلكترونية المحمولة المرحلة الأولى والثانية من مراقبة الجودة، يجب توثيق تقرير موجز سريع يحدد عدد الأجهزة الإلكترونية المحمولة ، وعدد نُسخ استبيان الأسرة المعيشية واستبيان الأفراد، والتاريخ، والتوقيت، والأفراد الذين يقومون بإنتاج الأجهزة الإلكترونية المحمولة، وفريق مراقبة الجودة، والتوقيع عليها من قبل إدارة تكنولوجيا المعلومات والشخص المسؤول عن تتسيق المسح العالمي في البلد. ويجب أن يحدد التوقيع أن الأجهزة الإلكترونية المحمولة قد تم الانتهاء منها وأنها جاهزة للتدريب على المسح الكامل/العمل الميداني ولن يتم إدخال أي تغييرات إضافية على البرمجة، ولن يتم استخدامها لأي غرض آخر حتى يتم الانتهاء من المسح العالمي في البلد.

**ج1- رموز الترتيب النهائي وحسابات معدل الستجابة**

بعد مراجعة متأني لألدبيات المتعلقة بالتبغ ومسوحات األسر المعيشية الوطنية غير المتعلقة بالتبغ إما باستخدام الهاتف أو مباشرة لجمع البيانات في الأسرة المعيشية، تم الانتهاء من قائمة رموز الترتيب النهائي وحسابات معدل الاستجابة للمسح العالمي. كما تم استعراض العديد من الدراسات االستقصائية لهذا الغرض، بما في ذلك استطالعات المعهد البرازيلي للجغرافيا واإلحصاء )IBGE)، والمسح الوطني للديمغرافيا والصحة اإلنجابية والجنسية لعام 2004 )-2004ENDSSR)، ومسح الصحة الإنجابية في جورجيا (RHS)، والمسوحات الديموغرافية والصحية (DHS)، والمسح الوطني لصحة الأسرة )NFHS)، ونظام مراقبة عوامل المخاطر السلوكية )BRFSS)، ونظام مراقبة سلوك مخاطر الشباب )YRBSS)، والجمعية الأمريكية لأبحاث الرأي العام (AAPOR).

وقد تم وصف رموز الترتيب النهائي واإلبالغ بشأن معدل االستجابة في الجداول التالية في هذا القسم. و يوفر الجدوالن ج- و ج–2 رموز الترتيب النهائية لاستبيانات الأسر المعيشية واستبيانات الأفراد التي يجب تخصيصها للعديد من رموز  $2$ النتائج النهائية من استبيانات الأسر المعيشية واستبيانات الأفراد. (وهناك مزيد من التفاصيل حول رموز النتائج ف*ي دليل المستطلع الميداني للمسح العالمي*). ويقدم الجدول ج– 3 مثالا نموذجيًا لكيفية حساب معدلات الاستجابة ورموز التصرف واإلبالغ عنها في تقرير المسح العالمي القطري.

| الاسم والوصف                                                                                                    | رموز<br>الترتيب | رموز<br>الترتيب |
|----------------------------------------------------------------------------------------------------|-----------------|-----------------|
| استبيان أسرة معيشية مكتمل، تم اختيار فرد واحد<br>– يُعتَبَر استبيان الأسرة المعيشية مكتملاً إذا كان الجدول مكتملا -                                                                                                    | 200             | 1               |
| استبيان أسرةٍ معيشية مكتمل، لم يتم اختيار  أي فرد<br>– لا يوجد أحد يبلغ من العمر أكثر من 15عامًا<br>– لا يوجد أحد يعتبر الأسرة المعيشية محل إقامته المعتاد<br>– تم تخصيص الأسرة المعيشية للذكور ، ولا يوجد ذكور مقيمين في الأسرة المعيشية<br>أو تم تخصيص الأسرة المعيشية للإناث، ولا توجد إناث مقيمة في هذه الأسرة المعيشية<br>(في حالة استخدام الترتيب العشوائي حسب نوع الجنس) | 201             | $\overline{2}$  |
| جزءِ مكتمل من استبيان الأسرة المعيشية، تعذر استكمال الجدول<br>– مقابلة غير مكتملة                                                                                                    | 202             | 3               |
| استبيان الأسرة المعيشية لم يكتمل، تعذّر التعرف على مستجيب مناسب للفحص<br>– لا يوجد في المنزل أحد يبلغ أكثر من 18 عامًا<br>– فرد الأسرة المعيشية موجود وببلغ أكثر من 18 عامًا، وغير مؤهل<br>– هذه الأسر المعيشية قد يكون أو لا يكون بها مقيمون مؤهلون للمسح                                                                                                    | 203             | $\overline{4}$  |
| لا يوجد أحد بالمنزل                                                                                                    | 209             | 5               |
| رفض الأسرة المعيشية                                                                                                    | 204             | 6               |
| منزل خال                                                                                                    | 205             | 7               |
| العنوان المختار ليس لأسرة معيشية                                                                                                    | 206             | 8               |
| عدم استجابة الأسرة المعيشية لأسباب أخرى                                                                                                    | 208             | 9               |

الجدول ج<sup>\_</sup>1: رموز النتيجة النهائية ورموز الترتيب النهائي لاستبيان الأسرة المعيشية

| رموز<br>النتيجة<br>الاسم والوصف<br>استبيان الأفراد مكتمل<br>$-400$<br>- استكمل الاستبيان من خلال السؤال E01<br>*402<br>−لا يوجد أي من الأسئلة الرئيسية (على سبيل المثال، B03 / B02 / B03 و C01 / C02 / C03 حيثما  <br>غير مكتمل<br>*402<br>- قطع الاستبيان قبل السؤالE01 |                 |
|----------------------------------------------------------------------------------------------------|-----------------|
|                                                                                                    | رموز<br>الترتيب |
|                                                                                                    | 11              |
|                                                                                                    | 12              |
| لاحقًا، تم تحديد الفرد الذي تم اختياره على أنه غير مؤهل للمسح<br>– العمر <15<br>403<br>– لا يعتبر الفرد الأسرة المعيشية محل إقامته المعتاد<br>– نوع الجنس غير صحيح (إذا تم استخدام التوزيع العشوائي بين الجنسين)                                                         | 13              |
| المستجيب الذي وقع عليه الاختيار لا يوجد بالمنزل<br>409                                                                                                    | 14              |
| رفض المستجيب الذي وقع عليه الاختيار<br>404                                                                                                    | 15              |
| المستجيب الذي وقع عليه الاختيار عاجز<br>407                                                                                                    | 16              |
| عدم الاستجابة لأسباب فردية أخرى<br>408                                                                                                    | 17              |

الجدول ج<sup>\_</sup>2: رموز النتيجة النهائية ورموز الترتيب النهائ*ي* لاستبيان الأفراد

\* سيتم تعيين رمز التصرف للحاالت ذات رمز النتيجة النهائية 402 )جزء مكتمل من استبيان األفراد( إما 11 )استبيان الأفراد مكتمل) أو 12 (غير مكتمل). راجع القواعد الموضحة في القسم 5–1 $\text{-}1$ .
# **الجدول ج:3- جدول التقرير القطري 1-3 للمسح العالمي - نموذج لإلبالغ عن معدلت الستجابة**

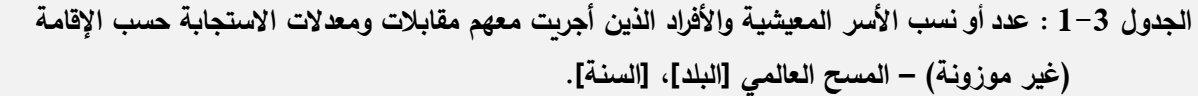

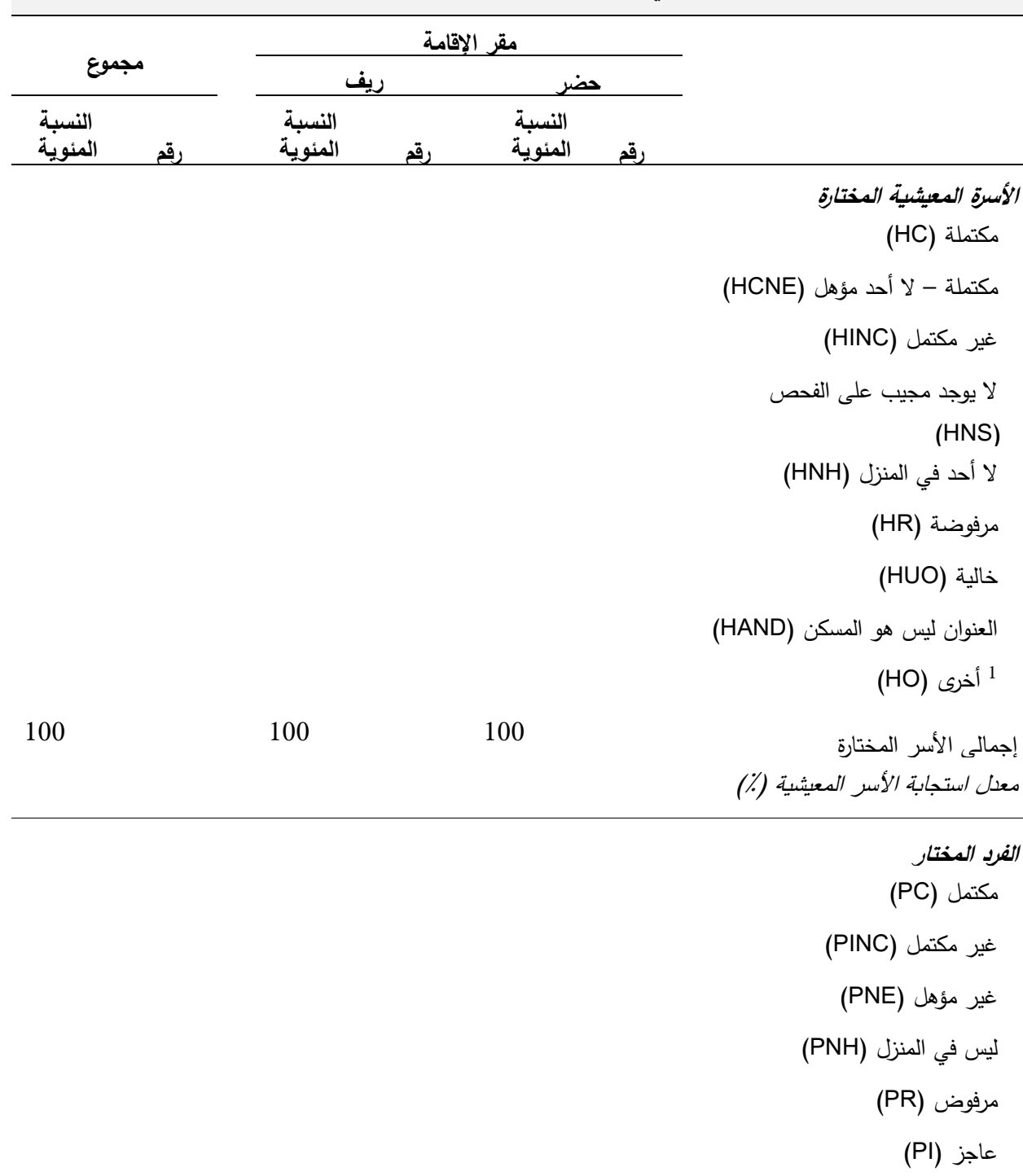

1 أخرى (PO)

<sup>100</sup> <sup>100</sup> <sup>100</sup> العدد اإلجمالي لألشخاص الذين تتألف معدل الاستجابة على مستوى الفرد (٪) منھم العینات

معدل الاستجابة الإجمالي (٪)

1 تضمن"أخرى" أي نتيجة أخرى غير مدرجة.

يحسب معدل استجابة الأسر المعيشية على النحو التالي:  $^2$ 

HC \* 100

HC + HINC + HNS + HNH + HR + HO

3 حسب معدل االستجابة على مستوى الفرد على النحو التالي: PC \*100  $PC + PINC + PNH + PR + PI + PO$ 

<sup>4</sup> يتم حساب معدل الاستجابة الإجمالي (TRR) على النحو التالي: (HRR x PRR) *)* 

مالحظات

- اعتبرت مقابلة مع أسرة معيشية غير مكتملة (أي تعذر الانتهاء من إعداد الجدول) غير مستجيبة لـ "المسح العالمي". وهكذا، لم تدرج هذه الحالات في بسط معدل استجابة الأسر المعيشية.
	- ينبغي أن يكون العدد الإجمالي للأفراد الذين تتألف منهم العينات مساويا لعدد مقابلات الأسر المعيشية.
- تشمل المقابلة الشخصية المكتملة [PC] المستجيبين الذين أكملوا السؤال E01 على الأقل وقدموا إجابات صحيحة على الأسئلة B01/B02/B03 )و03C02/C01/C حيثما ينطبق ذلك(. واعتبر المستجيبون الذين لم يستوفوا هذه المعايير غير مستجيبين و غير مكتملين للمسح العالمي، وبالتالي لم يدرجوا في بسط معدل االستجابة على مستوى الفرد .

# **ج2- نمط التعديالت التي أدخلت على معايرة األوزان بعد التقسيم الطبقي بين خاليا التعديل**

# **معلومات أساسية**

تشتمل الخطوة األخيرة في إنتاج أوزان العينات على معايرة األوزان بالتعدادات السكانية من خالل العالقات المعروفة الخاصة بقياسات نتائج الدراسة الأساسية، التي يطلق عليها اسم متغيرات المعايرة (على سبيل المثال، نوع الجنس والتعليم والسن وحضر *لري*ف والإقليم، حسبما هو مُقترح في *دليل أوزان عينات المسح العالمي*). وعلى الصـعيد الإجرائي، تشت*م*ل عملية المعايرة في نموذج ما بعد التقسيم الطبقي على عملية تكوين "خاليا التعديل" من خالل التصنيف المتداخل إلجراءات المقايسة. ويكون "تعديل ما بعد التقسيم الطبقي" في كل خلية من خاليا التعديل أقل من 1.00 إذا ما تم اإلفراط في تمثيل العينات الموجودة في هذه الفئة في العينة بعد أخذ اختيار العينة وعدم االستجابة في االعتبار، وتعديل ما بعد التقسيم لطبقات أكبر من1.00 في تلك الفئات التي انخفض فيها تمثيل العينات. و عملية فحص نمط تعديالت ما بعد التقسيم الطبقي فيما بين خاليا التعديل تساعد على فهم المناطق التي يبقى بها عدم توازن العينات بعد عدم توازن العينات نتيجة تصحيح عدم االستجابة.

# **مصدر )مصادر( البيانات**

يجب استخدام ملف البيانات الذي يحتوي على المجموعة النهائية من أوزان العينات التي تم تعديلها لعدم االستجابة، وكذلك كافة المكونات الحسابية الخاصة بكل وزن نهائي للمستجيب لهذه الحسابات.

# **البرمجيات الحاسوبية**

ال توجد برمجيات محددة حيث أن الحسابات المطلوبة يسهل برمجتها بسهولة في أي بيئة برمجية.

## **العملية الحسابية**

تم وصف الخطوات اإلجرائية لحساب تعديالت ما بعد التقسيم الطبقي في القسم 3-3 من دليل أوزان العينات للمسح العالمي**.** ِ وباستخدام النتائج الحسابية النهائية لهذه الحسابات، رتب مجموعة تعديالت ما بعد التقسيم الطبقي كجدول متعدد الطرق من خلال متغيرات القياس التي حددت خلايا التعديل (على سبيل المثال، متغيرات المعايرة). ويأمل المرء أن يجد أن كافة تعديلات ما بعد التقسيم الطبقي قريبة من 1.00، وبعضها أكبر من 1.00 بينما البقية أقل قليلًا من 1.00.

## **التفسير**

تشير الانحرافات الكبيرة عن 1.00 في تعديل ما بعد التقسيم الطبقي بأن ثمة مشاكل جدية كانت موجودة تتعلق بعدم توازن العينات نتيجة التغطية المختلفة لعينة األسرة المعيشية ومشاكل غير مكتشفة تتعلق بعمليات حساب تصميم العينات، أو تحوالت ديموغرافية كبيرة في الفئة السكانية المستهدفة بين تاريخ التعدادات السكانية التي تمت معايرة العينات لها وتاريخ أخذ العينات وجمع البيانات في المسح العالمي.

| التعديل<br>السن                                   | نوع الجنس | حضر اربف | المنطقة        |
|---------------------------------------------------|-----------|----------|----------------|
| $24 - 15$                                         | ذكر       | حضر      |                |
| $44 - 25$                                         |           |          | $\mathbf{1}$   |
| $59 - 45$<br>60 وما فوق                           |           |          |                |
| $24 - 15$<br>$44 - 25$<br>$59 - 45$<br>60 وما فوق | أنثى      |          |                |
| $24 - 15$<br>$44 - 25$<br>$59 - 45$<br>60 وما فوق | نكر       | ريف      |                |
| $24 - 15$<br>$44 - 25$<br>$59 - 45$<br>60 وما فوق | أنثى      |          |                |
| $24 - 15$<br>$44 - 25$<br>$59 - 45$<br>60 وما فوق | نكر       | حضر      | $\overline{2}$ |
| $24 - 15$<br>$44 - 25$<br>$59 - 45$<br>60 وما فوق | أنثى      |          |                |
| $24 - 15$<br>$44 - 25$<br>$59 - 45$<br>60 وما فوق | نكر       | ريف      |                |
| $24 - 15$<br>$44 - 25$<br>$59 - 45$<br>60 وما فوق | أنثى      |          |                |
| $24 - 15$                                         | نكر       | حضر      |                |

**الجدول ج:4- جدول لمثال افتراضي لتعديالت معايرة األوزان بعد التقسيم الطبقي، فيما بين اإلقليم، وحضر/ريف، و نوع الجنس، والسن.** 

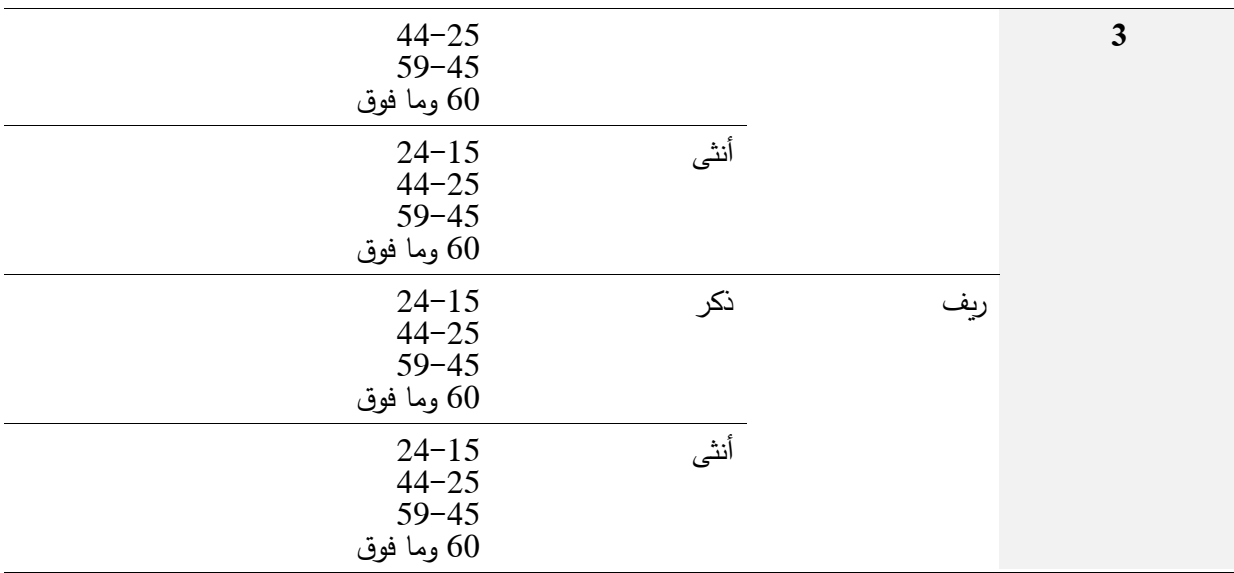

**ج3- تأثير تصميم العينات المتغيرة على دقة تقديرات المسح** 

**معلومات أساسية** 

غالبًا ما يخلق التباين في أوزان العينات زيادة في معدل التفاوت (على سبيل المثال، انخفاض في الدقة) فيما يتعلق بتقديرات المسح. وسوف يمثل هذا النوع من التباين قضية مهمة في تصميمات عينات البلد التي تم الإفراط في أخذ عينات منها وفقًا للحضر/الريف أو وفقًا للإقليم. اقترح Kish (كيش)، (1965القسم 11−7) نموذجًا بسيطا وطويل الأمد لقياس الزيادة المضاعفة في التفاوت عندما يكون حجم األوزان غير مترابط مع قياس المسح المستخدم لتقدير الخصائص السكانية البسيطة . وسوف نستخدم  $\mathit{Meff}_w$  للإشارة إلى هذا التأثير المضاعف.  $(\theta)$ 

ليس مخصصًا للتقدير بل مخصص لنطاق الإبلاغ عن التقديرات، ومن ثم سوف ينطبق على كافة تقديرات المسح <u>Meff</u><br>. العالمي الواقعة ضمن النطاق. فعلى سبيل المثال، يجب حساب  $\mathit{Meff}_w$  المحتسب بالنسبة للتقديرات السكانية الشاملة من العينة الكاملة، في حين يجب حساب  $Meff_{_w}$  الذي تم احتسابه للتقديرات التي تم الإبلاغ عنها والخاصة بأشخاص يعيشون في مناطق ريفية من المستجيبين الريفيين فقط.

**مصدر )مصادر( البيانات** 

يجب استخدام ملف البيانات النهائي الموزون المُستخدم للتحليل في عمليات الحساب.

**البرمجيات الحاسوبية** 

ال يلزم استخدام أي برمجيات خاصة. ويمكن برمجة عملية حساب *Meff<sup>w</sup>* بسهولة باستخدام مخرجات برمجيات تحليل المسح المستخدم.

#### **العملية الحسابية**

من خالل التركيز على الوزن النهائي ) *wi* (المحتسب لكل مستجيب من المستجيبين الذين ينطبق عليهم *Meff<sup>w</sup>* ، احسب متوسط أوزان العينات للحصول على  $\bar{w}$  ، ثم استخدم الصيغة،  $2-\sum_{1}^{n}$   $\left(\frac{1}{2}n\right)^{2}$  $\tilde{w} = \sum (w_i$  $\sum_{i=1}$ لاحتساب التفاوت القائم  $s_{\rm w}^2 = \sum^n_l (\; w_i - \overline{w} \; )^2 \; / (\; n - l \; )$ = بين أوزان العينات. يمكننا حساب *Meff<sup>w</sup>* من المجموعة النهائية ألوزان العينات الخاصة بالمستجيبين للمسح العالمي باعتباره،

*2 w w 2 <sup>s</sup> Meff 1 w* )1( , = +

 $\sum_{w} Meff_{w} \geq 1$  حيث إن  $\overline{w}^{2}$  و  $s_{w}^{2}$  سوف يكونان إيجابيين على الدوام.

 $\mu e$ بينما يفضل المرء بكل وضوح أن يكون  $M e f f_{_{\rm w}}$ قريبا من  $I$  قدر الإمكان، يمكن النظر إلى 2.00  $M e f$ كعنصر جوهري، ومن ثم يتطلب شكلا من أشكال الإجراءات التصحيحية. وتُعتبر عملية ترتيب الأوزان أو استراتيجيات المراقبة أكثر سبل العلاج شيوعًا للأوزان المتغيرة بصورة مفرطة (Potter, 1988). ويبقى القرار النهائي حول ما إذا كان ينبغي على الشخص ترتيب الأوزان استنادًا إلى اكتشاف توازن بين فائدة الدقة الناتجة عن عملية الترتيب، والتأثير الواقع على تقديرات المسح الناتج عن التغيُرات التي طرأت على الأوزان. وإذا تسببت عملية ترتيب الأوزان في تقليل *Meff<sub>w</sub>،* ، لكنها لم تغير التقديرات الموزونة لقياسات نتائج الدراسة الأساسية، فقد تكون خطوة الترتيب مبررة بالنظر إلى الوقت والجهد المطلوبين للقيام بذلك.

#### **مثال**

 $\lambda$ بالنسبة لإحدى عينات المسح العالمي، يكون متوسط أوزان العينات النهائية بين كافة المستجيبين للمسح وعددهم  $s_w^2 = ZZZZZ$ ، هو *W=YYY.YYYY* والتفاوت الخاص بهم هو *zZZZ.ZZ* = ، بينما يبلغ التأثير المضاعف للأوزان المتغيرة  $\textit{Meff}_{_{\rm W}}=I+\frac{YYY.YYYY}{\bf v\bf v\bf v\bf v\bf z\bf z}=U.UU$  الخاصـة بالتقديرات الوطنية الشاملة في أي بلد *XXXX .ZZ*

كعينة يكون مستوى التباين في األو ازن فيها معتدًال بصورة يمكن اعتبار العينة التي تحمل *Meff U .UU 2. 0 0 <sup>w</sup>* = كافية، بما لا يتطلب بذل أي جهود لتقليل تأثير الأوزان المتغيرة على التقديرات، مثل عملية ترتيب الأوزان (انظر .)Potter, 1988

# **ج4- التأثير الكلي للتصميم على دقة تقديرات المسح والتجانس بين مجموعات تقديرات المسح الرئيسية المتوافقة داخل وحدة المعاينة الرئيسية**

#### **معلومات أساسية**

حدد Kish (1965) في الأصل "تأثير التصميم" الذي يشار إليه بـ"deff" لقياس التغيُر المضاعف في تفاوت أحد تقديرات المسح نتيجة استخدام عملية أخذ العينات المتجمعة لتصميم عينة محددة، مقارنةً بتفاوت التقدير القابل للمقارنة والناتج عن عينة عشوائية بسيطة لها نفس الحجم. كما أن كل قياس من قياسات نتائج المسح األساسية الخاصة بالمسح العالمي يمثل نسبة ( p ) أو معدل يمكن التعبير عنه كنسبة مئوية، أو معدل (متوسط). كما أن نموذج Kish الأصلي الخاص بتأثير التصميم (نتيجة عملية أخذ العينات المتجمعة) الخاص بأحد التقديرات *( Ŷ ) من p يكون* ببساطة،

$$
Deff_{CS} = I + \rho_{\theta}(\overline{m} - I) \qquad \rho_{\theta}
$$

وحيث يكون يمثل قياسا لمدى التجانس النسبي بين المجموعات لأحد المستجيبين ضمن وحدة العينة الرئيسية من أجل قياس المسح المستخدم لتقدير  $p$  (قياس الدرجة التي يكون عندها أفراد نفس المجموعة متشابهين أكثر من الأفراد  $n$  الموجودين على نطاق أوسع في الفئة السكانية)، يكون  $\bar{m}$  = 1 هو متوسط عدد المستجيبين لكل وحدة عينة رئيسية، و هو الحجم الكلي لعينات المستجيبين، و a هو عدد عينات وحدات العينة الرئيسية.

في الوقت الذي تشتمل فيه عينة مسح على كل من مجموعات أخذ العينة وأوزان عينات غير متساوية، فقد ظهر تأثير التصميم الشامل على تقدير المسح، الذي يشار إليه من خالل *Deff ( )* ، على يد Gabler وآخرين ) 1999( ليكون ناتج *<sup>ˆ</sup>* عملية أخذ العينات المتجمعة (انظر أعلاه) والتأثير المضاعف لأوزان العينات المتغيرة (انظر مناقشة  $Meff_{_W}$ )؛ أي،

$$
Deff(\hat{\theta}) = \frac{V(\hat{p}; design, n)}{V(\hat{p}_{srs}; srs, n)}
$$

(1) 
$$
= [Meff_w][Deff_{CS}(\hat{\theta})] = [1 + \frac{s_w^2}{\overline{w}^2}][1 + \rho_{\theta}(\overline{m} - 1)]
$$

## **مصدر )مصادر( البيانات**

يجب أن يستخدم ملف البيانات النهائي الموزون المستخدم للتحليل في هذه العمليات الحسابية.

#### **البرمجيات الحاسوبية**

نفس حزم البرمجيات لتحليل المسح حسبما ورد في المهمة المخصصة لهامش الخطأ )ارجع إلى **الملحق ج5-**(.

## **العملية الحسابية**

يتم استرجاع التفاوت المُقدر أو الخطأ المعياري (على سبيل المثال، v(  $\hat{p};$  design, n ) أو  $\sqrt{\nu}$  أو /v(  $\hat{p};$  design, n) في المعادلة 1، على التوالي) من خلال برمجيات تحليل المسح. ولتقدير  $\rho_{_\theta}$ يمكننا ببساطة حل  $\rho_{_\theta}$ في المعادلة 1 ونحصل على،

$$
\rho_{\theta} = \frac{Deff(\hat{\theta})}{\overline{m} - 1} - 1
$$

 $\bar{m}$  ولتقدير  $\rho_{_\theta}$  بالنسبة لكل تقدير مسح، يمكننا حساب  $\mathit{Meff}_w$  من العينة، ونحن نعرف  $\bar{m}$  من خلال معرفة رقم وحدات العينة الرئيسية ( *a*)والحجم الإجمالي لعينة المستجيب ( n ) وبالنسبة للعديد من أنواع برمجيات تحليل المسح (على سبيل  $\mathit{Deff}(\hat{\theta})$  يمكننا طلب تقدير *Deff* ( $\hat{\theta}$ ) إلى جانب التقدير $(\hat{\theta})$ . وإذا لم يتوافر تقدير (@ SUDAAN) بصورة مباشرة من المخرجات البرمجية لاستخدامها في تحديد *( Deff ( Ô حس*بما هو محدد في المعادلة 1 أو <sub>00</sub> حسبما وُجد في المعادلة 2، عندئذ فإنه يمكننا تقدير تأثير التصميم الشامل، فيما يتعلق بالنسب المُقدرة كما يلي،

$$
deff(\hat{\theta}) = \frac{\nu(\hat{p}; design, n)}{\nu(\hat{p}_{srs}; srs, n)} = \frac{\nu(\hat{p}; design, n)}{\hat{p}(1-\hat{p})/n}
$$

 $2$  حيث إن  $\rho\,(I\!-\!\hat p\,)/\,n$  حينها ب $\nu( \,\hat p_{srs};\,srs,\,n\,)$  . وحينها يمكن الحصول على تقدير  $\rho_\theta$  بصورة مباشرة من المعادلة 2.

#### **التفسير**

 $\rho_{\theta}$  عادةً ما يأمل المرء أن يكون تأثير التصميم الشامل لأي تقدير أو  $Deff(\hat{\theta})$  ، أقل من 2.50. وتكون تقديرات (للتجانس داخل وحدة العينة الرئيسية) أرقامًا إيجابية صغيرة عادةً تتراوح ما بين 0 و 1 (ويتراوح معظمها عادةً ما بين 0)<br>. و0.05). وفي بعض الحالات، سوف تكون تقديرات  $\rho_\theta$ أرقامًا سلبية صغيرة.

 $\det$ ولتلخيص مستويات *(*  $\det(\hat{\theta})$  بين كافة تقديرات المسح في المسح العالمي، يُوصـى بتقدير *(*  $\det(\hat{\theta})$  للعديد من قياسات نتائج المسح الرئيسية (على سبيل المثال انتشار التدخين حاليًا وانتشار التدخين في أي وقت مضى ومعدلات الإقلاع عن التدخين، وغير ذلك). ومن خلال نطاقات إبلاغ متنوعة (على سبيل المثال، حسب نوع الجنس والعمر وحضر /ريف والإقليم والتصنيفات المتداخلة المتنوعة لهذه المتغيرات).ثم بالنسبة لكل قياس نتيجة رئيسية، لخص القيم المقدرة  $\cdot$  *deff* (  $\hat{\theta}$  ) بين كافة نطاقات الإبلاغ من خلال الإبلاغ عن الإحصاءات الموجزة التالية الخاصة بقيم التقدير (  $\theta$ الوسطى، والدنيا، والعظمى.

لخص قيم  $\hat{\rho}_\theta$  (الوسطى، والدنيا، والعظمى) بين كافة تقديرات المسح في المسح العالمي بنفس الطريقة التي اتبعتها مع  $\cdot$  *deff* ( $\hat{\theta}$ )

تفضل بعض أنظمة أو منظمات المسح الإبلاغ عن تأثير التصميم الذي يشار إليه بكلمة "deft" بدلًا من "deff". ويتم احتساب تأثير التصميم لكل تقدير على أنه النسبة بين الخطأ المعياري باستخدام تصميم العينات المحدد والخطأ المعياري الذي قد يحدث إذا تم استخدام عينة عشوائية بسيطة.

# ج**- 5 هامش الخطأ لتقديرات المسح الأساسية**

#### معلومات أساسبة

يلزم سرد بعض التعريفات الأساسية لقياسات الدقة الإحصائية من عينات المسح. أولًا، لاحظ أن كافة التقديرات المأخوذة من العينات تختلف إلى حد ما عما يتم تقديره في الفئة السكانية. ويتم الإشارة إلى الخطأ عموما على أنه **خطأ في أخذ**<br>ا**لعينة**. وتمكننا عينات الاحتمالية مثل تلك المستخدمة في المسح العالمي من إعداد مقاييس ملخصة للخطأ في أخذ العين والتي تشير إلى دقة التقديرات. وتوجد العديد من المقاييس الملخصة المختلفة للدقة فيما يتعلق بتقديرات المسح. لتحديد هذه المقاييس، دعنا نستخدم الرمز  $\theta$  ، للإشارة إلى الخصائص السكانية التي نقوم بتقديرها (على سبيل المثال، معدل انتشار  $\hat{\theta}$  الأشخاص الذين يدخنون السجائر في الوقت الراهن) . وسوف نستخدم  $\hat{\theta}$  لتمثيل تقدير  $\hat{\theta}$  بناء على العينة.

يتمثل القياس الملخص الشائع الأول في **تفاوت التقديرات**، والذي يكتب  $V(\hat{\theta})$  . وكما نرى، فإن كافة القياسات الأخرى  $V(\hat{\theta})$ مدى تباين تقديرات العينة بين كافة العينات المحتملة التي يمكن لعملية تصميم العينات المستخدمة في المسح أن تنتجها.  $\epsilon$ ويتمثل مقياس ثان للدقة في ا**لخطأ المعياري للتقدير** ، والمحدد باعتباره  $\sqrt{V(\hat{\theta})}$  =  $SE(\hat{\theta})$  . ومن ثم يكون الخطأ . المعياري لأي تقدير هو ببساطة الجذر التربيعي لتفاوت ذلك التقدير ، ويتم حسابه في نفس الوحدات باعتباره التقدير  $\,\hat{\theta}\,$  . بينما يتمثل قياس ثالث للدقة الإحصائية في ا**لخطأ المعياري النسبي** للتقدير والمعروف بأنه *RSE( ) ˆ RSE( ) SE( )/ V( ) / ˆ ˆ ˆ*  $\hat{S} = \hat{S}/\hat{B}$ بوحدة ومن ثم تمثل مؤشرا أكثر قابلية للمقارنة للدقة بين التقديرات من  $\hat{\theta}$  .

يتمثل قياس الدقة الموصىي به للبلدان التي يتعين عليها الإبلاغ عن التقديرات الأساسية في المسح العالمي (على سبيل ( المثال، معدل انتشار استهلاك التبغ، وغير ذلك)، هو ه**امش الخطأ** ،المعرف بأنه  $\textit{P}( \hat{\theta}) = \textit{ZJ} / \textit{S} E(\hat{\theta})$  ، حيث هو الخطأ المعياري  $\hat{\theta}$  . وبالنسبة لمعظم التقديرات الوطنية في المسح S $E(\hat{\theta}$  هو الخطأ المعياري  $\hat{\theta}$  . وبالنسبة لمعظم التقديرات الوطنية في المسح العالمي، يمكننا استخدام *Z = I . 96 مستوى* ثقة تبلغ نسبته 95%. ويتم تفسير القيمة المقدرة ( *moe(*  $\hat{\theta}$  *)* المبلغ عنها على النحو التال*ي*:

 $\hat{\theta}$  .  $\hat{\theta}$   $\hat{\theta}$   $\hat{\theta}$   $\hat{\theta}$  بأن القيمة المبلغ عنها  $\hat{\theta}$  ) تقع في إطار الكمية  $\hat{\theta}$  .  $\hat{\theta}$  من

نحن نحث محللي المسح العالمي على الإبلاغ عن قي*مة ( moe( Ô ) لكافة ا*لتقديرات الأساسية، بما في ذلك كافة التقديرات الوطنية للمؤشرات الأساسية الخاصـة باستهلاك التبغ. كما يجب الإبلاغ عن  $\hat{\theta}$  *moe(* $\hat{\theta}$ *)* للتقديرات الإقليمية المناظرة إذا دعت عملية تصميم العينات إلى أحجام عينات إقليمية متزايدة لتتوافق مع إنتاج التقديرات الإقليمية التي ستفي بمعايير دقة المسح العالمي. وبما أن قياسات الدقة يمكن الحصول عليها بسهولة في البرمجيات الإحصائية، فإنه يوصىي بأن تطلب بلدان المسح العالمي بصورة قوبة تقديرات دقيقة بصورة روتينية لكافة تقديراتها الناتجة، على الرغم من أنه يلزم فقط الإبلاغ بها للتقديرات الوطنية الكبرى (والإقليمية المحتملة). يجب الإبلاغ عن التقديرات التي تقارب  $MOE(\hat{\theta})$  الخاص بها أو تتجاوز حجم التقدير نفسه بحذر ، إذا لم يكن مطلقًا.  $F(\hat{\theta})$  وكتحذير إضافي، من المهم أن نلاحظ أنه مع  $\hat{\theta}$  نفسه دون غيره، تخضع التقديرات  $V(\hat{\theta})$  أو  $SE(\hat{\theta})$  أو أو  $RSE(\hat{\theta})$  للخطأ في أخذ العينة. وهو أمر مهم، حيث إن كافة هذه التقديرات قد لا تكون دقيقة إذا ما  $MOE(\hat{\theta})$ اعتمدت على عينات صغيرة، وعلى وجه الخصوص تلك التي تشتمل على أقل من 10−20 عينة من وحدة المعاينة الرئيسية.

مصدر (مصادر) البيانات

يجب استخدام ملف البيانات النهائي الموزون المُستخدم للتحليل لهذه العمليات الحسابية.

# البرمجيات الحاسوبية

يجب أن ثُأخذ تقديرات الخصـائص السكانية (  $\hat{\theta}$ ) والقيم (  $\hat{\theta}$  m المطابقة في الاعتبار الملامح الهامة لتصميم العينات من الناحية الإحصائية. كما يجب وزن الخصائص المقدرة وأن تتكيف مقاييس الدقة المرتبطة باستخدام عملية التقسيم لطبقات وعملية أخذ العينات المتجمعة وأخذ العينات دونما استبدال وأوزان العينات. ومن المعروف جيدًا أن عدم القيام به عادةً ما يسهم في تخريج تقديرات متحيزة (وعلى وجه الخصوص فيما يتعلق بالدقة) ومن ثم تقديرات فترات زمنية غير يُجرون المسح العالمي ب برمجيات التحليل التي تسمح للشخص بأخذ تصميم العينات المُستخدم لإنتاج بيانات المسح في الاعتبار بصورة كلية. وهذا يعني استخدام تصميم العينات لإنتاج كافة التقديرات (بشأن  $\,\hat{\theta}\,$  و *(@)moe* من أجل تحقيق تحليل وصفي. كما أنه يعني استخدام البرمجيات التي تتبع نهجًا مقبولًا على نطاق واسع لتقدير التفاوتات والأخطاء القياسية التي تم تخربجها على تقديرات المسح. وتتمثل النهج الأساسية الثلاثة لتقدير التفاوت في نهج انبساط سلاسل تايلور (TSL) ونهج النسخ المتكرر المتوازن (BRR) ونهج النسخ المتكرر المتوازن لجاك نايف (JRR) (Wolter, 1985). وتُستخدم معظم حزم التحليل نهج انبساط سلاسل تايلور لتقدير التفاوت وهكذا، ولأسباب تتعلق بإمكانية المقارنة بين النتائج التي توصل بها البلد الذي يُجري المسح العالمي، يوصبي باستخدام البرمجيات التي تتبع نهج انبساط سلاسل تايلور .

وقد طورت العديد من المنظمات الإحصائية حول العالم برمجيات حاسوبية لتحليل البيانات من العينات المعقدة مثل المسح العالمي<sup>1</sup>. ولن تعمل هذه البرامج على إنتاج التقديرات الخاصة باستهلاك التبغ فحسب (أي،  $\hat{\theta}$  )، بل يمكنها أيضًا أن تنتج ً *SE( <sup>ˆ</sup> V ( ) <sup>ˆ</sup> )* الرئيسية في المسح العالمي، والمسماة عملية أخذ العينات المتجمعة واستخدام التقسيم لطبقات واحتمالات التحديد المتغيرة (أي، أوزان الـعينات):

# المزبد من المعلومات

للحصول على مزيد من التفاصيل حول التعريفات الواردة أعلاه، انظر *موسوعة أساليب بحوث المسح*، (2007). وللحصول على المعلومات المتاحة على شبكة الإنترنت لكافة الحزم البرامجية لتحليل المسح، يرجى زيارة الموقع الإلكتروني الذي يرعاه قسم أساليب بحوث المسح التابع للجمعية الإحصائية الأمريكية: [http://www.hcp.med.harvard.edu/statistics/survey](http://www.hcp.med.harvard.edu/statistics/survey-soft/)-soft/). بالإضافة إلى هذه الروابط لبرمجيات التحليل، يحتوي موقع ASA–SRMS على العديد من الروابط والموارد المفيدة الأخرى المعنية بتصميم المسح وتتفيذه (انظر [\(](http://www.amstat.org/sections/SRMS/index.html). <http://www.amstat.org/sections/SRMS/index.html>

# العملية الحسابية

سوف تبلغ المخرجات التي يتم الحصول عليها من البرمجيات المُدرجة أعلاه قيمة  $\,\hat{\theta}\,$  ، وكذلك التفاوت المُقدر الخاص بها  $\hat{\theta}$  والمشار إليه بأنه  $\hat{\theta}$  أو الخطأ المعياري الخاص به، الذي يشار إليه كتابةً بأنه  $e(\hat{\theta})$ . ومن هذه القيم التي تم إبلاغها، يمكن للشخص حساب هامش الخطأ المقدر لصالح  $\hat{\theta}$  ، باعتباره

(1) 
$$
moe(\hat{\theta}) = [t]/[se(\hat{\theta})] = [t]/\sqrt{v(\hat{\theta})}
$$

# التفسىر  $\hat{\theta}$   $\neq$   $\hat{\theta}$   $\neq$   $\hat{\theta}$  تفسير قيمة  $\hat{\theta}$  المبلغة لصالح  $\hat{\theta}$  على النحو التالي:

 $\cdot$   $\hat{\theta}$  نحن على ثقة بنسبة 95% بأن القيمة المقدرة ( $\hat{\theta}$ ) تقع في إطار قيمة  $\theta(\hat{\theta})$  من  $\hat{\theta}$ 

#### ج–6 تقديرات أخطاء أخذ العينة

تتأثر التقديرات الناتجة عن مسح العينة بنوعين من الأخطاء: (1) الأخطاء غير المتعلقة بعملية أخذ العينة و(2) الأخطاء الواقعة خلال عملية أخذ العينة. *الأخطاء غير المتعلقة هي ناتجة عن الأ*خطاء أو الأغلاط التي لا يمكن إرجاعها إلى عملية أخذ العينة، والتي وقعت خلال تتفيذ عملية جمع البيانات ومعالجتها، مثل الأخطاء التي تقع في التغطية، وأخطاء الاستجابة،

<sup>1</sup> يوفر مركز تنسيق بيانات المسح العالمي بمراكز مكافحة الأمراض والوقاية منها المساعدة التقنية لاستخدام حزم البرمجيات الإحصائية التالية: SAS وSPSS STATA.

وأخطاء عدم الاستجابة، والاستبيانات الخاطئة، وأخطاء تسجيل المستطلعين، وأخطاء معالجة البيانات، وغير ذلك. وعلى الرغم من أنه تم بذل جهود لا حصر لها خلال تنفيذ المسح العالمي في [البلد] لتقليل هذه الأخطاء إلى الحد الأدنى، فإن األخطاء غير المتعلقة بعملية أخذ العينة يستحيل تجنبها ويصعب تقييمها بصورة إحصائية.

وقد كانت عينة المستجيبين المختارة في [البلد] المشارك في المسح العالمي إحدى العينات التي يمكن تحديدها من نفس الفئة السكانية، باستخدام نفس التصميم ونفس حجم العينة. وقد تُدِر كل عينة من هذه العينات نتائج تختلف إلى حد ما عن النتائج التي أنتجتها العينة الفعلية التي تم تحديدها. *أما الأخطاء التي تقع خلال عملية أخذ العينات* فهي قياس للتتوع بين كافة العينات الممكنة. كما أن مدى التتوع ليس معروفًا بالضبط، إلا أنه يمكن تقديره بصورة إحصائية من نتائج المسح.

ويتم تقديم مقاييس أخطاء عملية أخذ العينة التالية لكل مؤشر من المؤشرات المختارة:

- **القيمة** )R): تقدير االنتشار الموزون للمؤشر
- ا*لخطأ المعياري (SE):* يتم قياس أخطاء عملية أخذ العينة عادة من حيث الأخطاء المعيارية لإحدى التقديرات أو المؤشرات الخاصة (R). ومن ثم يمثل الخطأ المعياري لأي تقدير ببساطة الجذر التربيعي لتفاوت هذا التقدير ، ويتم حسابه في نفس الوحدات تمامًا مثل التقدير .
	- **حجم العينة** )n): العدد اإلجمالي للمالحظات المستخدمة لحساب تقدير االنتشار )R).
- **تأثير التصميم**: يمثل تأثير التصميم المشار إليه من خالل "deff "نسبة التفاوت الفعلي ألي مؤشر، بموجب أسلوب أخذ العينة المستخدم في المسح، للتباين المُحتسب بموجب افتراض عملية أخذ العينة العشوائية البسيطة. ويتم استخدام الجذر التربيعي لتأثير التصميم المشار إليه من خالل "deft "إلظهار كفاءة تصميم العينات ويتم حسابه لكل تقدير باعتباره النسبة بين الخطأ المعياري باستخدام تصميم العينات المحدد والخطأ المعياري الذي قد يقع إذا ما تم استخدام عينة عشوائية بسيطة. و تشير قيمة DEFT البالغة 1.0 إلى أن تصميم العينات يحمل درجة الكفاءة نفسها التي تحملها العينة العشوائية البسيطة، بينما تشير قيمة DEFT التي تزيد عن 1.0 إلى الزيادة في الخطأ المعياري نتيجة استخدام تصميم عينة أكثر تعقيدًا. وعمومًا، بالنسبة للمسح المصمم بصورةِ جيدة، تتدرج قيمة DEFT عادةً ·<br>. من 1 إلى .3 ومع ذلك، فمن الشائع بالنسبة لقيمة DEFT أن تكون أكبر حتى تصل إلى 7 أو .8
	- ا**لخط***أ المعياري النسبي (RSE):* **ال**خطأ المعياري النسبي المعروف أيضًا بمعامل التفاوت (CV) هو نسبة الخطأ المعياري لقيمة المؤشر.
		- **هامش الخطأ** )MOE): يتم احتساب هامش الخطأ باعتباره منتج قياس الثقة المرغوب فيه و الخطأ المعياري للتقدير . ويعتمد مستوى الثقة على الدوام على القيمة (Z) الخاصة بالتوزيع العادي المعياري. على سبيل المثال، بالنسبة لمستوى الثقة البالغ ،%95 يمكننا استخدام 1.96=Z.

• يتم **احتساب حدود الثقة** )SE±1.96R )إلظهار الفترة الزمنية التي يمكن خاللها افتراض انخفاض القيمة الحقيقة لفئة السكان فيها بصورة معقولة. وبالنسبة لأي إحصاء محدد يتم حسابه من المسح، سوف تنحصر قيمة تلك اإلحصاءات في نطاق يتمثل في إضافة أو طرح ضعف الخطأ المعياري لإلحصاءات بنسبة 95 في المائة من كافة العينات المحتملة للحجم والتصميم المطابقين.

#### **حساب الخطأ المعياري**

إذا تم اختيار عينة المستجيبين ك عينة عشوائية بسيطة، فمن الممكن استخدام صيغ مباشرة لحساب أخطاء عملية أخذ العينات. ومع ذلك، تكون عينة المسح العالمي [السنة] ناتجة عن تصميم طبقي متعدد المراحل، وبالتالي، كان من الضروري استخدام صيغ أكثر تعقيدًا. وبالنسبة لاحتساب أخطاء عملية أخذ العينات من بيانات المسح العالمي [البلد]، استُخدِم [نسخة البرمجيات الإحصائية]. كما استُخدِم أسلوب انبساط تايلور لتقدير التفاوت مع تقديرات المسح التي تمثل المتوسطات أو النسب.

يتعامل أسلوب انبساط تايلور مع أي نسبة مئوية أو متوسط ك تقدير معدل، x/y = r، حيث <sup>y</sup> تمثل القيمة اإلجمالية للعينة للمتغير y، و<sup>x</sup> تمثل العدد اإلجمالي للحاالت في الفئة أو الفئة الفرعية قيد النظر. ويتم احتساب تفاوت <sup>r</sup> باستخدام الصيغة الواردة أدناه:

$$
SE^{2}(r) = \text{var}(r) = \frac{1 - f}{x^{2}} \sum_{h=1}^{2} \left[ \frac{m_{h}}{m_{h} - 1} \left( \sum_{i=1}^{m_{h}} Z_{hi}^{2} - \frac{Z_{h}^{2}}{m_{h}} \right) \right]
$$

 $Z_h = y_h - rx_h$  و  $Z_{hi} = y_{hi} - rx_{hi}$  ، حيث، حيث h (=1 أو 2) تمثل الطبقة التي تكون حضرية أو ريفية،

، $m_h$  تمثل العدد الإجمالي لوحدات العينة الأساسية التي اختيرت في الطبقة  $m_h$ 

yhi تمثل مجموع القيم الموزونة للمتغير <sup>y</sup> في وحدة العينة الرئيسية th <sup>i</sup> في الطبقة hth,

<sup>x</sup>hi تمثل مجموع أعداد الحاالت الموزونة في وحدة العينة الرئيسية th <sup>i</sup> في الطبقة <sup>h</sup>th،

f تمثل كسر أخذ العينة اإلجمالي، والذي تم تجاهله لصغره المتناهي.

تُمَثَّل النتائج في هذا الملحق بالنسبة للبلد ككل، والمناطق الريفية والمدن وبالنسبة الجنس. وبالنسبة لكل متغير أو مؤشر ، يُدرَج نوع الإحصاء (المتوسط أو النسبة أو المعدل) والقاعدة السكانية ف*ي الجدول ج–5.* بالإضافة إلى الخطأ .<br>. المعياري )SE )المبين أعاله، و**يتضمن الجدول ج6-** قيمة التقدير )R )وحجم العينة وتأثير التصميم )DEFF أو DEFT )، والخطأ المعياري النسبي (SE/R)، وهامش الخطأ (MOE) وحدود الثقة التي تبلغ نسبتها 95 بالمائة (R±1.96SE)، لكل متغير أو مؤشر.

| المؤشر                                                                                               | التقدير | القاعدة السكانية                                        |
|----------------------------------------------------------------------------------------------------|---------|---------------------------------------------------------|
| المستهلكون للتبغ الحاليون                                                                            | النسبة  | البالغون $5\leq 1$ عامًا                                |
| المدخنون للتبغ الحاليون                                                                              | النسبة  | البالغون $5\leq 1$ عامًا                                |
| المدخنون للسجائر الحاليون                                                                            | النسبة  | البالغون $15\leq$                                       |
| المستهلكون للتبغ عديم الدخان الحاليون                                                                | النسبة  | البالغون $5\leq 1$ عامًا                                |
| المستهلكون للتبغ يوميًا                                                                              | النسبة  | البالغون $5\leq 1$ عامًا                                |
| المدخنون للتبغ يوميًا                                                                                | النسبة  | البالغون $5\leq 1$ عامًا                                |
| المدخنون للسجائر يوميًا                                                                              | النسبة  | البالغون $5\leq 1$ عامًا                                |
| المستهلكون للتبغ عديم الدخان يوميًا                                                                  | النسبة  | البالغون $5\leq 1$ عامًا                                |
| المستهلكون السابقون للتبغ يوميًا بين جميع البالغين                                                   | النسبة  | البالغون $15\leq 1$ عامًا                               |
| المستهلكون السابقون للتبغ بين المستهلكين للتبغ يوميًا في<br>أي وقت مضيي                              | النسبة  | المستهلكون للتبغ يوميًا في أي وقت مضى<br>عامًا $15 \le$ |
| المدخنون السابقون للتبغ يوميًا بين جميع البالغين                                                     | النسبة  | البالغون $\leq 15 \leq 1$ عامًا                         |
| المدخنون السابقون للتبغ من بين المدخنين يوميًا في أي<br>وقت مضى                                      | النسبة  | المدخنون للتبغ يوميًا في أي وقت مضى ≥<br>15 عامًا       |
| المستهلكون السابقون للتبغ عديم الدخان يوميًا بين جميع<br>البالغين                                    | النسبة  | البالغون $5\leq 1$ عامًا                                |
| المستهلكون السابقون للتبغ عديم الدخان يوميًا بين                                                     | النسبة  | المستهلكون للتبغ عديم الدخان يوميًا في أي               |
| المستخدمين للتبغ عديم الدخان يوميًا في أي وقت مضىي<br>المرة الأولى لاستهلاك التبغ في غضون 5 دقائق من |         | وقت مضـي $15 \leq 1$ عامًا                              |
| الاستيقاظ                                                                                            | النسبة  | المستهلكون للتبغ يوميًا $5\leq 1$ عامًا                 |
| المرة الأولى لاستهلاك التبغ في غضون 6− 30 دقيقة<br>من الاستيقاظ                                      | النسبة  | المستهلكون للتبغ يوميًا $5\leq 1$ عامًا                 |

**الجدول ج:5- قائمة بمؤشرات األخطاء في عملية أخذ العينة، المسح العالمي ]البلد[ ]السنة[.**

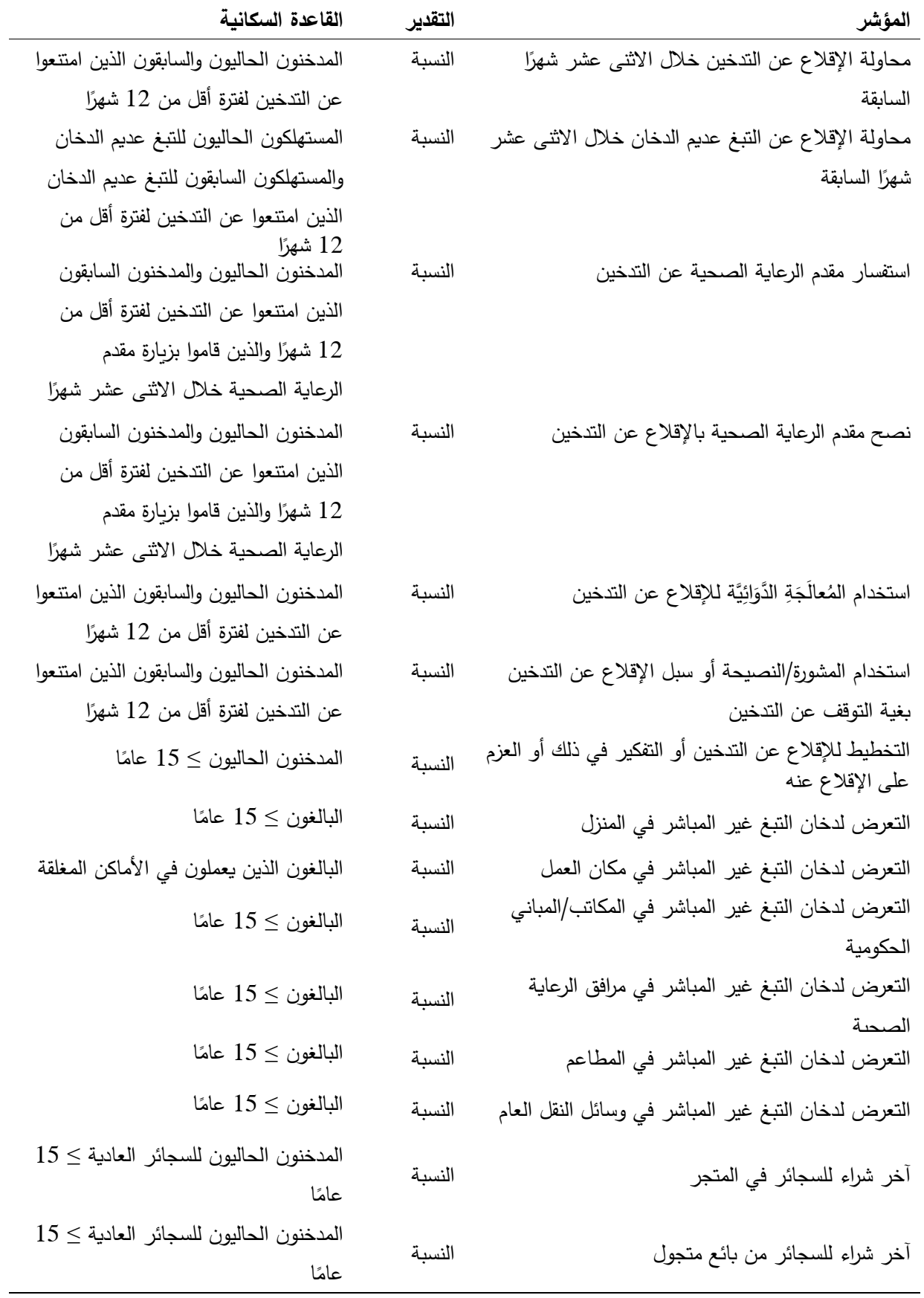

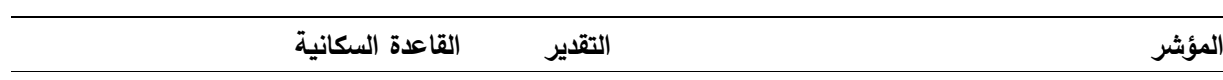

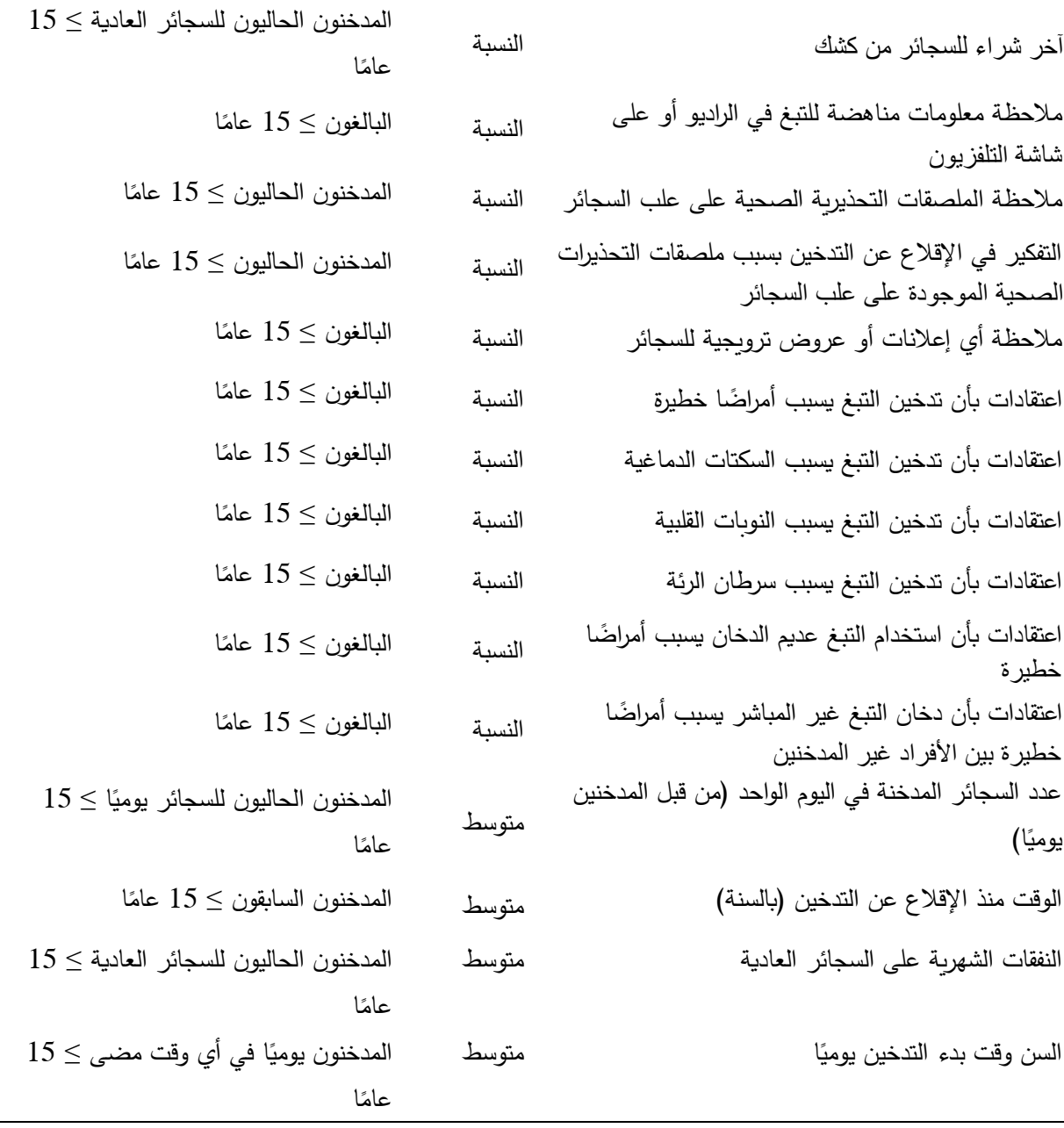

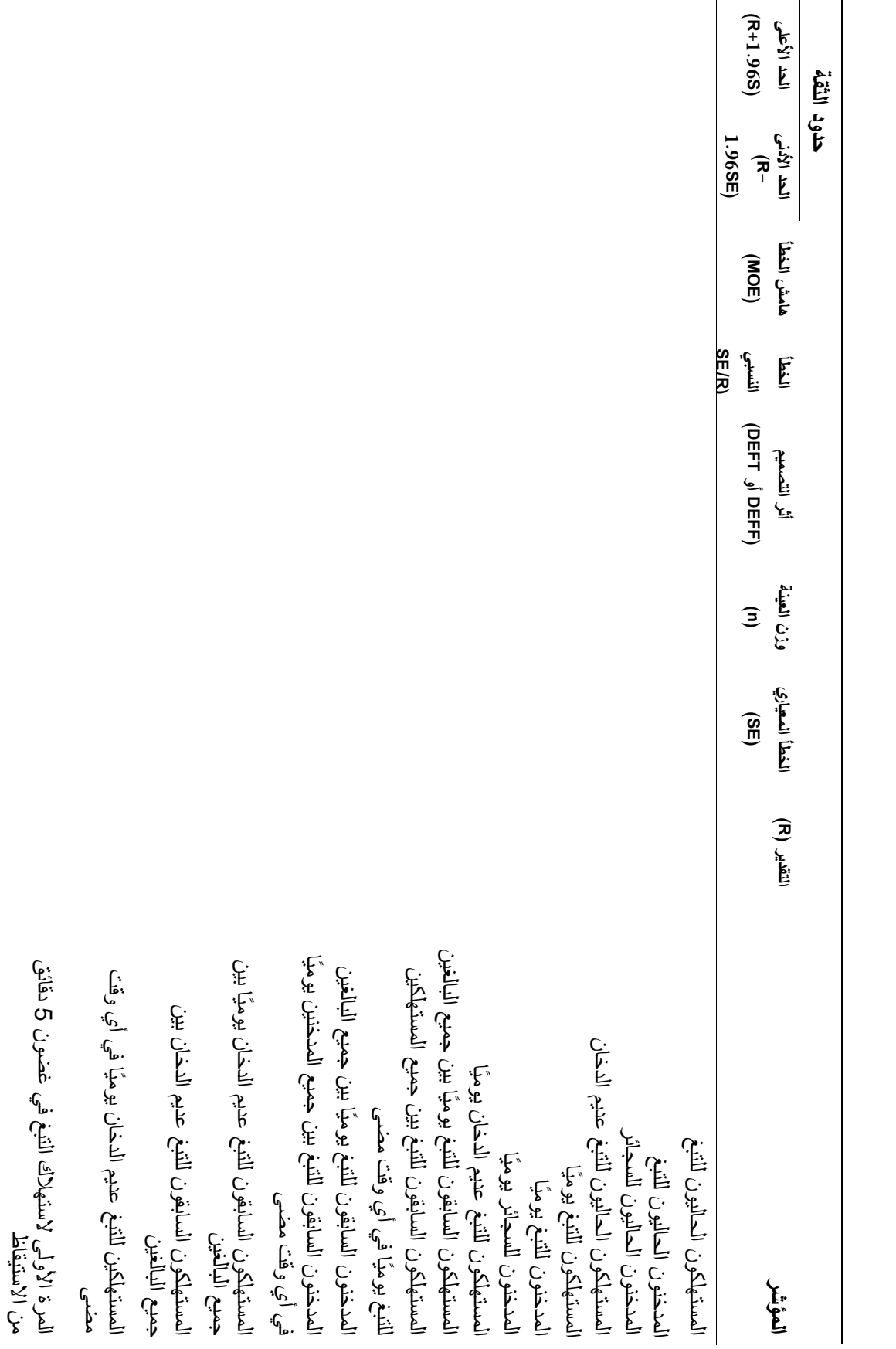

**أخذ العينة في خطاء األ مثال على جدول اإلبالغ عن : -6جالجدول** 

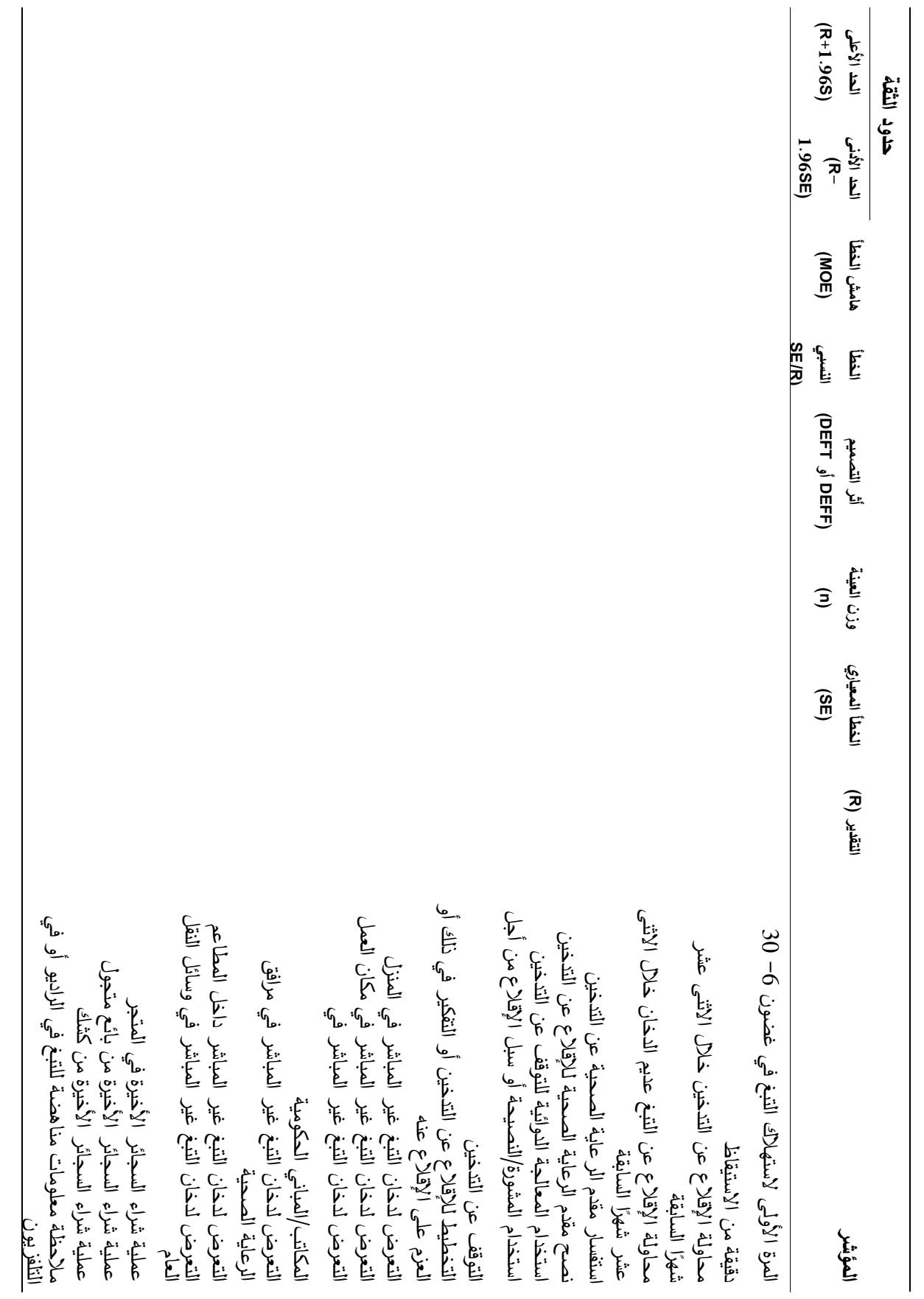

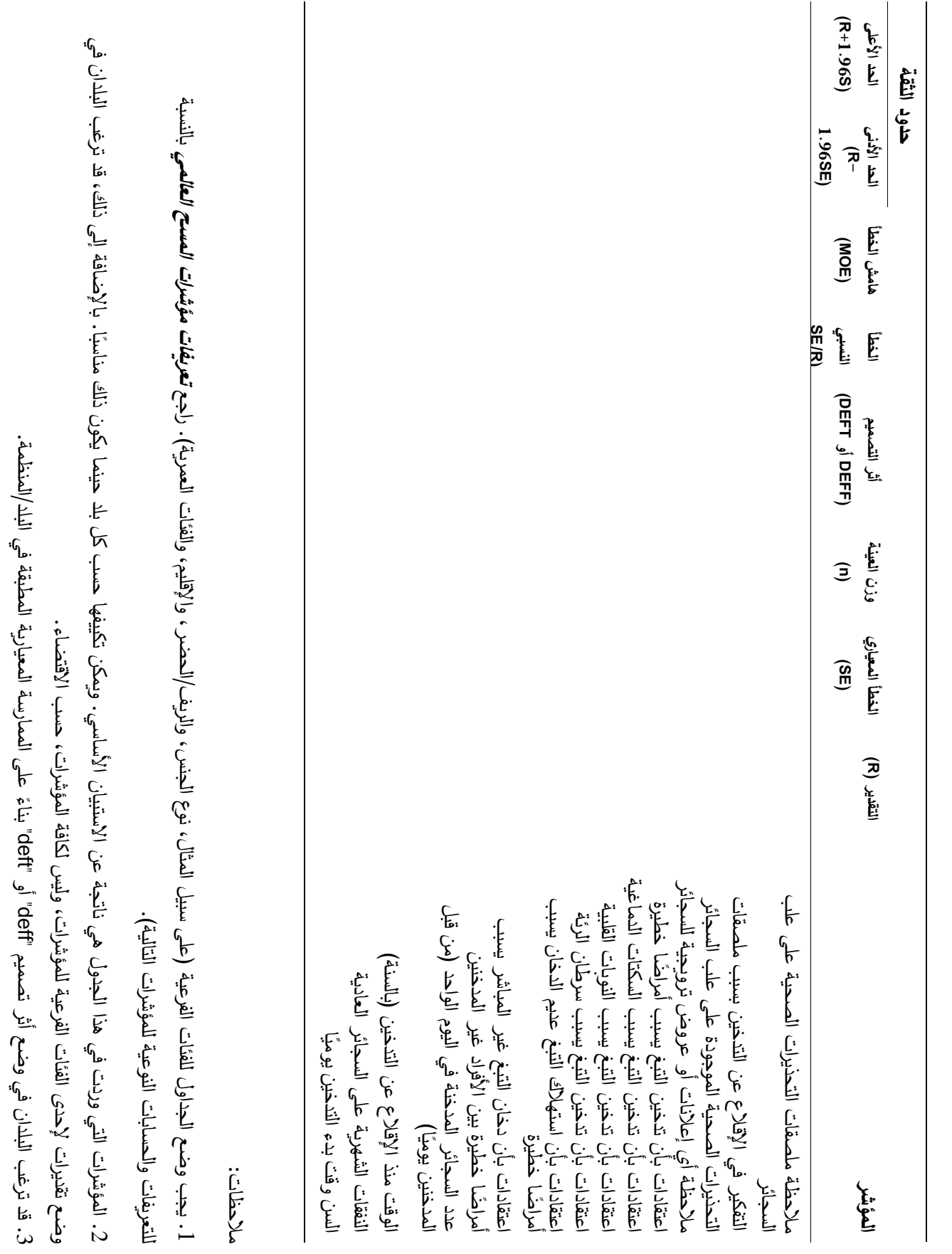

 $\mathbb{C}$ ୍

الجداول المذكورة أعاله في ملحق ت

أخذ العينات من أجل تحديد جودة البيانات.

في

كتقديرات للاخطاء

القطري

ل<br>تقرير<br>التقرير

 . قد 4 ان<br>پاک

# **ج7- معدل تغطية إطار األسرة المعيشية**

#### **معلومات أساسية**

تمثل عملية إحصاء الأسر المعيشية في مرحلة أخذ العينات التي يتم فيها اختيار عناوين الأسر المعيشية جزءًا أساسيًا من عملية أخذ العينات في مسح الأسر المعيشية. وبمكن استخدام أساليب مختلفة في عملية إحصاء الأسر المعيشية، وتكون النتيجة النهائية المعهودة وجود انخفاض صافي في أعداد األسر المعيشية، ومن ثم تغطية غير كاملة في العينة النهائية للأسر المعيشية. وبما أن الأثر التحيزي لانخفاض التغطية يعتمد على كل من: (i) الاختلاف الكلي بين إجراءات الدراسة الرئيسية للأسر المعيشية التي يشملها الإطار ، وتلك التي لم يشملها ، و(ii) نطاق عدم التغطية (أو 100 بالمائة مطروحًا منها معدل تغطية الأسرة المعيشية) في العينة، فمن المفيد تقدير معدل تغطية الإطار بالنسبة للأسر المعيشية. يُعَرَّف معدل تغطية الإطار (FCR) كما يلي،

$$
FCR = \frac{N_F}{N} = \frac{\text{\# of households accounted for by the household frame}}{N} \text{ to the population}
$$
\n(1)

## **مصدر )مصادر( البيانات**

يستلزم الأمر وجود مصدرين للبيانات لهذه الحسابات. أحدها يتمثل في ملف البيانات الموزونة النهائي المستخدم للتحليل والذي يتم استخدامه لتقييم *<sup>N</sup><sup>F</sup>* في المعادلة .1 أما المصدر اآلخر فيتمثل في أفضل المصادر المتاحة إلحصاء األسر المعيشية على المستوى القطري، والذي يتم استخدامه كمقياس <sup>N</sup> في المعادلة .1 و قد يكون المصدر األخير هو أحدث تعداد سكاني أو التحديثات الأخيرة لآخر تعداد باستخدام الأساليب الديموغرافية أو المسح الوطني الأخير الذي يتسم بحجم وجودة عينة ال تقل عن أهمية المسح العالمي.

#### **البرمجيات الحاسو بية**

ال يلزم استخدام أي برمجيات خاصة، حيث أصبح باإلمكان برمجة العمليات الحسابية المطلوبة بسهولة في أي بيئة بر امجية.

#### **العملية الحسابية**

يمكن تقدير عدد األسر المعيشية التي تم احتسابها من خالل إطار األسر المعيشية ) *<sup>N</sup><sup>F</sup>* ( باستخدام طريقة من اثنين. وكلاهما يتطلب بعضًا من احتمالات الاختيار المحددة للمرحلة التي تم استخدامها لحساب كل قيمة أساسية. أحد هذه التقديرات يتمثل في التقدير الموزون الخاص بشأن  $N_{F}$  باستخدام الأوزان الأساسية لأخذ العينات من "القطاعات" في مرحلة تصميم العينات ( *نهج المجموع الموزون*)؛ والتقدير الآخر هو مجموع الأوزان الأساسية لكافة الأسر المعيشية في عينة المسح العالمي، والذي يعد أيضًا نقديرًا لـ *N<sub>F</sub> (نهج مجموع أوزان الأسر المعيشية*).

نهج *المجموع الموزون* –– في معظم تصميمات المسح العالمي، سوف تمثل القطاعات وحدات ثانوية لأخذ العينات، إلا أنها سوف تمثل، عمومًا، وحدات أخذ العينات بالمنطقة التي يتم في نطاقها إجراء عملية إحصاء الأسر المعيشية من أجل الخروج بإطارات أخذ العينات التي تم اختيار الأسر المعيشية منها. ومع افتراض أن القطاع يمثل وحدة ثانوية لأخذ العينات، حدد  $W_j$  باعتباره القيمة الأساسية لقطاع العينة *th-in،* والذي يتم احتسابه كواحد مقسومًا على حاصل ضرب احتمالات اختيار وحدة العينة الأساسية التي يقع فيها القطاع في احتمالية اختيار وحدة العينة الأساسية داخل القطاع. إذا  $N_F$  إلى عدد الأسر المعيشية التي تم إحصـاؤها في قطاع العينة fth، فحينها سوف يتم احتساب تقدير  $M_{\phantom{i}\,j}$ بموجب هذا النهج كما يلي،

(2) 
$$
\hat{N}_{F}^{(i)} = \sum_{j}^{sample} W_{j}M_{j}
$$

نهج مجموع أوزان الأسر المعيشية – في هذا النهج يُستَخدَم الوزن الأساسي لكل أسرة معيشية <u>مختارة</u>. وتتضمن مجموعة <u>َ</u> الأسر المختارة تلك التي تم تخصيصها ميدانيًا لعملية تعيين الأسرة المعيشية خلال عملية جمع بيانات المسح العالمي. دع  $W_j$  يشير إلى الوزن الأساسي للأسرة المعيشية k–th المحددة في قطاع العينة j–th. نحن تحتسب  $W_{jk}$  باعتبارها  $W_{jk}$ مقسومة على احتمالية اختيار الأسرة المعيشية k–thl داخل القطاع. ومن ثم يتم احتساب تقدير  $N_{F}^{}\,$ بموجب هذا النهج باعتباره،

(3) 
$$
\hat{N}_{F}^{(ii)} = \sum_{j,k}^{All} W_{jk}
$$

تتمثل أفضل المصادر للحصول على قيمة مناسبة للعدد الفعلي لألسر المعيشية في الفئة السكانية )N )في: )1( أحدث تعداد  $N_F$  (شريطة أن يُنظر إليه بشكل عام على أنه ذو جودة عالية)، أو  $(2)$  العدد التقديري للأسر المعيشية بالنسبة ل )والذي تم الحصول عليه باستخدام المعادالت 2 أو 3( من مسح عينات حديث ورفيع المستوى من الناحية اإلحصائية )على سبيل المثال العينة الرئيسية التي يتم اختيار عينة المسح العالمي منها اختيارًا ثانويًا بصورة عشوائية).<br>-

#### **التفسير**

قد يشير *معدل تغطية الإطار* التقديري البالغ 95% أو أكثر إلى أن جودة عملية إحصاء الأسر المعيشية في عينة المسح العالمي ذات جودة مقبولة.

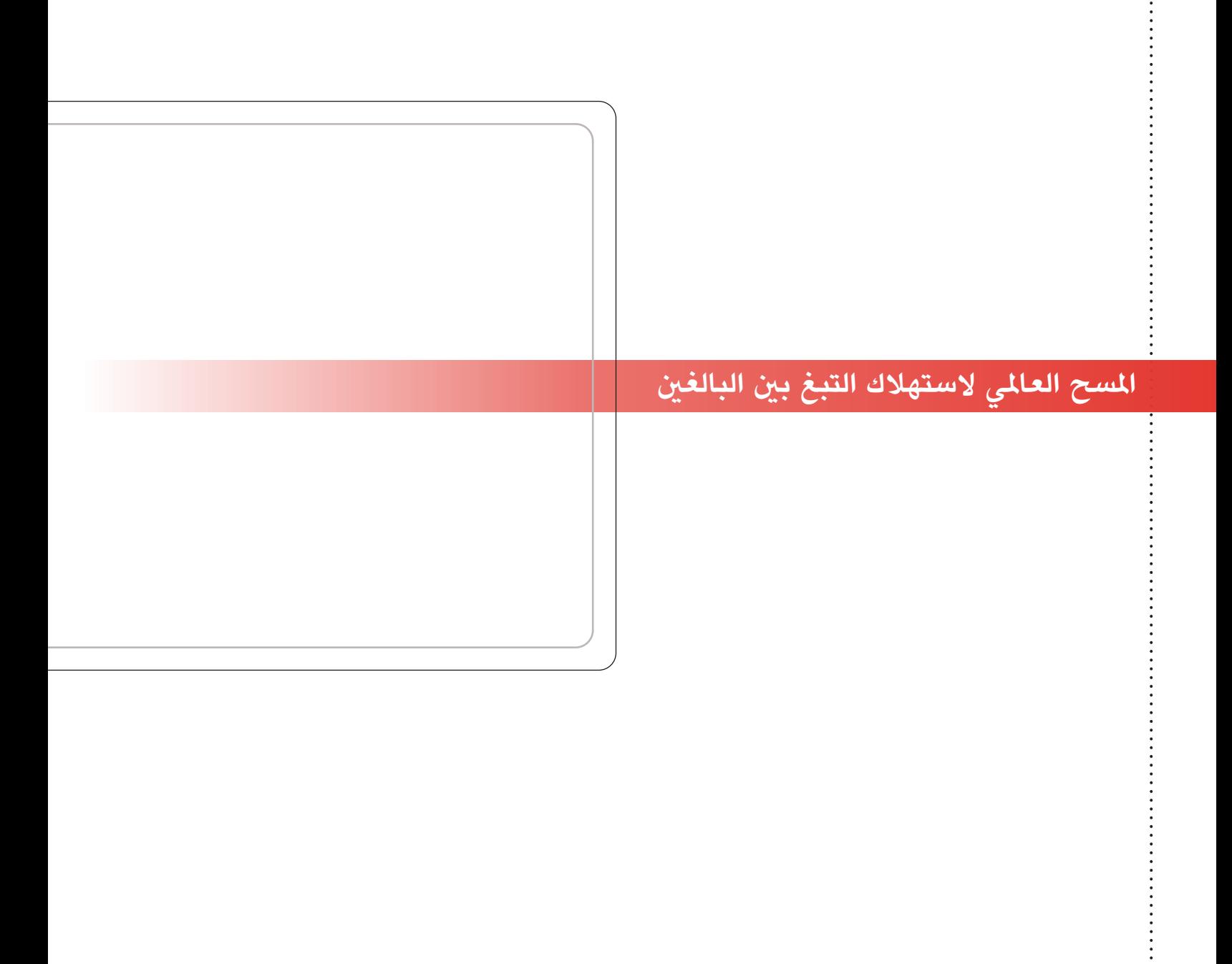